# BAV Rundbrief

2021 | Nr. 4| 70. Jahrgang | ISSN 0405-5497

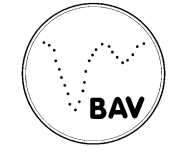

Bundesdeutsche Arbeitsgemeinschaft für Veränderliche Sterne e.V. (BAV)

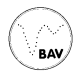

# **Inhaltsverzeichnis**

#### **Beobachtungen**

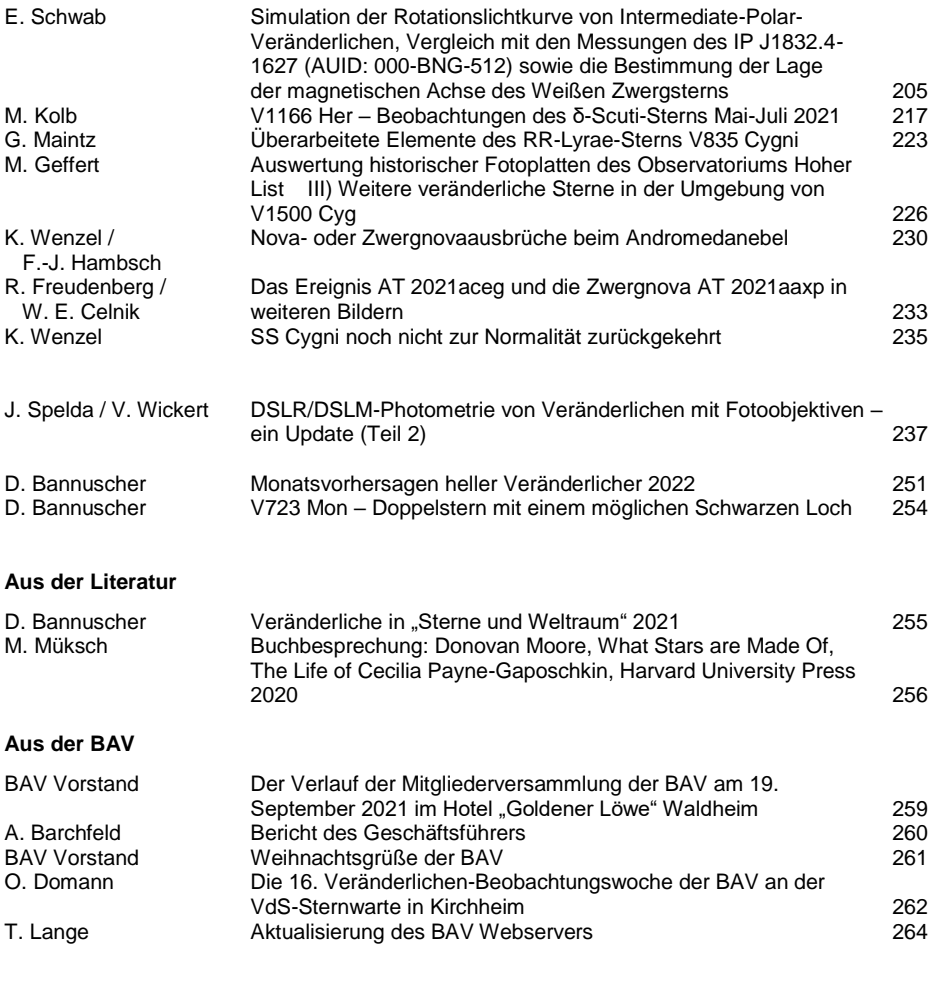

#### **Aus den Sektionen**

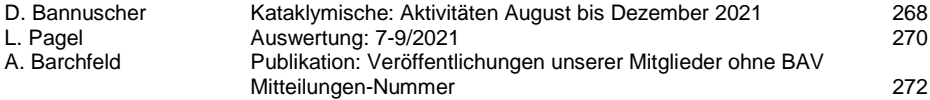

# **Simulation der Rotationslichtkurve von Intermediate-Polar-Veränderlichen, Vergleich mit den Messungen des IP J1832.4-1627 (AUID: 000-BNG-512) sowie die Bestimmung der Lage der magnetischen Achse des Weißen Zwergsterns**

#### Erwin Schwab

**Abstract:** *A simple geometric model is presented to calculate the shape of the optical rotational light curve of stream-fed Intermediate Polars (IPs). The model is compared with measurements of the first known eclipsing stream-fed IP J1832.4-1627 (AUID: 000-BNG-512), recently discovered by the author. The double maximum present in the rotational light curve can be explained by the inclination i of the white dwarf rotation axis and the stellar latitude B where the matter from the donator star, is hitting the surface of the white dwarf. I found the equation Δφmax = 2·arccos(tan(Β) / tan(i)) to describe the angular distance between the two maxima in the rotational phase. Applied to the J1832.4-1627 light curve measurements over several nights, assuming the inclination for the binary system is isys=77.3°, the angle between the white dwarf magnetic pole axis and its rotation axis is deduced to be 22.2*° +11.0° −7.7° *.*

Den Intermediate-Polar-Veränderlichen (IP) J1832.4-1627 (AUID: 000-BNG-512) hat der Autor am 26.07.2019 bei der Suche nach dem Kometen P/2012 K3 (Gibbs) am Calar-Alto-Schmidt-Teleskop, unabhängig von PanStarrs, entdeckt [1]. Das Objekt hat die Koordinaten (2000.0) Ra 18h 32m 21.56s, Dec -16° 27' 24.2" und die Katalognummern USNO-B1.0 0735-0599207 bzw. Gaia DR2 4102856333775127296. Die Bedeckungs- und Rotationsperiode sowie die Einordnung als IP wurde von Schwab & Breitenstein 2019 im BAV Rundbrief veröffentlicht [2]. Genauere Elemente sowie zusätzliche wichtige Systemparameter wurden von Beuermann, Breitenstein & Schwab [3] publiziert. Es wurde gezeigt, dass jegliche Hinweise auf das Vorhandensein einer Akkretionsscheibe fehlen. Alle Indizien weisen darauf hin, dass es sich hierbei um den ersten bekannten stromgespeisten (stream-fed) IP handelt, bei dem auch die Bedeckung durch den Donator-Stern beobachtet werden kann. In den zuvor genannten Veröffentlichungen wurde jedoch nicht detailliert auf die Form der Rotationslichtkurve eingegangen, was ich hiermit nachholen möchte.

Vorgestellt wird ein einfaches geometrisches Modell, womit es möglich ist, die Form der Rotationslichtkurve zu verstehen und zumindest qualitativ mit den Messungen zu vergleichen. Auf die Bedeckungslichtkurve wird hier nicht eingegangen.

In der Literatur ist über Rotationslichtkurven-Modellierung im optischen Bereich von stromgespeisten (stream-fed) IPs nicht viel zu finden. Norton A.J. 1993 [4] zeigt simulierte Lichtkurven, jedoch im Röntgenbereich. Mir ist unklar, inwieweit diese in den optischen Bereich übertragbar sind. Ferrario & Wickramasinghe 1999 [5] zeigen eine einzige optische Lichtkurve für einen bestimmten Parametersatz.

Beim IP ohne Akkretionsscheibe fließt Materie vom Donator direkt zum Weißen Zwerg in Richtung der beiden magnetischen Pole (stream-fed im Gegensatz zu disc-fed). Die beiden Polgebiete des Weißen Zwerges werden dabei abwechselnd einmal pro Rotation mit Materiefluss versorgt (Poleflipping). Es entsteht eine säulenförmige Schockfront mit erhöhter Emission im optischen Spektralbereich, unter bestimmten Bedingungen bis in den Röntgenbereich reichend. Die Emission dieser Schockfront kann die Helligkeit des Weißen Zwerges um ein Vielfaches übertreffen. Die Materie vom Donator-Stern kommend, fließt entlang des Magnetfeldes und trifft an einem bestimmten Breitengrad auf die Oberfläche des Weißen Zwergsterns. Die magnetische Achse des Weißen Zwerges kann gegenüber der Rotationsachse geneigt sein, so dass es sogar möglich sein kann, dass die Materie am Sternäquator auftrifft.

#### **Modellbeschreibung**

Angenommen wird, dass die Helligkeitsänderung ein rein perspektivischer Effekt ist. Sieht man die Materiesäule direkt von der Seite, dann ist deren Helligkeit am größten. Vorausgesetzt wurde, dass sich der Auftreffort der Materiesäule für beide Sternhemisphären am gleichen Breitengrad befindet. Es wurde eine gerade Säule angenommen, obwohl der Weg der Materie vermutlich durch das Magnetfeld gekrümmt wird. Weiterhin wurde gleichmäßig emittiertes Licht über die gesamte Länge der Materiesäule angenommen, realistischer wäre aber wohl eher eine exponentielle oder potenzielle Abnahme der Helligkeit, je weiter der Säulenabschnitt von der Oberfläche entfernt ist.

Die Variablen haben folgende Formelzeichen:

- ε = Beobachterblickwinkel (90° ist Blick auf den Sternpol)
- Β = Breitengrad des Auftrefforts der Materie (0° ist Sternäquator)
- φ = Rotationsphase des Sterns
- r = Radialer Abstand vom Mittelpunkt des Sterns
- x,y,z = Achsen im kartesischen Koordinatensystem

Für den Beobachterblickwinkel ε wurde 0° als Blick auf den Sternäquator definiert, den Inklinationswinkel der Rotationsachse des Sterns kann man daraus wie folgt berechnen:

(1) i=90°-ε

Es wird die Transformation vom sphärischen zum kartesischen Koordinatensystem siehe Formel (2) - (4) verwendet, wobei ich "WD" (White Dwarf) für das Koordinatensystem des Weißen Zwergsterns als Subskript benutze und "EP" (Earth Perspective) für das des Beobachter-Koordinatensystems.

- (2)  $x_{WD} = r_{WD} \cdot \cos B \cdot \cos \varphi$
- (3)  $y_{WD} = r_{WD} \cdot \cos B \cdot \sin \varphi$
- (4)  $Z_{WD} = r_{WD} \cdot \sin B$

Für die Beschreibung der Ansicht des Beobachters wird eine Drehung des WD-Koordinatensystems um die x-Achse vorgenommen. Durch Veränderung des Beobachterblickwinkels ε, siehe Formel (5) - (7), ergibt sich das Beobachter-Koordinatensystem:

- $(5)$  XEP = XWD
- (6) yEP = yWD · cos ε + zWD · sin ε

(7)  $ZEP = ZWD \cdot COS \epsilon - VWD \cdot Sin \epsilon$ 

Die xEP-zEP-Ebene ist somit der Anblick vom Beobachter. Der Abstand eines beliebigen Punktes von der Mitte (Sternmitte) in dieser Ebene ergibt sich mit folgender Formel:

(8) 
$$
r_{EP} = \sqrt{z_{EP}^2 + x_{EP}^2}
$$

Der Säulenauftreffort auf der Sternoberfläche als auch der Säulenfernpunkt für beliebige Sternrotationsphasen φ kann berechnet werden, so wie sie vom Beobachter gesehen werden. Die soeben beschriebenen Einzelschritte lassen sich in eine Formel zusammenfassen:

$$
(9) \quad r_{EP} = \sqrt{(r_{wd} \cdot \cos B \cdot \cos \varphi)^2 + (r_{wd} \cdot \sin B \cdot \cos \varepsilon - r_{wd} \cdot \cos B \cdot \sin \varphi \cdot \sin \varepsilon)^2}
$$

Mit Formel (9) lässt sich direkt der Säulenauftreffort (bei rwp=1) und der Säulenfernpunkt (z.B. bei  $w_p=3$ ) aus der Beobachtersicht berechnen und somit auch die perspektivisch verkürzte Säulenlänge:

(10) 
$$
l_{EP(\varphi)} = r_{EP(\varphi)}^a - r_{EP(\varphi)}^i
$$

Im bisher beschriebenen Modell ist der Stern selbst noch "durchsichtig". In der Realität können Teile der Säule vom Stern verdeckt sein. Dieses Problem kann man mit einer Wenn-Bedingung lösen. Denn alle Punkte, die im Beobachtersystem negative VEP-Werte und zugleich einen Abstand vom Mittelpunkt kleiner als 1 haben, werden vom Stern verdeckt (yEP<0 UND rEP<1).

Die beschriebene Prozedur ist auf beide Hemisphäre anzuwenden, mit dem Unterschied, dass der Beobachterwinkel ε bei einer Hemisphäre zu negieren ist und der Nullpunkt des Rotationsphase φ<sub>0</sub> der Hemisphären um 180° versetzt ist. Je kürzer die Säule l<sub>EP(φ)</sub> aufgrund der Perspektive dem Beobachter erscheint, desto geringer ist die Auswirkung auf die Lichtkurve.

#### **Beispiele simulierter Rotationslichtkurven**

Gezeigt werden vier Beispiele (Abbildung 1-4) mit unterschiedlichen Parametern (*ε* und *Β*) anhand von jeweils drei Diagrammen:

- Diagramm links: Simulierte Lichtkurven. Perspektivische Säulenlänge gegen Rotationsphase für jede einzelne Hemisphäre (untere Lichtkurven mit Symbol + und –) und Summe der Hemisphären (obere Lichtkurve).
- Diagramm rechts oben: Der Stern aus der Beobachterperspektive (Ansicht der  $E$ bene  $X_{EP}$ - $Z_{EP}$ )
- Diagramm rechts unten: Der Stern aus der Seitenansicht (Ansicht der Ebene yEPzEP). Der Pfeil ist die Blickrichtung des Beobachters.

In den Stern-Ansichten sind die Auftrefförter und Fernpunkte der Säule jeder Hemisphäre für die Rotationsphase in 3,6°-Schritten eingezeichnet. Außerdem ist beispielhaft jeweils an zwei besonders wichtigen Phasenwinkel pro Hemisphäre die Säule eingezeichnet.

In Siegel et al. 1989 [6] ist das Verhältnis von Emissionsquellenschwerpunkt zum Sternradius mit ca. 2 angegeben. Deshalb verwende ich eine Säulenlänge von L=2rwp im Modell, dann liegt die Mitte der Säule ebenso bei 2rwp.

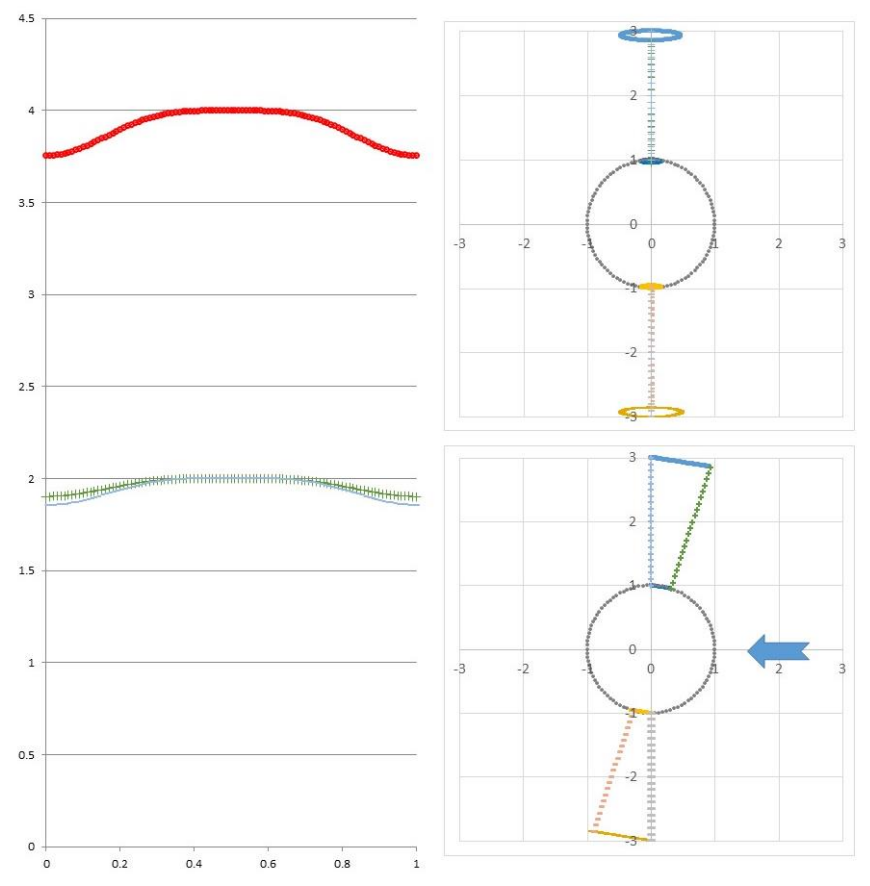

Abb. 1: Beobachterblickwinkel  $ε = 9°$ ; Auftreffort-Breitengrad B = 81°

Eingezeichnet sind zwei Säulenpositionen auf jeder Hemisphäre (siehe Stern-Seitenansicht rechts unten). Die Position, an der vom Beobachter gesehen die Säule am längsten erscheint und die, an der sie am kürzesten erscheint. Das Minimum ist erreicht bei der größten perspektivischen Verkürzung der Säule, also dann, wenn die Säule der abgewandten Hemisphäre von der Erde weg zeigt und die der zugewandten zur Erde hin.

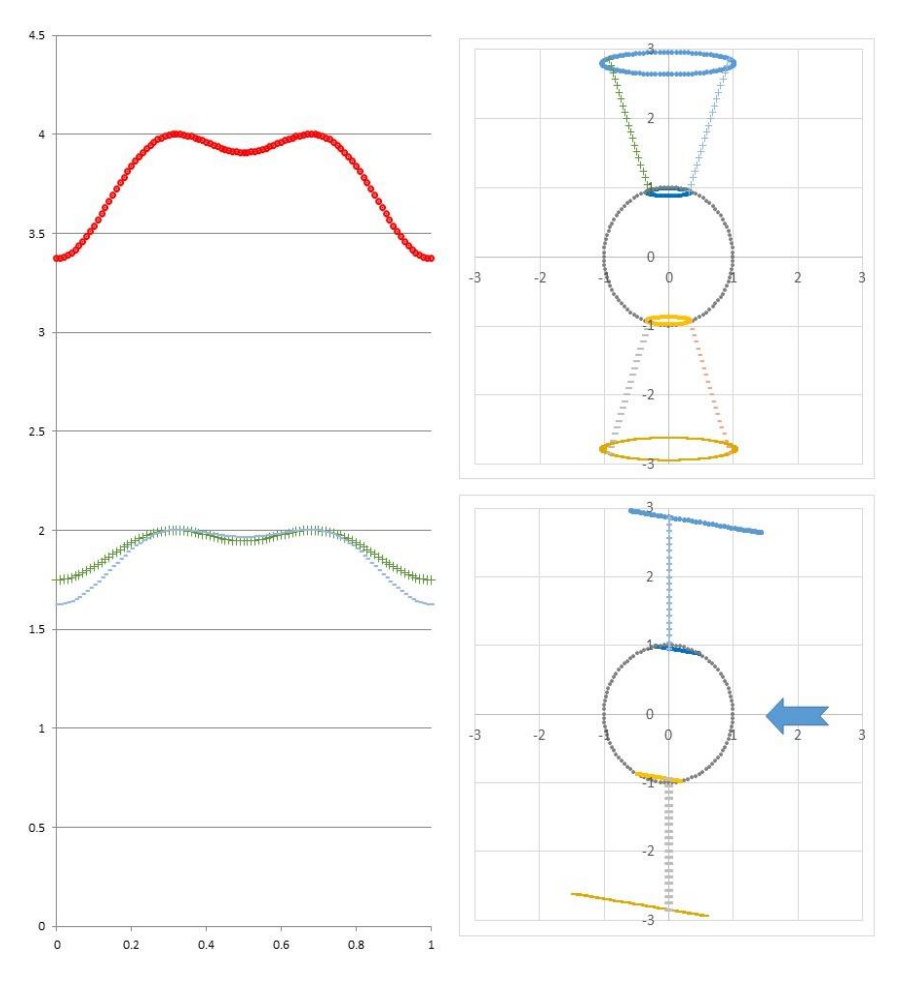

Abb. 2: Beobachterblickwinkel  $ε = 9^\circ$ ; Auftreffort-Breitengrad B = 70°

Es wird ein Doppelmaximum mit Zwischenminimum sichtbar. Der Grund dafür ist, dass es nun auf beiden Hemisphären je zwei Säulenpositionen pro Rotation gibt, bei denen vom Beobachter gesehen die Säule am längsten erscheint, diese sind eingezeichnet. Sie liegen bei der Rotationsphase 0,32 und 0,68, was einer Phasenwinkeldifferenz von  $Δφ<sub>max</sub> = 128,4°$  entspricht.

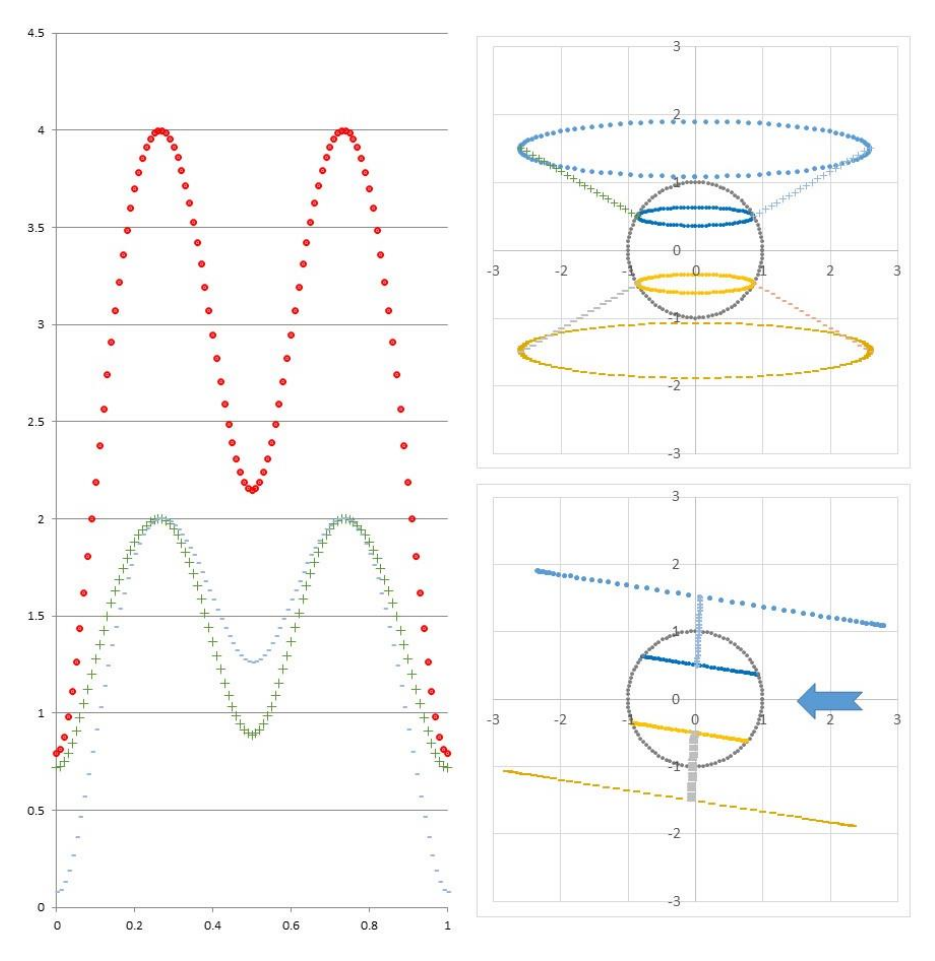

Abb. 3: Beobachterblickwinkel  $ε = 9°$ ; Auftreffort-Breitengrad B = 30°

Maxima und Minima treten viel stärker hervor, da sich aufgrund des Auftrefforts der Säule bei niedrigeren Breitengraden die Säulenlänge aus Beobachtersicht stärker ändern. Die Maxima liegen jeweils bei der Rotationsphase 0,26 und 0,74, was einer Phasenwinkeldifferenz von Δφmax = 169,5° entspricht. Die aus Beobachtersicht längsten Säulenpositionen sind eingezeichnet.

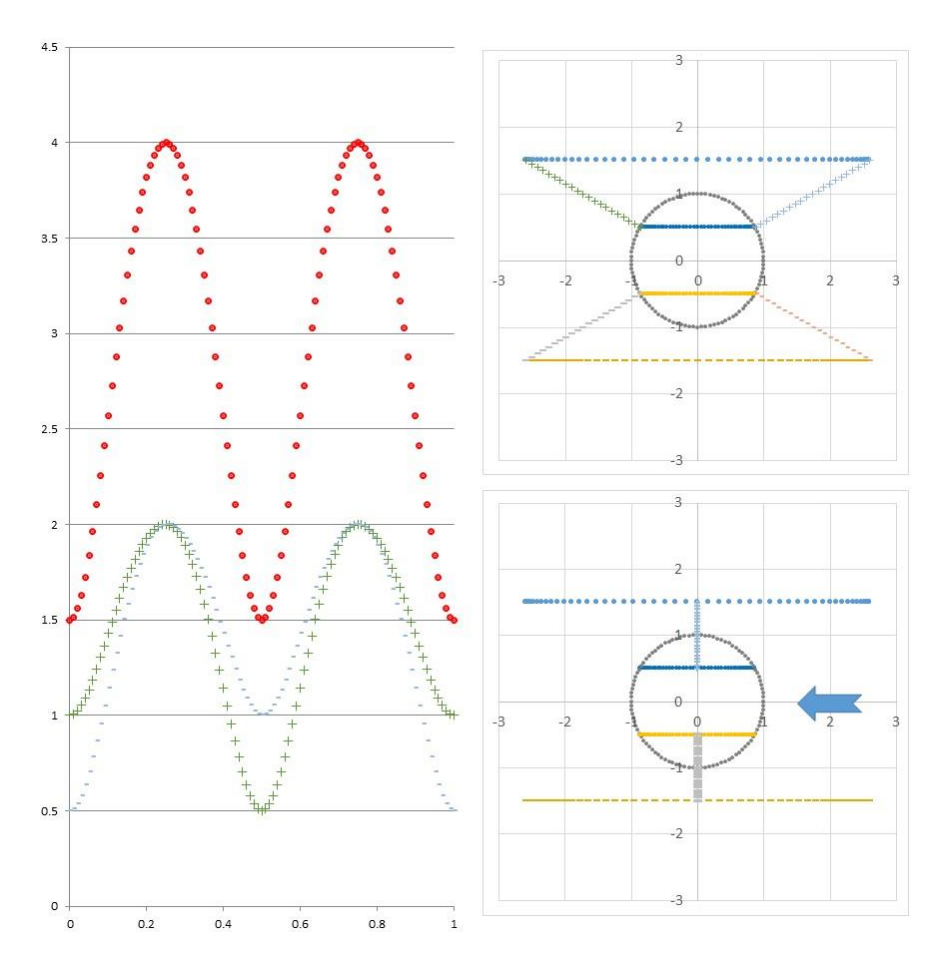

Abb. 4: Beobachterblickwinkel  $ε = 0°$ ; Auftreffort-Breitengrad B = 30°

Beim Blick exakt auf den Äquator ε = 0° liegen die Maxima bei der Rotationsphase 0,25 und 0,75, was einer Phasenwinkeldifferenz von Δφmax = 180° entspricht. Dies liegt daran, dass vom Beobachter aus gesehen die Säule jeder Hemisphäre, sobald sie bei diesen Phasen liegt, ihre maximal mögliche perspektivische Länge erreicht hat. Es entsteht eine Lichtkurve mit doppelter Frequenz – ziemlich heimtückisch, da man dann die Rotationszeit falsch bestimmen könnte.

#### **Erkenntnisse aus der Simulation**

Durch perspektivische Verkürzung der Säulenlänge des Materiestroms aufgrund der Sternrotation wird ein Helligkeitswechsel verursacht. Bei der Rotationsphase, bei der die Materiesäule am stärksten geneigt ist (auf der einen Sternhemisphäre zur Erde

hingeneigt, auf der anderen von der Erde weg), ist das Minimum in der Rotationslichtkurve erreicht.

Sobald die Winkelsumme aus Beobachterblickwinkel ε und Breitengrad des Materieauftrefforts Β kleiner wird als 90° (Β+ε<90°) entsteht ein Doppelmaximum mit Zwischenminimum! Beim Blickwinkel ε=0° (bzw. Inklination i=90°) wird das Zwischenminimum genau so tief wie das Hauptminimum und es erscheint eine Frequenzverdoppelung.

Mittels der Simulation wurde klar, dass das Erscheinen eines Doppelmaximums Rückschlüsse auf bestimmte Parameter zulässt. Die Lage der Maxima entsprechen im Phasenwinkel dem Zeitpunkt, an dem die Materiesäule perspektivisch am längsten ist, was in den Fällen des Entstehens eines Doppelmaximums identisch ist mit dem verschwinden bzw. auftauchen des Auftrefforts der Materie am Rande der Sternscheibe. Ich erkannte, dass die trigonometrische Gesetzmäßigkeit vergleichbar ist mit der Gleichung, die man bezogen auf die Erde "Lichter Tag" nennt [7]. Die Phasenwinkeldifferenz Δφmax der Maxima ist nur abhängig vom Breitengrad Β des Auftrefforts der Materie sowie dem Beobachterblickwinkel ε und lässt sich wie folgt beschreiben.

(11) Δφmax = 2·arccos(tan Β·tan ε)

Mit ε=90°- i kann man anstatt des Beobachterblickwinkels ε die Inklination i des Weißen Zwergsterns verwenden:

(12)  $\Delta \Phi_{\text{max}} = 2$ ·arccos(tan B / tan i)

Sowohl diese trigonometrische Beschreibung als auch das vorgestellte vereinfachte Modell liefern die gleichen Ergebnisse für Δφmax. Mit zwei unabhängigen Methoden erhält man also identische Resultate. Ist der Beobachterblickwinkel (oder die Inklination) bekannt, kann mittels Gleichungen (11) bzw. (12) der Breitengrad des Auftrefforts des Materiestroms direkt berechnet werden. Unter der Annahme, dass sich die Inklination zumindest kurzzeitig nicht ändert, sollte eine Fluktuation des Breitengrades des Auftrefforts der Materie nachzuweisen sein. Die Lage des magnetischen Pols (bzw. der magnetischen Achse) ließe sich durch den Mittelwert der Auftrefförter bestimmen.

#### **Vergleich der Simulation mit gemessenen Rotationslichtkurven des J1832.4- 1627 (AUID: 000-BNG-512)**

Für den Vergleich der Simulation mit den Daten wurden eigene Beobachtungen verwendet. Als Instrument diente das 0,8-m-Schmidt-Teleskop auf dem Calar Alto, Spanien. Referenzstern ist Gaia DR2 4102856265107069568 mit den Koordinaten RA, DEC (2000.0) 18 32 24.118, -16 28 08.13. Problematisch ist die hohe Sternendichte, weshalb der Hintergrund nicht in einer größeren Apertur im Umkreis des Veränderlichen bzw. Referenzsterns gemessen wurde, sondern separat in einem sternärmeren Gebiet in der Nähe. Für die photometrische Auswertung wurde die Software ImageJ verwendet [8]. In Abbildung 5 ist die Rotationsphase gegen die relative Helligkeit des Veränderlichen in der Nacht vom 11.06.2021 (Punkte) sowie die daran angepasste Simulation (durchgezogene Linie) dargestellt. Man erkennt, dass die Maxima in der Realität unterschiedlich hoch sind. Dies liegt an einem nicht berechenbaren Parameter, nämlich die Veränderung der Intensität des Materiestroms.

Am 4.8.2019 (Dreiecke) hatte der Materiestrom sogar so stark nachgelassen, dass gar keine Rotation mehr nachweisbar war. Diese Feststellung spielt aber für die weitere Auswertung eine untergeordnete Rolle, da ohnehin die Positionen der Maxima, nicht deren Amplitude, entscheidend sind. Darauf wird im nächsten Kapitel näher eingegangen.

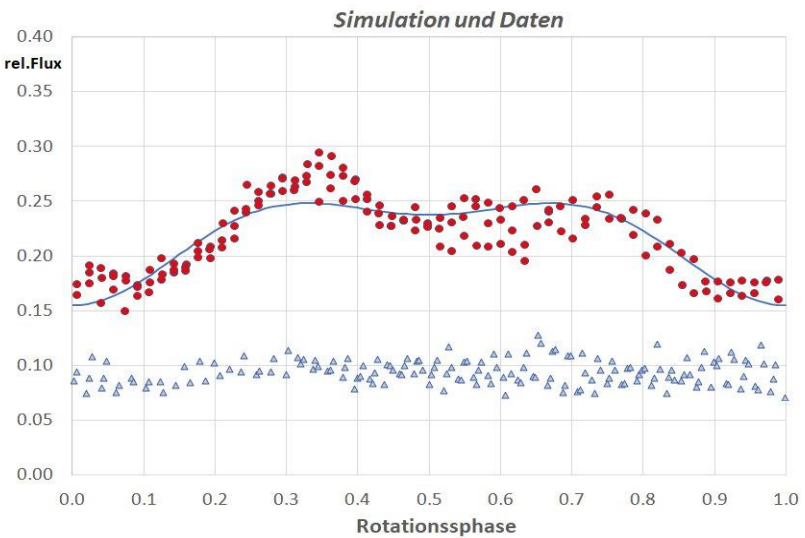

Abb. 5: Simulation und Daten

#### **Bestimmung der magnetischen Achse des Weißen Zwerges**

Im vorigen Kapitel haben wir gesehen, dass das Model nicht optimal an die Daten angepasst werden kann, aufgrund der nicht vorhersagbaren Veränderung der Intensität des Materiestroms. Deshalb wurden die Positionen der Maxima mittels Anpassung an eine Gaußfunktion in den verschiedenen Beobachtungsnächten ermittelt, siehe Tabelle.

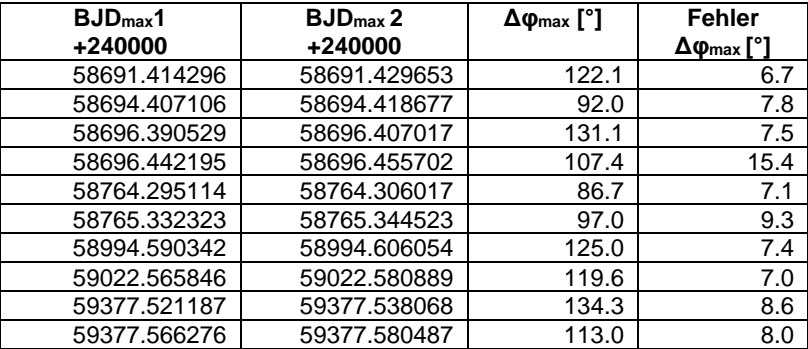

Die Zeiten des Julianischen Datums (JD) wurden in die Baryzentrisch Dynamische Zeit (BJD\_TDB) mittels des Online Applets von [Jason Eastman](http://www.astronomy.ohio-state.edu/~jdeast/) [9] umgerechnet. In Spalte 1 und 2 sind jeweils die Zeiten des ersten (BJDmax1) und zweiten Maximums (BJDmax2) eingetragen. Geltend für die Rotationsperiode 0.045263 Tage (Elemente aus [3]) wurde mittels der Maxima-Zeiten die Phasenwinkeldifferenz Δφmax berechnet (Spalte 3).

In Abbildung 6 sind die einzelnen Δφmax Messungen gegen die Orbitalphase (Elemente aus [3]) aufgetragen, wobei die Orbitalphase der Δφmax Messungen aus dem Mittelwert von BJDmax1 und BJDmax2 errechnet wurden. Vermutet hatte ich, dass der Auftreffort der Materie während einer Orbitalphase einer bestimmten Gesetzmäßigkeit folgt, was allerdings aus der momentanen Datenlage nicht eindeutig ersichtlich wurde.

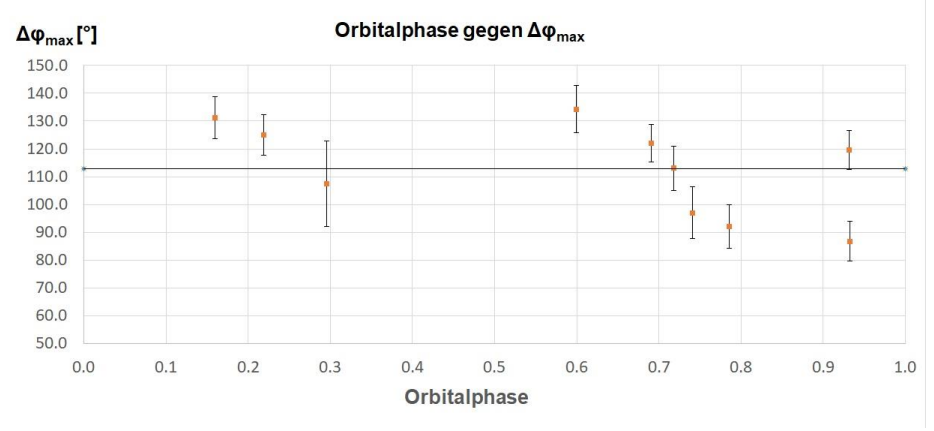

Abb. 6: Orbitalphase gegen Δφmax

Stellt man die Formel (12) nach B um, dann lässt sich der Zusammenhang zwischen B und i für ein bestimmtes Δφmax berechnen oder graphisch darstellen.

(13)  $B = \arctan(\cos(\Delta\varphi_{\text{max}}/2) \cdot \tan(i))$ 

Der Mittelwert der Doppelmaxima-Phasenwinkelabstände aus der Tabelle (Spalte 3) beträgt Δφmax=112.8°±16.6°. Dieser Wert wurde in Abbildung 6 als horizontale Linie eingezeichnet. Da die Auftrefförter der Materie sich um den Mittelwert der Δφmax Messungen anordnen, kann angenommen werden, dass dies dem Breitengrad des Pols der magnetischen Achse entspricht. Geltend für diesen Mittelwert Δφmax=112.8° sind in Abbildung 7 die möglichen Inklinationen der Rotationsachse des Weißen Zwerges gegen den Breitengrad des möglichen magnetischen Pols graphisch dargestellt.

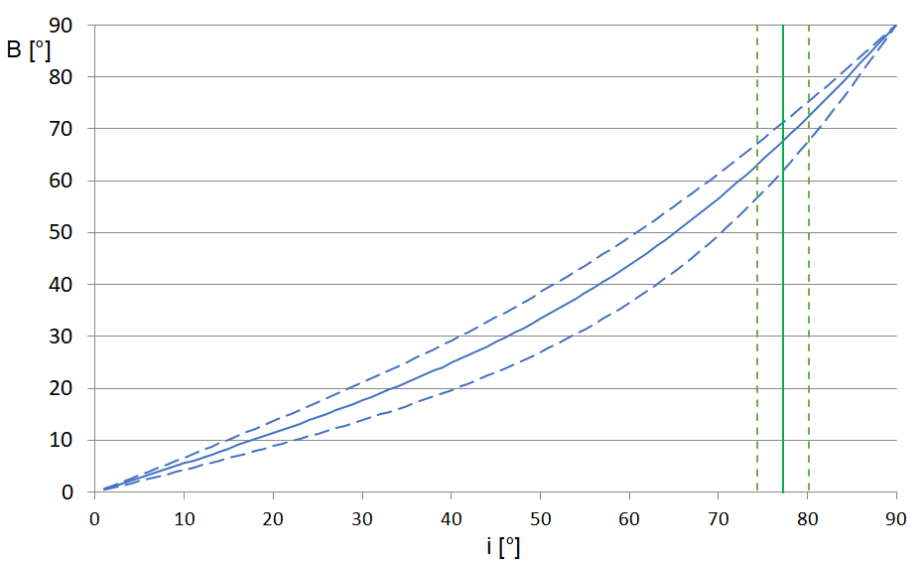

Inklination gegen Breitengrad der magnetischen Achse für  $\Delta\phi_{\text{max}}$ =112.8°

Abb. 7: Inklination i des Weißen Zwerges gegen Breitengrad B des magnetischen Pols für Δφmax = 112.8°±16.6°. Der senkrechte Strich ist die Inklination des Systems bei isys=77.3°±2.9°. Die Fehlerbereiche sind gestrichelt.

Beuermann, Breitenstein & Schwab [3] ist es gelungen, die Inklination des Doppelsternsystems zu ermittelt. Sie beträgt isys=77.3°±2.9 für das Sternmassenverhältnis von M2/M1=0.4. Diese Inklination ist in Abbildung 7 als senkrechte Linie markiert (Fehlerbereich gestrichelt). Da bei engen Doppelsternsystemen die Orbitalachse parallel zu den Rotationsachsen ausgerichtet ist, kann man die Inklination des Weißen Zwerges mit der Orbitalinklination (Systeminklination) gleichsetzen  $i<sub>wd</sub> = i<sub>sys</sub>$ .

Setzt man nun  $\Delta\varphi_{\text{max}} = 112.8^\circ \pm 16.6^\circ$  und die Inklination i<sub>wd</sub> = i<sub>sys</sub> = 77.3° $\pm$ 2.9° in Gleichung (13) ein, ergibt sich folgender stellarer Breitengrad des magnetischen Pols:

 $B_{\text{mpol}} = 67.8^{\circ}$   $^{+7.7^{\circ}}_{-11.0^{\circ}}$ 

Die Neigung β der Rotationsachse des Weißen Zwerges zu seiner magnetischen Achse, ist die Differenz von Bmpole zu 90° und beträgt somit:

$$
\beta = 90^{\circ} - B_{\text{mpol}} = 22.2^{\circ} \, {}^{+ 11.0^{\circ}}_{- 7.7^{\circ}}
$$

Beuermann, Breitenstein & Schwab [3] haben mit einer anderen Methode, unabhängig zur geschilderten, β=21°±10° bestimmt. Sie entdeckten eine Oszillation der Bedeckungszeitpunkte, aufgetragen gegen die Rotationsphase, woraus man ebenso β ermitteln kann. Der Vorteil der hier geschilderten Methode ist jedoch, dass man diese auch bei Systemen anwenden kann, bei denen aufgrund ungünstiger Inklination, keine

Bedeckung sichtbar ist. Dies ist z.B. beim IP V2400 Oph der Fall, bei dem auch ein Doppelmaximum in der Rotationslichtkurve nachgewiesen wurde, siehe Buckley et al. 1995 [10], jedoch keine Bedeckung aufgrund der Inklination von ~10° beobachtbar ist.

## **Danksagung**

Mein Dank geht an Klaus Beuermann, der mir ausführlich die photometrische Auswertung mit der Software ImageJ erläuterte und von dem ich sehr viel über IPs gelernt habe. Der Zugang zum 0,8-m-Schmidt-Teleskop, Calar Alto, Spanien, wurde von der Europäischen Weltraumorganisation (ESA) finanziert, contract number 4000116155/15/D/AH (P2-NEO-VIII), und ermöglicht von Detlef Koschny, Co-Manager des near Earth object segments des Space Situational Awareness Programs der ESA.

#### **Referenzen:**

- [1] VSX-Datenbank-Eintrag: https://www.aavso.org/vsx/index.php?view=detail.top&oid=844744
- 
- [2] Schwab, E. & Breitenstein, P. 2019[, BAV-Rundbrief, 68, 187](https://www.bav-astro.eu/rb/rb2019-4/187.pdf)<br>[3] Anstehend zur Publikation: Beuermann, K., Breitenstein, P. 8 [3] Anstehend zur Publikation: Beuermann, K., Breitenstein, P. & Schwab, E., J1832.4-1627, the first eclipsing stream-fed intermediate polar, A&A https://arxiv.org/abs/2111.02752
- [4] Norton A.J. 1993, Simulation of X-ray light curves of intermediate polars, MNRAS, 265, 316.1993, MNRAS.265. 316N
- [5] Ferrario, L. & Wickramasinghe, D. T. 1999, MNRAS, 309, 517
- [6] Siegel, N., Reinsch, K., Beuermann, K., et al. 1989, A&A, 225, 97
- [7] Wikipedia: https://de.wikipedia.org/wiki/Lichter\_Tag
- [8] Software ImageJ: https://imagej.nih.gov/ij/
- [9] [Jason Eastman:](http://www.astronomy.ohio-state.edu/~jdeast/) https://astroutils.astronomy.osu.edu/time/<br>[10] Buckley et al.1995. MNRAS. 275.1028
- Buckley et al.1995, MNRAS, 275,1028

Erwin Schwab, Westendstr.8, 63329 Egelsbach, Germany, e.schwab@gsi.de

# **V1166 Her – Beobachtungen des δ-Scuti-Sterns Mai-Juli 2021**

#### Matthias Kolb

**Abstract:** *V1166 Her is a High Amplitude Delta Scuti (HADS) star with a period of only 0.10818 days. There is no hint in the literature that the star is pulsating in more than one frequency. Scope of the observation campaign was to look for additional frequencies and potential amplitude modulation which are not uncommon in HADS stars (see VZ Cnc). Analysis of the data do not show a significant contribution from additional frequencies. The calculated period is very close to the literature value. In addition, light curves of V1165 and V656 Ser were evaluated and literature data for periodicity and V magnitude variation were confirmed with good accuracy.*

V1166 Her ist ein High-Amplitude-Delta-Scuti-Stern (HADS), über den ich bisher wenige Informationen in der astronomischen Literatur gefunden habe. Im VSX (Variable Star Index) [1] der AAVSO finden sich die Basisdaten (aus der ASAS-Durchmusterung, Pojmanski 2002) [2]:

Periode: 0,10818 Tage = 2,596 Stunden, die entspricht einer Frequenz von 9,2439 d<sup>-1</sup> Helligkeit: 12,5–13,3 mag im V-Band

Das ist in einem kleinen Widerspruch zur Periode im GCVS (General Catalogue of Variable Stars) [3], der ebenfalls Pojmanski 2002 zitiert, aber für die Periode 0,108157 angibt, entsprechend einer Frequenz von 9,24582 d<sup>-1</sup>.

Es scheint noch keine detailliertere Analyse des Sterns ausgearbeitet worden zu sein, außer der Periode aus den Katalogen habe ich keine Arbeit gefunden, die eventuelle andere Moden oder Amplitudenschwankungen beschreibt.

Ziel meiner kleinen Beobachtungskampagne war es also herauszufinden, ob sich solche Hinweise ergeben oder ob der Stern tatsächlich hautsächlich in einer Mode pulsiert.

Zwischen 23. Mai und 22. Juli 2021 habe ich den Stern in 15 Lichtkurven (teilweise nicht vollständig) aufgenommen (siehe technische Details). Mein kleiner Refraktor mit DSLR ist in diesem Bereich nahe an seiner Leistungsgrenze hinsichtlich Photometrie, dementsprechend sind die Lichtkurven teilweise nicht besonders "glatt" und einige deutliche Ausreiser treten auf. Dennoch lässt sich insgesamt eine vernünftige Auswertung der Perioden der Pulsation durchführen. Dazu verwende ich, wie bei der im BAV Rundbrief 2/2021 [4] gezeigten Auswertung des HADS-Sterns VZ Cancri, das Programm VStar (AAVSO) [5]. Dabei werden die Helligkeiten als Funktion der Beobachtungszeit einer Fourieranalyse unterworden. Als Ergebnis erhält man ein sogenanntes Power-Spektrum der Frequenzen, die in der Fourierzerlegung der Lichtkurve die größten Anteile haben.

Abbildung 1 zeigt solch ein Spektrum der Frequenzen. Man sieht, dass der höchste Peak in der Mitte einer Frequenz von 9.2455 (0,108161) aufweist, in guter Übereinstimmung mit der o.g. Literatur. Der Beitrag dieser Frequenz zur Semiamplitude der Schwingung wird mit 0,2317 mag berechnet. Rechts und links daneben sind Frequenzen zu sehen, die nach außen jeweils an Intensität verlieren. Die Abstände betragen jeweils 1 d<sup>-1</sup>. Es handelt sich dabei wohl um Artefakte der Fourieranalyse auf Grund der Vielzahl fehlender Beobachtungsdaten im Gesamtzeitraum. Man muss sich vergegenwärtigen, dass in diesem Zeitraum von 60 Tagen etwa 550 Zyklen auftraten, von denen gerade mal 15, also 2,7%, in die Auswertung eingehen.

Im nächsten Schritt wird ein Modell auf Basis dieser Frequenz (und zweier Obertöne) berechnet und die Residuen zwischen den mit diesem Modell berechneten Werten und den Messwerten einer neuen Fourieranalyse unterworfen. Damit soll geprüft werden, ob sich weitere Pulsationsfrequenzen zeigen (wie beim bereits oben genannten VZ Cnc, siehe BAV Rundbrief 2/2021). Die Auswertung in Abbildung 2 zeigt zwei Verteilungen an, eine zentriert um 13,9690 d<sup>-1</sup>, die andere um 4,7222 d<sup>-1</sup>. Allerdings tragen beide nur wenig zur Amplitude der Oszillation bei: 0,0395 bzw. 0,0328 mag.

Daher ist die Interpretation dieser Frequenzen auch eher spekulativ. 4,722 ist ziemlich genau die Hälfte von 9,2455, daher vermute ich auch hier ein Artefakt der Fourieranalyse. Das Verhältnis 9,2455/13,969 ist etwa 0,68 – nahe an dem Faktor von etwa 0,69, den man für den Quotienten aus der radialen Fundamental- und der zweiten radialen Oberschwingung erwarten würde. Dementsprechend wäre also die Hauptfrequenz die radiale Fundamentalschwingung. Ob das so ist, muss aber offenbleiben, da bei HADS-Sternen eigentlich zumeist eine radiale Oberschwingung vorherrscht. Wie dem auch sei, es bleibt festzustellen, dass meine Messergebnisse keine signifikanten Beiträge einer anderen Schwingungsfrequenz als die in den Datenbanken gegebene erkennen lassen.

Das würde auch vermuten lassen, dass die Amplituden nicht sehr schwanken. In dem Phasenplot (Abbildung 3) sind alle Messwerte als Funktion der Phase zwischen 0 und 1 aufgetragen, die sich aus der berechneten Periode von 0,108161 ergibt. Man sieht natürlich Variationen der Minima und Maxima, die sich im Rahmen der Literaturwerte von 12,5–13,2 mag bewegen. Die Lichtkurven als solche zeigen aber keine dramatischen Unterschiede in den Amplituden, wie dies bei VZ Cnc der Fall ist. Da die Minima der einzelnen Lichtkurven nur schwer genau zu lokalisieren sind (da ist meine Ausrüstung an der Leistungsgrenze), habe ich keine statistische Auswertung der Amplituden vorgenommen.

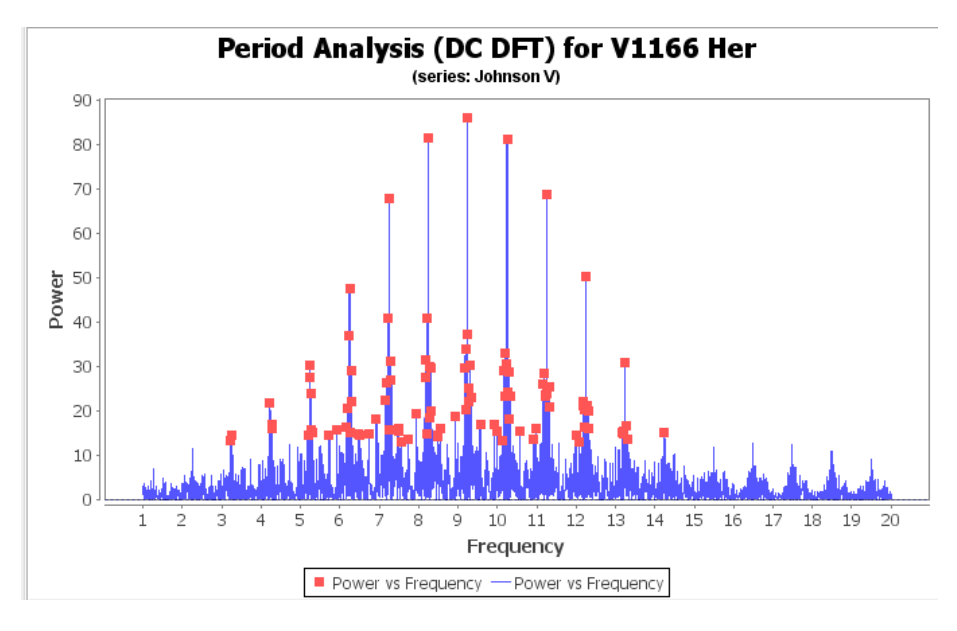

Abb. 1: V1166 Her - Powerspektrum der Fourieranalyse der Beobachtungsdaten

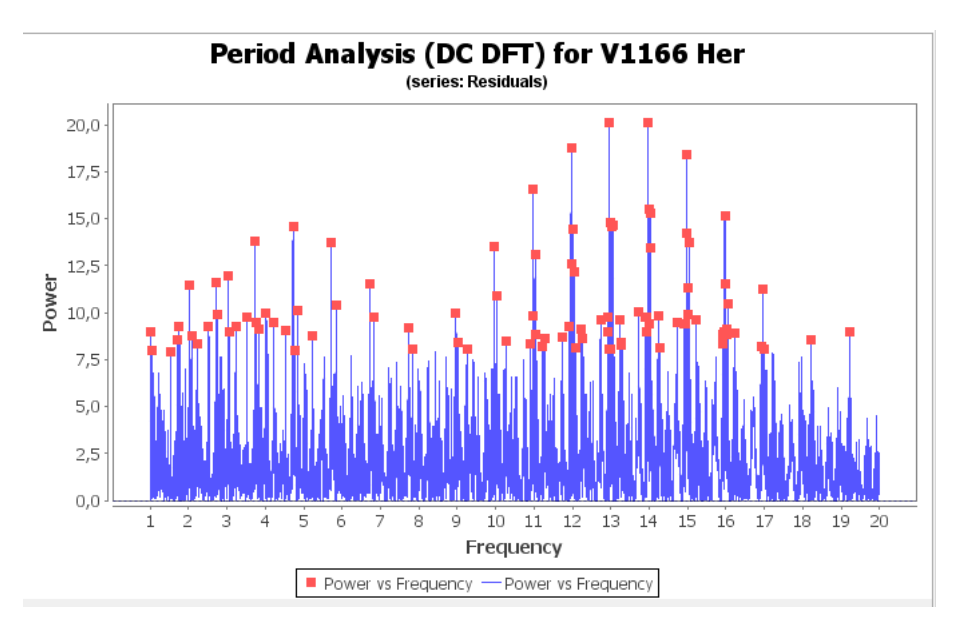

Abb. 2: V1166 Her - Powerspektrum der Fourieranalyse der Residuen (nach Abzug der Modellberechnung)

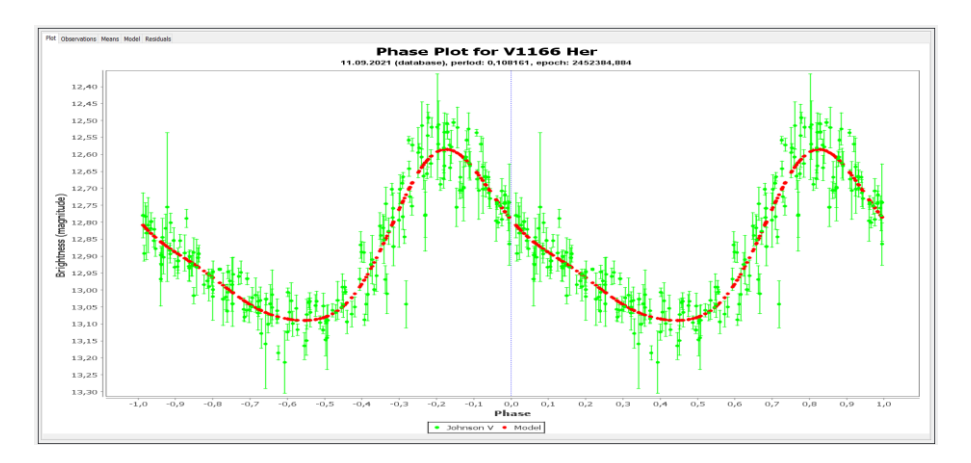

Abb. 3: V1166 Her - Beobachtungsdaten und Modell als Phasendiagramm

## **Beifang: V1165 Her und V656 Ser**

Direkt in der Nähe von V1166 Her befindet sich **V1165 Her**. Eigentlich würde er sich prima als Vergleichsstern eignen, aber da er selbst – wie der Name ja schon sagt – variabel ist, fällt er in dieser Rolle heraus. Aber wenn man schon mal ein paar Hundert Aufnahmen gemacht hat, auf denen der Stern immer abgebildet ist, lohnt es sich natürlich, auch mal eine photometrische Auswertung zu machen.

Nun handelt es sich bei diesem Stern um einen Veränderlichen vom RS-Canum-Venaticorum-Typ. Dabei geht es um Bedeckungsveränderliche, bei denen der dunklere Stern eine großen "Sonnenfleck" aufweist.

Die Daten aus dem VSX-Katalog: Helligkeit im V-Band 10,2-10,6 mag, Periode 1,437 Tage, also etwa 13mal länger als V1166 Her. Dementsprechend hat man in einem Beobachtungslauf von V1166 Her nur einen geringen Helligkeitsverlauf bei V1165 Her zu erwarten. Eine vollständige Lichtkurve ist daher noch nicht aufgenommen, aber die bisherigen Daten zeigen eine recht breite Streuung und ein Maximum der Helligkeit bei 10,22 und Minima bei 10,5 mag mit einer Periode von 1,4404 Tagen in ordentlicher Übereinstimmung mit den VSX-Daten. Auch zu diesem Stern gab es in der Datenbank der AAVSO (AID) bisher keine Einträge.

Man sieht in der Abbildung 4, dass sich zwei Maxima/Minima andeuten. Das liegt daran, dass neben der normalen Bedeckungsvariabilität eine Modulation der Lichtkurve durch die Rotation des Sonnenfleckes mit dem Stern erzeugt wird (siehe die Untersuchung am Stern GSC 02038-00293 von Rodda et. al., 2012) [6].

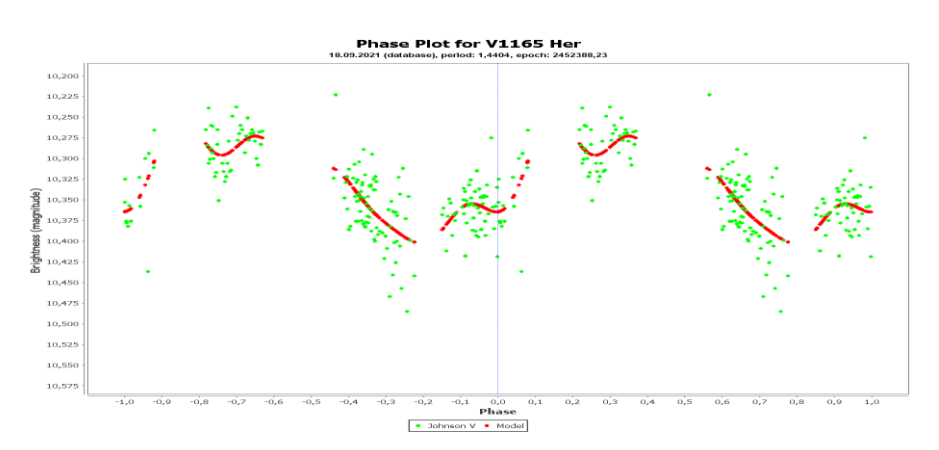

Abb. 4: V1165 Her - Beobachtungsdaten und Modell als Phasendiagramm

An einem der Beobachtungsnächte habe ich einen Fehler gemacht, der dazu führte, dass ich außerhalb des Bereiches meines Zielsternes lag. Eine Suche im GCVS ergab einen interessanten Treffer im aufgenommenen Himmelsbereich**: V656 Ser**, ein Bedeckungsveränderlicher vom Algol-Typ. Periode ist 4.748383 d nach VSX, Magnituden V zwischen 12,7 und 13,8.

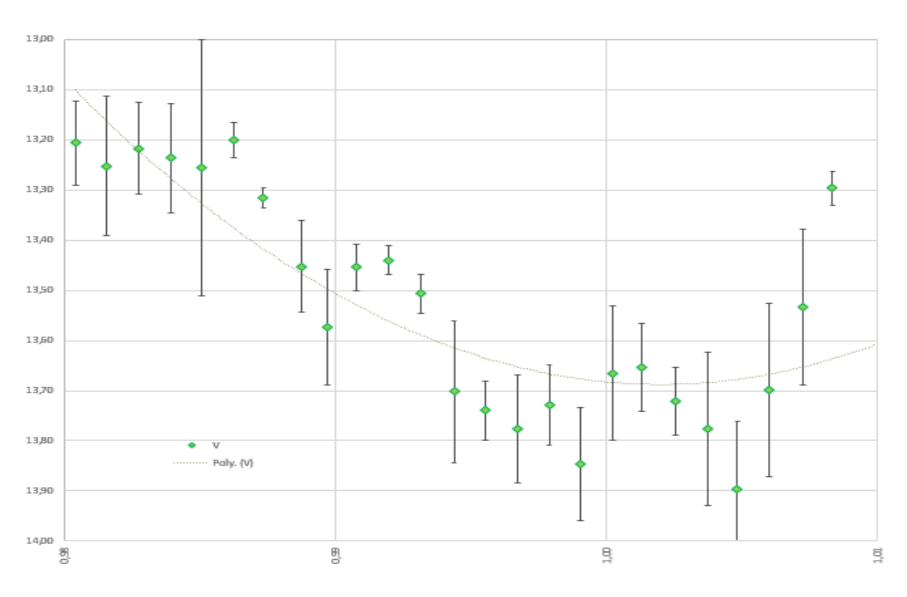

V0656 Ser 17.6.2021

Abb. 5: Minimum der Bedeckung von V656 Ser

Nun kann man bei einer Beobachtungsdauer von 3,2 Stunden nur knapp 3% der Lichtkurve abdecken, es ist also recht unwahrscheinlich, ausgerechnet die Bedeckung bei einer zufälligen "Wahl" des Beobachtungsfensters zu treffen. Umso erfreuter war ich, dass das Zentrum der Bedeckung in meinen Daten auftaucht. Die V-Magnituden sind für mein Setup extrem grenzwertig, daher auch die recht große Streuung, aber insgesamt eine schöne Überraschung. Wiederum fanden sich bisher keine Beobachtungsdaten in der AID.

## **Technische Details:**

Die Aufnahmen wurden mit einem 500-mm-f/5,6-Refraktor und einer DSLR-Kamera Canon 450D erstellt und – von einigen Ausnahmen abgesehen – jeweils 10 Aufnahmen á 15 Sekunden mit ISO 200 gestackt und mittels IRIS ausgewertet. Die erhaltenen Rohdaten (instrumentelle Magnituden) wurden dann verwendet, um anhand von drei Vergleichssternen die mittlere absolute Magnitude der grünen Pixel zu berechnen. In einigen Fällen waren nicht alle drei Vergleichsterne auf der Aufnahme zu sehen. Die Fehlerbalken geben die Standardabweichung der ermittelten Magnituden auf Basis jeweils einen der drei Vergleichssterne wieder. Mittels der instrumentellen Magnituden der blauen Pixel wurden für die jeweilige Aufnahmeserie die sogenannte Transformationskorrekturen berechnet, die allerdings kaum ins Gewicht fallen. Insgesamt zeigen die Werte also etwa das, was man mit einem Johnson-V-Filter messen oder visuell sehen würde, wobei natürlich die Absolutwerte der Helligkeit nicht wirklich wichtig für diese Analyse sind.

## **Danksagung**

This research has made use of the International Variable Star Index (VSX) database, operated at AAVSO, Cambridge, Massachusetts, USA.

## **Literatur**

- [1] VSX (Variable Star Index), www.aavso.org/vsx
- [2] G. Pojmanski, Acta Astronomica 52, 397, 2002
- [3] GCVS (General Catalog of Variable Stars): Samus N.N., Kazarovets E.V., Durlevich O.V., Kireeva N.N., Pastukhova E.N., General Catalogue of Variable Stars: Version GCVS 5.1,

Astronomy Reports, 2017, vol. 61, No. 1, pp. 80-88 {2017ARep...61...80S}

- [4] M. Kolb, BAV Rundbrief 2/2021, S. 75 ff.
- [5] VStar, www.aavso.org/vstar, Benn, D. 2012, "Algorithms + Observations = VStar", JAAVSO, v40, n2, pp.852-866
- [6] T. Rodda et.al., arXiv:1206.0363 (2020)

# **Überarbeitete Elemente des RR-Lyrae-Sterns V835 Cygni**

#### **Revised elements of RR Lyrae star V835 Cygni**

Gisela Maintz

**Abstract:** *CCD images of V835 Cyg were taken at my private observatory. V835 Cyg was found to be a RRab star and not a RRc star as given in GCVS. Its period was determined to 0.3937628 d +- 0.0000002 d, first epoch 24557979.3972 JD. V835 Cyg shows a strong Blazhko effect.*

#### **Einführung**

V835 Cyg, RA = 21 09 09.76; DE =  $+31$  40 39.2; (2000.0) = GSC 02702-01647 = UCAC4 609-117977 ist ein schon lange bekannter RR-Lyrae-Stern. Er wurde bereits 1934 erwähnt (Belyawsky 1934).

Im GCVS wird er als RRc-Stern angegeben, mit einer Periode von 0.39375764 d und einer Amplitude von 13.3 bis 14.4 mag (p). Als ich mit der Beobachtung des Sterns begann, gab es von V835 Cyg alte Beobachtungen von vor 1935 neben 3 neueren, die einen hohen (B-R)-Wert aufwiesen.

#### **Beobachtungen**

Die Beobachtungen von V835 Cyg wurden mit einem 250-mm-Meade-SC-Teleskop f/10 und einer ST7 CCD-Kamera getätigt. Die Belichtungszeit betrug jeweils 66 Sekunden. Die Photometrie wurde mit dem Programm Iraf vorgenommen. Es wurden 2 Vergleichssterne genommen. Vergleichsstern war GSC 2702 566, Checkstern GSC 2702 1. Von V835 Cyg liegen auch Beobachtungen in der SWASP-Datenbank und vom ASAS-SN-Projekt vor.

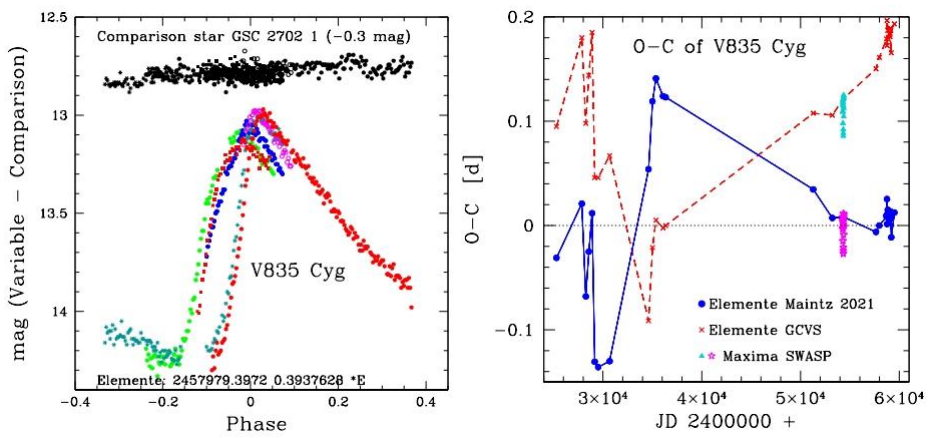

Abb. 1: Links: Meine Beobachtungen von V835 Cyg, rechts: Die (B-R)-Werte von V835 Cyg gerechnet mit der Periode des GCVS und den neubestimmten Elementen. Die Maxima aus der SWASP-Datenbank sind gekennzeichnet.

#### **Analyse und Ergebnisse**

In Abbildung 1 links sind alle Beobachtungen von V835 Cyg aus meiner privaten Sternwarte in Bonn gezeigt. Die unterschiedlichen Farben zeigen die verschiedenen Nächte an. Es ist deutlich zu erkennen, dass die Lichtkurven der einzelnen Nächte stark variieren, was einen Blazhko-Effekt anzeigt. Die Helligkeit im Maximum beträgt von 13.14 bis 12.95 mag und im Minimum 14.25 mag (instr. V-Filter).

Abbildung 1 rechts zeigt die (B-R)-Werte mit den Elementen des GCVS und den verbesserten Elementen. Die (B-R)-Werte der Maxima aus der SWASP-Datenbank sind gekennzeichnet.

In Abbildung 2 links sind 2 Lichtkurven von V835 Cyg zu sehen (links vom 13.9.2016, rechts 28.10 2021), welche die unterschiedlichen Maxima-Helligkeiten zeigen. Die Asymmetrie der Lichtkurven nach der Definition von Tsesevich (1966) entspricht nicht der eines RRc-Sterns, sondern V835 Cyg muss als RRab-Stern eingestuft werden. Dies wird auch durch die Amplitude der Lichtkurve von mehr als 1.1 mag unterstützt, die für einen RRc-Stern ganz ungewöhnlich groß wäre.

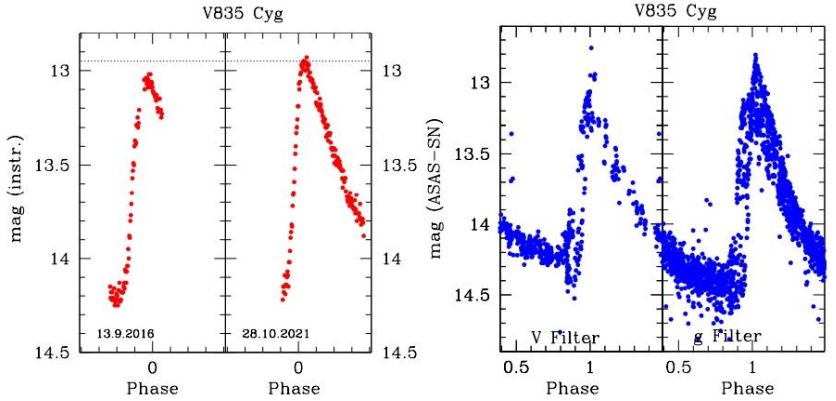

Abb. 2: Links: Zwei Lichtkurven von V835 Cyg (13.9.2016 und 28.10.2021), welche die Helligkeitsvariation der Maxima zeigen, rechts: Lichtkurven aus derASAS-Datenbank (links: V-Filter, rechts: g-Filter). Die Phasen sind mit den neu bestimmten Elementen berechnet.

Die Lichtkurven aus der ASAS-SN-Datenbank sind in Abbildung 2 rechts gezeigt. Die Phase wurde mit der hier bestimmten Periode berechnet. Auch in diesen Lichtkurven sind die unterschiedlichen Helligkeiten in den Maxima erkennbar.

Bei den beobachteten Maxima ergaben sich (B-R)-Werte, die alle sehr positiv waren. Deswegen wurde die Elemente von V835 Cyg verbessert zu:

Max: 24557979.3972 + 0.3937628 \*E +- 0.0000002 d

In Tabelle 1 sind alle Maxima meiner Beobachtungen und die aus der SWASP-Datenbank bestimmten Maxima aufgeführt.

#### **Weiterer Ausblick**

V835 Cyg wird von der Gaia Collaboration 2018 als RRd-Stern bezeichnet. Die hier betrachteten Beobachtungen reichen leider nicht aus, um dies zu bestätigen. Weitere Beobachtungen sind deswegen geplant.

#### **Danksagung**

This paper makes use of data from the DR1 of the WASP data (Butters et al. 2010) as provided by the WASP consortium and the computing and storage facilities at the CERIT Scientific Cloud, reg. no. CZ.1.05/3.2.00/08.0144 which is operated by Masaryk University, Czech Republic.

#### **Literatur:**

Blazhko, S., 1907, AN, 175, 325 S.Belyawsky, Perem. Zvezdy 4, 265, 1934. Tsesevich, V. P., 1966, in RR Lyrae Stars, Kiev GCVS; General Catalogue of Variable Stars (Samus et al. 2007-2013) ASAS-SN, All-Sky Automated Survey for Supernovae Sky Patrol, Shappee et al. 2014; Kochanek et al. 2017 Gaia Collaboration; et al., 2018, Gaia Data Release 2.

Gisela Maintz, Römerweg 39, 53121 Bonn, rrly-bn@t-online.de

#### **Tabelle 1**

Die Maxima von V835 Cyg aus der SWASP-Datenbank und die aus eigener Beobachtung. Die Angaben für (B-R) beziehen sich auf die neu bestimmten Elemente.

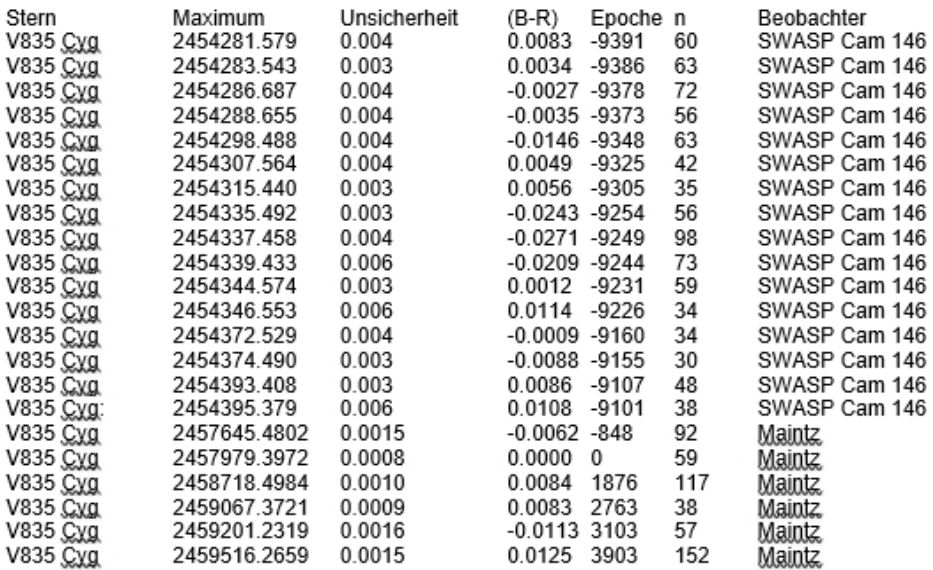

# **Auswertung historischer Fotoplatten des Observatoriums Hoher List**

# **III) Weitere veränderliche Sterne in der Umgebung von V1500 Cyg**

Michael Geffert

*Abstract: We determined B-magnitudes and light curves of the stars ASASSN-V210921.61+471444.7, WISE J211002.2+470011, ZTF J210558.90+472844.9, ZTF J210638.53+482045.5, ZTF J211051.88+470508.3 and ZTF J211127.70+470611.1 from 62 photographic plates of the Schmidt telescope at Hoher List observatory. The plates were taken during 8 nights in September 1981.*

## **Einleitung**

Historische Fotoplatten können wichtige Daten zum Verständnis von veränderlichen Sternen beitragen. Das betrifft sowohl Sterne mit regelmäßigem Lichtwechsel als auch Sterne mit einmaligem Helligkeitsausbruch wie z.B. Novae (Geffert, 2020). Beispiele von Plattenarchiven, wo eine solche Auswertung schon über längere Zeit erfolgreich betrieben wird sind die Archive in Sonneberg und Hartha (siehe z.B. Rudolph & Kroll, 2001, Häußler 2018, 2019 und Jacobs et al. 2020).

Im Rahmen unseres Projektes der Untersuchung historischer Fotoplatten des Observatoriums Hoher List enthält diese Arbeit Beobachtungsergebnisse von zehn weiteren veränderlichen Sternen in der Umgebung von V1500 Cyg (Nova Cygni 1975).

#### **Beobachtungsmaterial**

Die in dieser Arbeit verwendeten 62 Platten entstanden in der Zeit vom 30. August bis zum 7. September 1981 (Kruszewski et al. 1983) mit dem Schmidt Spiegel des Observatoriums Hoher List. Erste neuere Ergebnisse und eine Beschreibung der Datenreduktion finden sich in Geffert (2021).

Die zunächst untersuchten Sterne sind als variable Sterne oder Kandidaten bei der AAVSO für unser Feld angegeben (Stand 1. Februar 2021) und waren auf mindesten 35 unserer Platten zu finden. Die Perioden der veränderlichen Sterne in dieser Arbeit wurden mit dem Programm Persea (Schwarzenberg-Cerny, 1996; Maciejewski und Niedzielski, 2005 und Maciejewski, 2017) bestimmt.

#### **Erste Bewertung zweier Phasenlichtkurven**

Es liegt außerhalb der Möglichkeiten dieser Arbeit, für jeden Stern eine ausführliche Diskussion zu liefern. Dagegen soll an dieser Stelle nur ein kurzer Blick auf die Daten geworfen werden, da unser Hauptanliegen die Bestimmung und Sicherung der Helligkeiten auf möglichst vielen historischen Platten ist.

Gegenüber den gegenwärtigen Beobachtungen haben die hier vorgestellten Daten den Nachteil, dass sie nur eine Genauigkeit von 0.06 bis 0.1 mag besitzen. Außerdem gibt es nur eine Zeitspanne von acht Tagen, über die sich alle 62 Beobachtungen verteilen. Damit sind im Grunde nur Aussagen über kurzperiodische Sterne möglich. Dafür ist es möglich, nach Periodenänderungen innerhalb von 30–40 Jahre zu suchen. Die Güte unserer Perioden wird aber nicht nur durch die schlechtere Genauigkeit unserer Messungen, sondern auch durch die Verteilung der Messwerte über die Periode beeinflusst.

Generell gehen wir deswegen an dieser Stelle zunächst einmal davon aus, dass die Perioden aus den gegenwärtigen Messungen in erster Linie die korrekten Werte darstellen, von denen unsere Werte abweichen.

Oben angeführte Problematik wird bei dem Stern ASASSN-V J210921.61+471444.7 deutlich. Bei der AAVSO ist dieser Stern mit einer Periode von etwa 8.7 Tagen angegeben. Die Periodensuche mit Persea ergibt aus unseren Daten alleine eine Periode von nur P=1.661382 Tagen mit der Phasenlichtkurve in Abbildung 1. Eine Einschränkung der möglichen Periode auf 7 bis 10 Tage führt nur zu Ergebnissen mit einer sehr unvollständigen Belegung der Phasenlichtkurve. Unsere Daten können also nur im Zusammenhang mit weiteren B-Helligkeiten aussagekräftige Ergebnisse liefern.

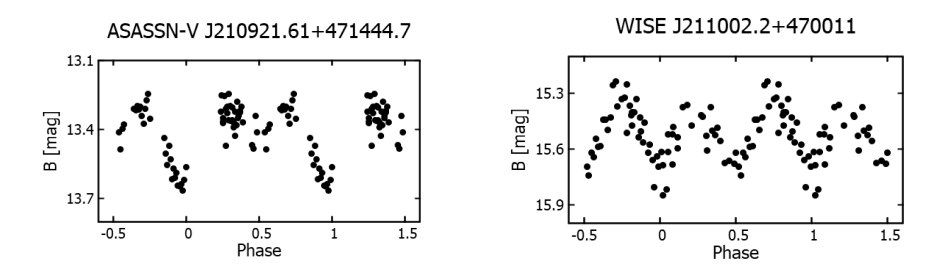

Abb. 1 und Abb. 2: Phasenlichtkurven zweier Sterne im Feld von V1500 Cyg

Der Stern WISE J211002.2+470011 wird bei der AAVSO als W-UMa-Stern mit einer Periode von 0.570461 angegeben. Eingeschränkt auf eine Periode von 0.3 bis 0.7 Tagen liefert Persea bei unseren Daten eine etwas größere Periode von 0.571417 Tagen und die Phasenlichtkurve in Abbildung 2. Der Periodenunterschied beträgt etwa 82 Sekunden. Es muss aber auch darauf hingewiesen werden, dass beide Datensätze mit ähnlicher Signifikanz auch einem RR-Lyrae-Stern mit einer Periode von etwa 0.285 Tagen zugeordnet werden können.

#### **Das Zwicky Transient Facility (ZTF) Projekt**

Im Laufe dieses Jahres wurde die Anzahl der Kandidaten der veränderlichen Sterne in unserem Feld signifikant durch Ergebnisse des ZTF-Projekts erweitert. Bei diesem Projekt handelt es sich um eine Himmelsüberwachung mit dem legendären 48-Inch-Spiegelteleskop (heute Samuel-Oschin-Teleskop) vom Palomar Observatorium, dessen Palomar Sky Survey (POSS) in die Geschichte der Astronomie einging. 2017 wurde dieses Teleskop mit einer neuen Kamera bestückt. Diese enthielt 16 CCD-Chips jeweils mit einer Größe von 6144×6160 Pixel. Diese Anordnung ist in der Lage, zum Beispiel die Ebene der Milchstraße jede Nacht zweimal abzubilden. Eine genaue Beschreibung findet sich auf der Homepage des Projekts (ZTF-Webseite, 2021) und bei Chen et al. (2020). Daten dieses Projekts wurden auch gegenwärtig von Hümmerich und Bernhard (2021) verwendet. Die Größe des Teleskops macht deutlich, dass ein solches Projekt sehr geeignet ist, veränderliche Sterne auch im Bereich der schwachen Helligkeiten (>17) zu finden. Für jeden veränderlichen Stern sind 300 Messpunkte pro Jahr gemessen worden!

#### **Lichtkurven von 4 ZTF-Entdeckungen**

Im Folgenden geben wir Lichtkurven unserer Messungen von vier Sternen, die im ZTF-Projekt gefunden worden waren, wieder.

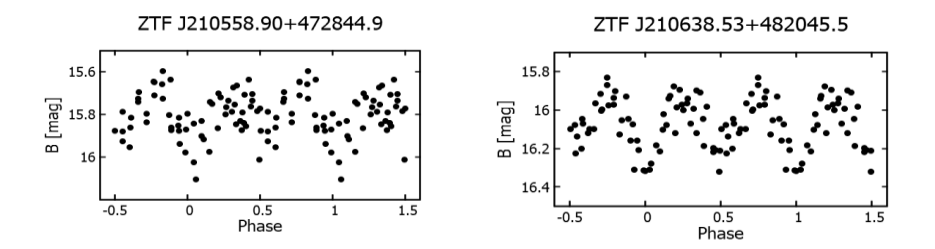

Abb. 3. und Abb. 4.: Phasenlichtkurven zweier W-UMa-Sterne

Die aus unseren Daten des Sterns ZTF J210558.90+472844.9 ermittelte Periode von P=0.318441 Tagen ist um 83 Sekunden größer als die bei der AAVSO angegebene von P=0.317477 Tagen. Im Gegensatz dazu ist die Periode unserer Daten des Stern ZTF J210638.53+482045.5 von P=0.417411 Tagen gegenüber der AAVSO Periode von P=0.417978 Tagen um etwa 50 Sekunden kleiner. Abbildung 3 und 4 zeigen die Phasenlichtkurven beider Sterne.

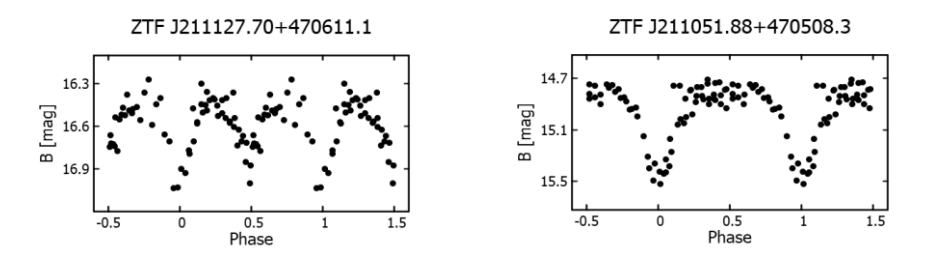

Abb. 5 und Abb.6: Phasenlichtkurven zweier weiterer Sterne des ZTF Projekts.

Beim Stern ZTF J211127.70+470611.1 ergibt sich ein Periodenunterschied unserer Daten (P=0.641457 Tage) zu den Ergebnissen der AAVSO (P=0,642269 Tage) von 70 Sekunden. Auch hier ist die Periode aus unseren Daten kleiner als die bei der AAVSO angegebene. Die Phasenlichtkurve (Abbildung 5) entspricht der eines W-UMa-Sterns.

Für den Stern ZTF J211051.88+470508.3 gibt AAVSO eine Periode von P=1.759587 Tagen an. Durch Einschränkung der möglichen Perioden auf 1,65 bis 1,9 Tage lässt sich auch mit unseren Daten eine Periode von 1.771116 finden. Allerdings ergibt der Fit nur eine unvollständige Phasenlichtkurve, bei der es keine Datenpunkte bei Phase 0.6 bis 0.9 gibt. Eine uneingeschränkte Suche liefert dagegen eine Periode von P=0.440335 Tagen mit der Phasenlichtkurve in Abbildung 6.

Insgesamt wurden Daten zu zehn Veränderlichen gesammelt, die nach Erscheinen dieser Arbeit im Rundbrief, den BAV-Archiven und dem AAVSO-Archiv zur Verfügung gestellt werden.

#### **Danksagung**

This research was made possible through the use of the AAVSO Photometric All-Sky Survey (APASS), funded by the Robert Martin Ayers Sciences Fund and NSF AST-1412587.

Diese Arbeit verwendete Daten der ASAS-SN Variable Stars Database und der Sky Patrol (Shappee et al., 2014; Kochanek et al., 2017 und Jayasinghe et al., 2019)

This research has made use of the VizieR catalogue access tool, CDS, Strasbourg, France (DOI : 10.26093/cds/vizier). The original description of the VizieR service was published in 2000, A&AS 143, 23.

#### **Literatur**

Chen X. et al., 2020, ApJ. 249, 21 Geffert M., 2020, BAV Rundbrief 69, 181 Geffert M., 2021, BAV Rundbrief 70, 50 Häußler K., 2018, BAV Rundbrief 67, 64 Häußler K., 2018, BAV Rundbrief 67, 64 Hümmerich S., Bernhard K., 2021, BAV Rundbrief 70, 154 Jacobs B., Hunger D., Steingrüber J., 2020, BAV Rundbrief 69, 191 Jayasinghe T. et al., 2019, MNRAS 485, 961 Kochanek C.S. et al., 2017, PASP 129, 104502 Kruszewski A., Semeniuk I., Dürbeck H., 1983, Acta Astronomica 33, 339 Maciejewski, G., 2017, PerSea 2.7 - period search for Windows Maciejewski, G. & Niedzielski, A., 2005, Baltic Astronomy, 14, 205 Rudolph E., Kroll P., 2001, RB 2001-1, S. 1 Schwarzenberg-Czerny A., 1996, ApJ 460, 107 Shappee B.J. et al., 2014, ApJ 788, 48 ZTF Webseite http://www.ztf.csltec.edu (abgerufen im Juli 2021)

Michael Geffert Birtzberg Observatorium Siefenfeldchen 104 53332 Bornheim email: birtzberg\_obs@posteo.de

# **Nova- oder Zwergnovaausbrüche beim Andromedanebel**

#### Klaus Wenzel und F.-J. (Josch) Hambsch

In der Region um den Andromedanebel (M 31) werden immer wieder scheinbar schwache Ausbrüche (16-17m) entdeckt. Meist handelt es sich um Novaausbrüche in der Andromedagalaxie. Dadurch, dass diese Region intensiv überwacht wird, sind aber auch immer wieder sehr schwache Zwergnovaausbrüche in unserer Galaxis unter den Entdeckungen. Ein prominentes Beispiel ist hierfür die Nova M 31 N1967- 10c, deren wahre Identität erst beim Ausbruch 2020 (AT 2020plo) geklärt werden konnte. Hier handelte es sich nicht um eine Nova in M 31, sondern um eine Zwergnova vom Typ UGWZ in unserer Galaxis. Über dieses Objekt berichtete ich bereits ausführlich an dieser Stelle [1].

#### **Die Zwergnova AT 2021aaxp**

Dieses Objekt (PNV J00444033+4113068 = AT 2021aaxp) wurde am 9.10.2021 von dem japanischen Supernovajäger Koichi Itagaki im östlichen Bereich von M 31 als schwaches Sternchen mit einer Helligkeit von 16,5 mag entdeckt. Bei weiteren Kontrollbeobachtungen in der gleichen Nacht stieg die Helligkeit rasch auf 15,3 mag an. Itagaki hatte dieses Objekt, das sich als entfernte Zwergnova vom Typ UGWZ in unserer eigenen Galaxie entpuppte, direkt im Anstieg erwischt. Auf Archivaufnahmen findet sich hier ein Objekt von etwa 22,5 mag [2].

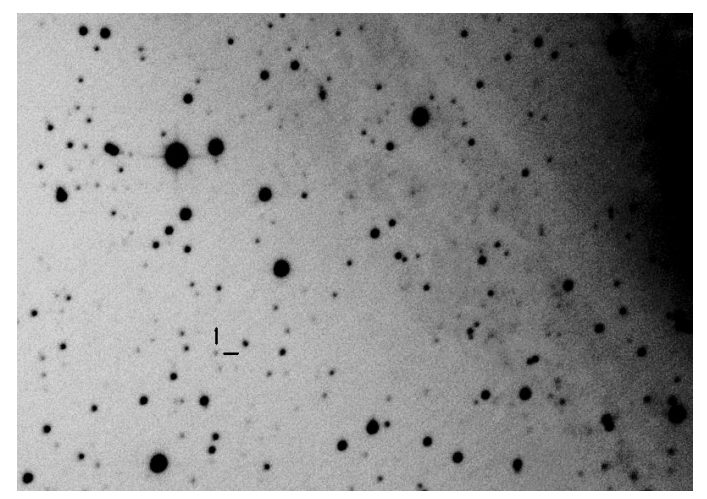

Abb. 1.: CCD-Aufnahme (10 x 40 s) vom 12.10.2021 am 8,3-Zoll-Newton f/3,9. Bildausschnitt etwa 20' x 15'

Diese Zwergnova konnte ich lediglich zweimal beobachten. Bei meiner ersten Beobachtung am 12.10.2021, also drei Tage nach der Entdeckung, war die Helligkeit bereits auf 16,6 mag abgefallen und zwei Tage später, am 14.10., lag sie nur noch bei 17,6 mag. Dann war AT 2021aaxp für mich nicht mehr erreichbar.

#### **AT 2021aceg - Nova oder Zwergnova?**

Am 25.10.2021 wurde bereits das nächste interessante Objekt im Bereich des Andromedanebels entdeckt. Nur etwa 10' südwestlich des Quasars IO And, etwa 1,8 Grad südöstlich des Zentrums von M 31, entdeckten eine chinesische Beobachtergruppe um Xing Gao am Xingming Observatory ein neues Objekt (PNV J00473256+3938102 = AT 2021aceg) von etwa 16 mag. Aufgrund der Helligkeit (etwa 1 mag heller als eine typische Nova in dieser Entfernung) und der abgeschiedenen Lage von M 31 sprach viel dafür, dass es sich auch hier wieder um eine Zwergnova in unserer Galaxie handeln könnte. Doch hier ist im Gegensatz zu AT 2021aaxp kein Objekt heller als 25 mag auffindbar, das AT 2021aceg zugeordnet werden könnte. Dies spricht dann doch für eine Nova, bei der die Helligkeit des Vorläufersterns sicher schwächer als 25 mag zu erwarten wäre. In der VSX-Datenbank wird momentan (31.10.) noch als Typ UG/N angegeben.

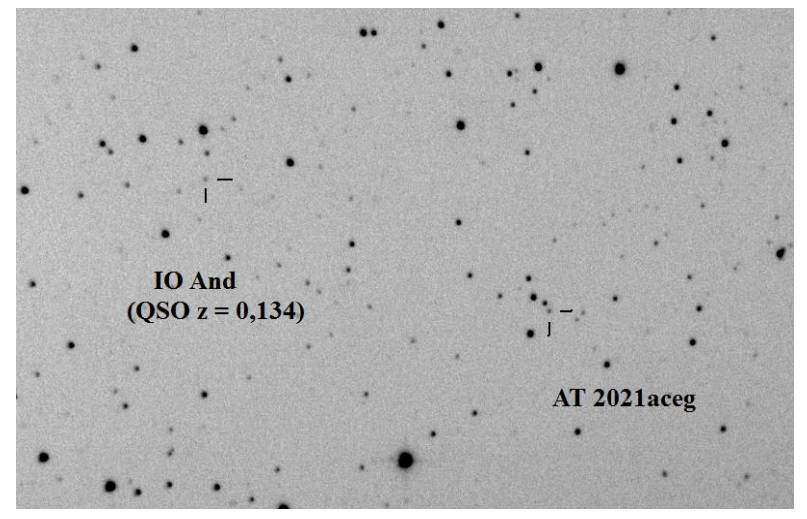

Abb. 2: AT 2021aceg etwas mehr als 24 Stunden (26.10. 20:03 UT) nach der Entdeckung am Xingming-Observatory mit einer Helligkeit von 16,1 mag. Aufgenommen am 8,3-Zoll-Newton f/3,9, 8 x 40 s (20' x 15') Der QSO IO And ist mit 16,4 mag deutlich lichtschwächer.

Ich konnte dieses Objekt erstmals am 26.10.2021, 17:45 UT, also etwa 24 Stunden nach der Entdeckung mit einer Helligkeit von 15,8 mag beobachten. Zwei Stunden später war AT 2021aceg etwa 0,2 mag schwächer. Die vermeintliche Zwergnova oder Nova bot also kurzzeitig Variationen von etwa 0,2 Größenklassen. Dies konnte auch BAV-Mitglied Franz-Josef "Josch" Hambsch bei einer Beobachtungsserie am 27.10. bestätigen. Bei weiteren Beobachtungen in den folgenden Nächten konnte ich dann einen kontinuierlichen Helligkeitsrückgang auf etwa 17,3 mag (31.10.) feststellen (siehe Abb. 3). Bei einer weiteren Beobachtung am 1.11.2021 konnte AT 2021aceg nicht mehr sicher vom Hintergrundrauschen getrennt werden. Die Helligkeit lag aber sicher deutlich unter 17,5 mag.

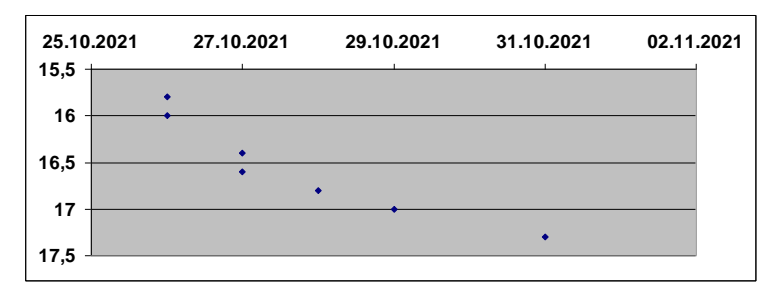

Abb. 3: Die Lichtkurve von AT 2021aceg vom 26.10.-31.10.2021 nach CCD-Beobachtungen von Klaus Wenzel in Wenigumstadt

Noch ein Wort zu dem Quasar IO Andromeda. Dieser QSO wurde 1975 von L. Meinunger in Sonneberg entdeckt. Meinunger hielt ihn zunächst für einen Veränderlichen (S10785), deshalb auch ähnlich wie bei BL Lac oder W Com die offizielle Bezeichnung IO And im GCVS. Anfang der 1990er Jahre wurde dann anhand der Rotverschiebung (z = 0,134) die extragalaktische Natur erkannt. Dieser QSO ist aber tatsächlich auch zwischen 15 und 17 mag variabel.

#### **Beobachtung in Belgien**

Seit Ende 2020 habe ich meine Sternwarte in meinem Garten in Belgien wieder aktiviert. Ich beobachte hauptsächlich Kataklysmische Veränderliche und High-Amplitude-Delta-Scuti-Sterne (HADS), ein Beobachtungsprojekt der belgischen Veränderlichenbeobachter.

Am 27.10 hatte Klaus über das BAV-Forum von dem Ausbruch des neuen Sterns nahe an M31 berichtet. Ich hatte gerade eine Aufnahmeserie von HADS-Sternen gestartet, da es in Belgien an dem Abend klaren Himmel gab, als ich seine E-Mail sah. Ich habe sofort die Serie angehalten und den Stern zugefügt. Ich beobachtete den Stern ca. 2 Stunden und es ergab sich folgende Lichtkurve in Abb. 4.

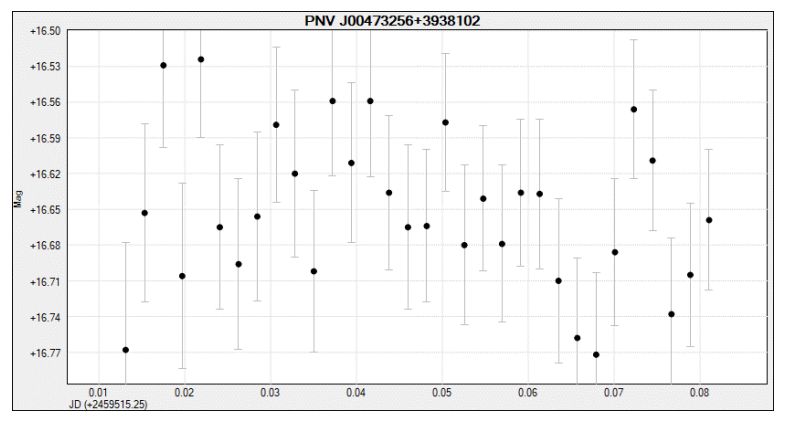

Abb. 4: Lichtkurve von AT 2021aceg. Belichtet 45 Sek. durch Clear Filter mit C14 Edge HD bei f/7 und QHY600M CMOS-Kamera, Josch Hambsch

Wie Klaus schon erwähnte, ergeben sich Variationen in der Helligkeit von ca. 0,2 Magnituden.

Literatur:

[1] BAVR 1/2021 46: Ausbruch von zwei alten Bekannten - AY Lac und Nova M 31 1967 c als UGWZ klassifiziert.

[2] ATel # 14962 (10.10.2021) K. Taguchi, A. Maehara - Spectroscopic classification of PNV J00444033+4113068 is not a nova in M31 but a dwarf nova in the milky way galaxy

Klaus Wenzel, Hamoirstr. 8, 63762 Großostheim, Wenzel.qso@t-online.de

F.-J. (Josch) Hambsch, Oude Bleken 12, 2400 Mol, Belgien, hambsch@telenet.be

# **Das Ereignis AT 2021aceg und die Zwergnova AT 2021aaxp in weiteren Bildern**

Ronny Freudenberg und Werner E. Celnik

Die oben beschriebene unklare Nova/Zwergnova bei M 31 hatte noch mindestens einen Beobachter.

Ronny Freudenberg belichtete am 27.10.2021 einmal 240 s über ein 10-Zoll-SC-Teleskop f/6 mit Baader-V-Filter (Abb. 1). Seine Helligkeitsmessungen in V über mehrere Tage (27.-31.10.2021) reichen von 16,7-18,0 mag.

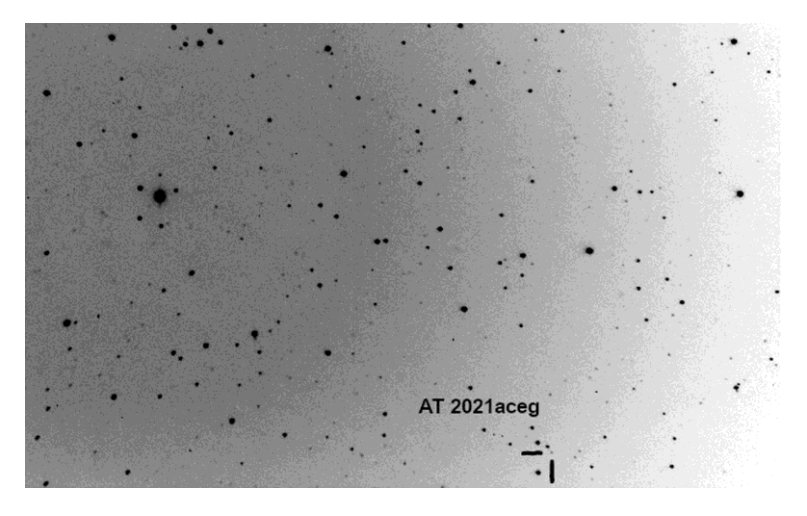

Abb. 1: Der Ausbruchsstern AT 2021aceg bei M 31 in einer Aufnahme vom 27.10.2021 von Ronny Freudenberg (16,7 mag)

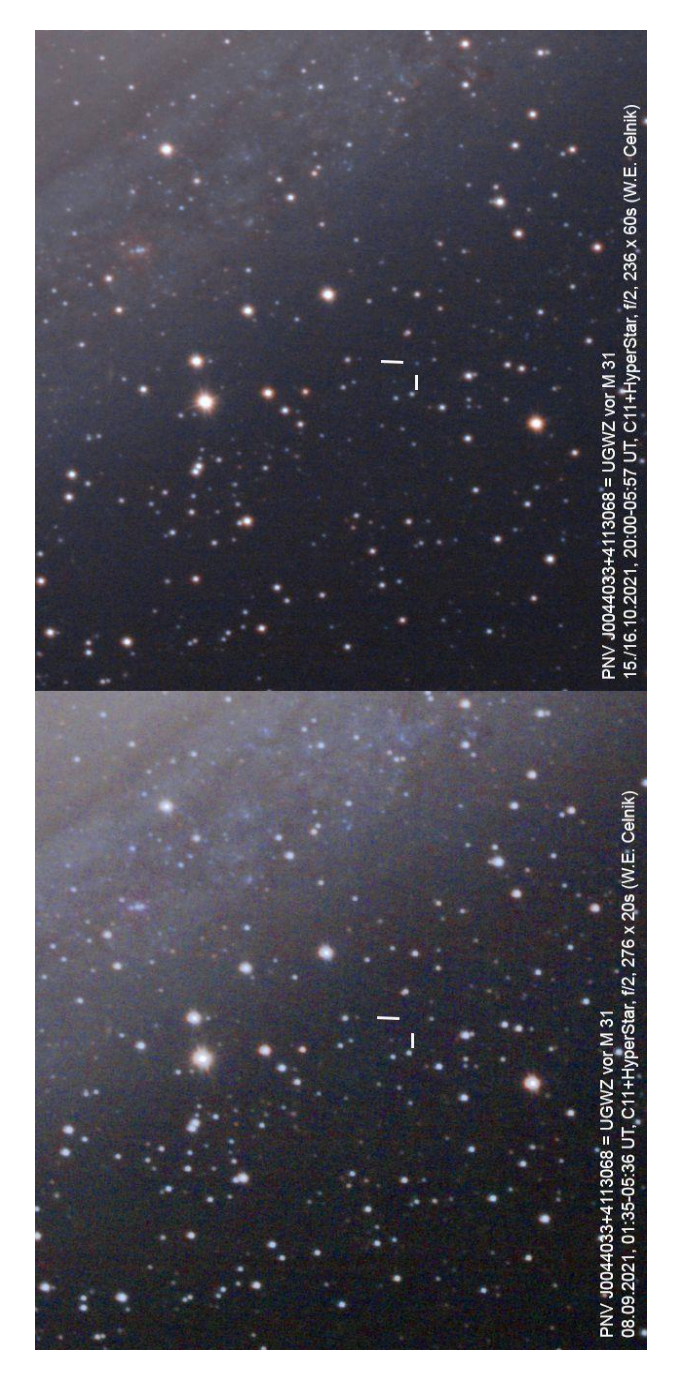

Werner E. Celnik konnte eine Vergleichs aufnahme der Zwerg nova AT 2021aaxp vor M 31 erstellen (Abb. li). Am 8.9.21 war noch kein Stern erkennbar. In der Nacht vom 15. auf den 16. Oktober leuchtete eindeutig ein zunächst blaues Stern chen auf.

Er belichtete auf der unteren Aufnahme (8.9.21) 276 x 60 s lang<br>durch ein C11 durch ein C11<br>Hyperstar f/2 Das Hyperstar obere Foto entstand<br>vom 15. auf den vom 15. auf den 16.10.21 mit 236 x 60 s Belichtung.

# **SS Cygni noch nicht zur Normalität zurückgekehrt**

#### Klaus Wenzel

Im BAV Rundbrief 1/2021 habe ich bereits über das seltsame Verhalten von SS Cyg seit Anfang 2019, berichtet [1]. Jetzt, zwei Jahre nach Beginn des anormalen Verhaltens der wohl bestbeobachteten Zwergnova, ist SS Cyg immer noch nicht zum Normalzustand zurückgekehrt.

Es begann im April 2019 mit einer "Welle" in der Ruhehelligkeit (siehe Abb. 1). Ab September 2020 stieg dann die Ruhehelligkeit kontinuierlich an, gleichzeitig wurden die Ausbrüche weniger und deutlich abgeschwächt. Ab Anfang 2021 setzte dann eine Stillstandphase ein, ähnlich wie wir sie bei Z-Cam-Sternen (UGZ) beobachten können.

Ende März begannen dann wieder schwächere Ausbrüche in einer gewissen Regelmäßigkeit, die sich aber deutlich von den normalen in Intensität und Länge unterscheiden. Die Ausbruchsinterwalle waren ebenfalls deutlich kürzer als bisher. So konnte ich von März bis November 2021 insgesamt neun mehr oder weniger stark ausgeprägte Ausbrüche beobachten. Die Ruhehelligkeit ist auch nach wie vor mit 11- 11,5 mag noch nicht zur normalen Ruhehelligkeit, welche um die 12 mag liegt, zurückgekehrt. Und auch die Maximalhelligkeit liegt mit knapp über 9 mag noch etwas unter den normalen Werten (8,5 mag). Zum Ende der Beobachtungssaison 2021 stellt sich nun die Frage, ob SS Cyg in naher Zukunft wieder zur Normalität zurückkehrt oder mit einer weiteren Stillstandsphase den Typwechsel zu UGZ-Sternen doch tatsächlich vollzieht. Es bleibt weiter spannend, wenn SS Cygni im Januar 2022 wieder am Morgenhimmel auftaucht.

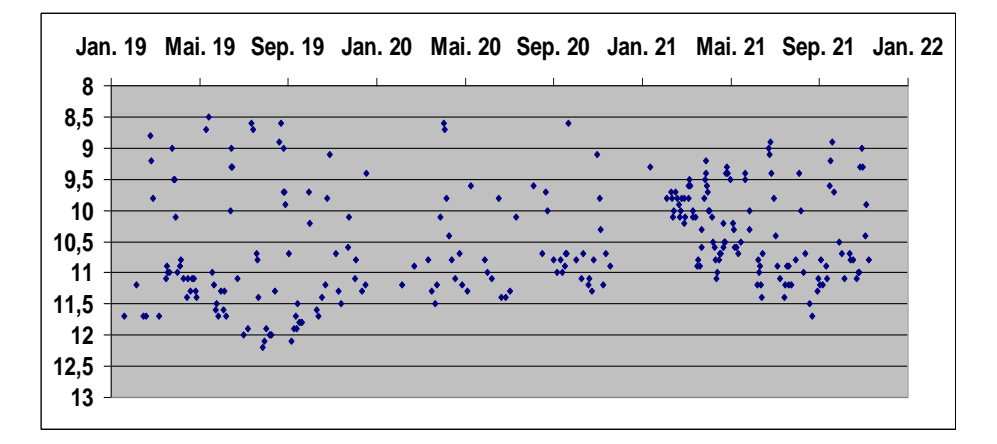

Abb. 1: Lichtkurve von SS Cyg (2019-2021) nach Beobachtungen (visuell und CCD) durch den Autor.

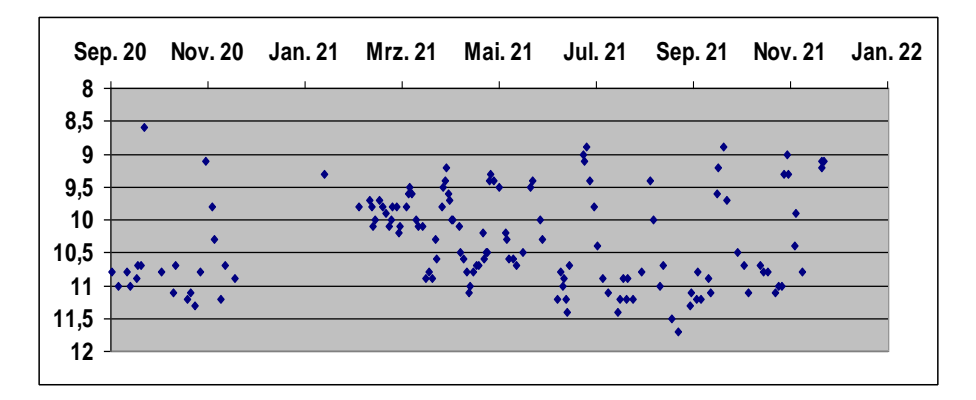

Abb 2: Die Lichtkurve ab Oktober 2020 zeigt zunächst die Stillstandphase und dann der Beginn der anormalen Ausbrüche in deutlich kürzeren Abständen als gewöhnlich. Die Lichtkurve zeigt deutliche Parallelen zu UGZ-Sternen.

Literatur:

[1] BAV Rundbrief 2/2021 83, K. Wenzel: Seltsame Veränderungen im Verhalten von SS Cygni

Klaus Wenzel, Hamoirstr. 8, 63762 Großostheim, Wenzel.qso@t-online.de

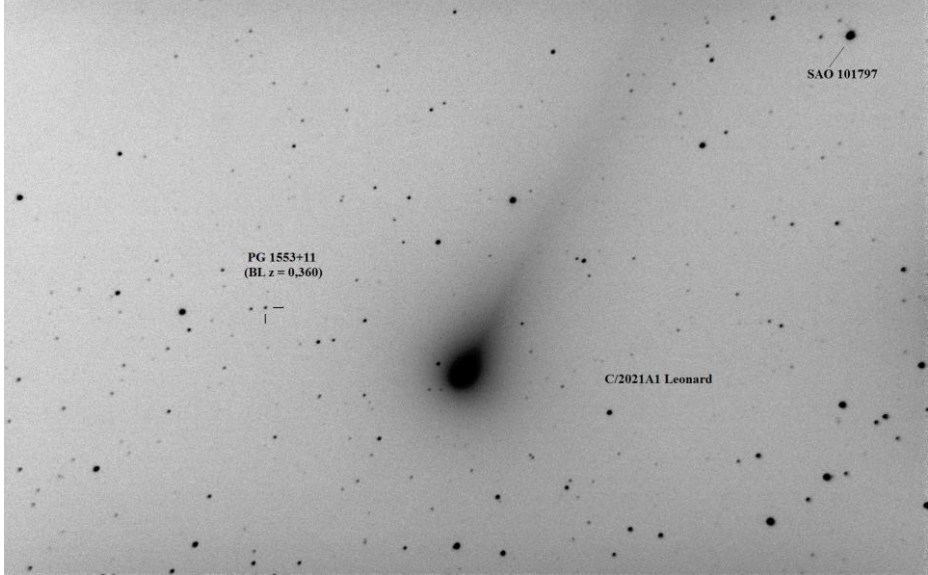

Der Komet Leonard nahe des BL-Lac-Objekts PG 1553+11, Klaus Wenzel

# **2. Teilabdruck der Anleitung zur Photometrie von J. Spelda und V. Wickert, der erste Teil wurde im Rundbrief 3-2021, ab S. 164 abgedruckt.**

# **DSLR/DSLM-Photometrie von Veränderlichen mit Fotoobjektiven – ein Update**

Jörg Spelda und Volker Wickert

## **Fitswork**

Fitswork (Dierks o. J. [2014]) ist primär kein Photometrieprogramm, sondern es wurde zur Optimierung von Bildern bei der Astrofotografie entwickelt. Es enthält aber auch Module für astronomische Auswertungen, so zur PSF-Photometrie (Wischnewski 2021, S. 269–270) und zur Speckle-Interferometrie (Wischnewski 2021, S. 409–410). Verfügbar ist es auf der Webseite von Klaus Hohmann (Dierks o. J. [2014]), wo auch Anleitungen und Tipps zu finden sind (Hohmann o. J. [2021a]). Der interessierte Leser sei auf die genannte Webseite verwiesen. Die PSF-Photometrie ist dort jedoch nicht beschrieben. Daher wird dieses Thema weiter unten (Kapitel "*PSF-Photometrie mit Fitswork*") ausführlich behandelt. Es lohnt sich wirklich, die Möglichkeiten dieses außerordentlich gut programmierten astronomischen Hilfsmittels zu erkunden.

Die Verwendung von Fitswork empfiehlt sich vor allem bei langperiodischen Veränderlichen und ist daher dort beschrieben.

## **Muniwin**

Muniwin (Motl o. J. [2021]) ist ein sehr mächtiges Programm, das speziell für die Photometrie von Zeitreihen entwickelt wurde. Es bietet sehr viele Möglichkeiten, die auszuschöpfen aber eine eingehende Beschäftigung erfordert. Eine gute Einführung in die Grundfunktionen gibt Wischnewski (Wischnewski 2021, S. 270–277).

Allerdings ist Muniwin für die Auswertung rauscharmer Aufnahmen mit Astrokameras optimiert. Verwendet man stattdessen DSLR/DSLMs, die, besonders bei höheren ISO-Zahlen, ein stärkeres Rauschen aufweisen, so kommt es zu der paradoxen Situation, dass die Messungen bei unkalibrierten Aufnahmen eine höhere Genauigkeit aufweisen als Aufnahmen, bei denen ein Dark- und/oder Flatabzug durchgeführt wurde. Die Kalibrierung erhöht nämlich das Rauschen. Ein Ausweg ist es die Belichtungszeit zu erhöhen, um das Rauschen zu vermindern und zugleich zu defokussieren, um zu verhindern, dass die Pixelwerte der Sterne in die Sättigung kommen. Leider erhöht sich bei verlängerter Belichtungszeit auch die Wahrscheinlichkeit von störenden Leuchtspuren (Meteore, Satelliten, Flugzeuge).

Es gibt jedoch eine wesentlich elegantere Lösung: die Anwendung eines Rauschfilters. Bei dem in Fitswork integrierten Rauschfilter (Glätten -> Rauschfilter) wurde mit den Werten Schwelle = 60-80 und Radius = 5 eine ca. siebenfache Erhöhung der Messgenauigkeit erzielt. Der Wert für Gauss-Cauchy wurde in der Defaulteinstellung (ca. 54) belassen.

Warum ist der Rauschfilter so wichtig? Aufgrund der Sternerkennungsfunktion von Muniwin. Bei kalibrierten und damit verrauschten Aufnahmen missinterpretiert Muniwin Unregelmäßigkeiten im Hintergrund als Sterne. Bei zu niedrigem FWHM-Wert in den Einstellungen (siehe unten) erkennt Muniwin anstelle hellerer Sterne ganze Sternhaufen. Diese Pseudosterne werden dann oft fehlerhaft gematcht, so dass die Messung der Helligkeit nicht immer im Zentrum erfolgt, sondern mal am Rande, mal im Zentrum. Logischerweise schwanken die Messwerte dann stark. Die Situation lässt sich durch Erhöhung des Filter Width (FWHM)-Wertes (bei Fokalaufnahmen mit Teleskopen durchaus auf 20, bei Fotoobjektiven auf ca. 6) abmildern, ein wirklicher Durchbruch in der Messgenauigkeit erfolgt jedoch erst durch die Anwendung eines Rauschfilters. Der Rechenaufwand für den Rauschfilters ist allerdings beträchtlich. Daher empfiehlt es sich, nicht Originalaufnahmen zu verwenden, sondern den interessierenden Bereich mit

dem Veränderlichen und den Vergleichssternen auszuschneiden und den Rauschfilter erst vor der Messung auf diesen Ausschnitt anzuwenden (siehe auch unten, Kapitel "Bildüberlagerung". Zu erwähnen ist noch, dass beide Programme auch mit kurzen Strichspuren zurechtkommen, so dass auch nicht perfekt nachgeführte Aufnahmen bearbeitet werden können.

## **Zu wählendes Dateiformat**

Als Eingabeformat ist in allen Fällen das RAW-Format der jeweiligen Kamera zu wählen, die entsprechenden Dateien besitzen die Endung CR2 bei Canon und NEF bei Nikon-Kameras. Sowohl Fitswork wie auch Muniwin kommen mit beiden Formaten zurecht. In Unkenntnis dieser Tatsache wurden von einen Autor (JS) anfangs die RAW- (NEF)- Dateien in das DNG-Format von Adobe umgewandelt, welches als neuer Standard für Rohformate angepriesen wird (Adobe o. J. [2021a]; Wikipedia o. J. [2021]). Aus diesen DNG-Dateien wurden in Adobe Lightroom (Adobe o. J. [2021b]) 16-Bit-TIF-Dateien erzeugt, mit welchen in Fitswork die Kalibrierung der Bilder durchgefügt wurde. Diese über den TIF-Umweg erzeugten RGB-FITS-Dateien wiesen jedoch zwei gravierende Nachteile auf:

- 1. Da das Debayering vor dem Darkabzug erfolgte, ließ sich das Verstärkerglühen nicht vollständig entfernen, sondern nur abmildern.
- 2. Obwohl alle Informationen zur Aufnahme (Belichtungszeit, Optik, ISO-Zahl, Aufnahmedatum und -zeit) auch bei den TIF-Dateien noch immer als Exif-Daten verfügbar sind, konnte Fitswork diese nicht mehr auslesen. Als Aufnahmedatum und -zeit übernahm das Programm vielmehr den Zeitpunkt der Formatumwandlung von DNG in TIF. Die anderen Parameter wurden gar nicht übernommen. Daher mussten diese separat in einer Datenbanktabelle verwaltet werden. Falls hingegen NEF oder DNG-Dateien verwendet werden, wird der FITS-Header korrekt geschrieben. Voraussetzung für ein korrektes Erkennen des NEF-Formates ist jedoch, dass die neueste Version der Datei dcrawfw.dll im Programmverzeichnis von Fitswork vorhanden ist.

Muniwin ist ebenfalls in der Lage, NEF-Dateien zu lesen, nicht jedoch das DNG-Format. Die Extraktion des Grünkanals und seine weitere Verarbeitung war bei Verwendung von NEF-Dateien in Muniwin einfacher als wenn dieser mit Hilfe von Fitswork aus einer RGB-FITS-Datei extrahiert wurde.

#### **FITS-Format ist nicht gleich FITS-Format**

Für die Speicherung und Archivierung astronomischer Daten hat sich das von der NASA entwickelte FITS-Format (Flexible Image Transport System) durchgesetzt. Es ähnelt dem TIF-Format, das als Untermenge des FITS-Formates betrachtet werden kann. Leider gibt es zahlreiche Varianten und nicht alle Programme zur astronomischen
Bildbearbeitung kommen mit allen zurecht. Zunächst einmal gibt es das 16- und 32-Bit-Ganzahlformat und das 32-Bit-Gleitkommaformat. Lediglich das letztgenannte arbeitet verlustfrei (Wischnewski 2021, S. 204) und garantiert, dass beim Aufsummieren von Helligkeitswerten beim Stacking die Sterne nicht in die Sättigung geraten, also einzelne Pixel den höchstmöglichen Wert bekommen. Solche Bilder sind dann nur noch eingeschränkt photometrisch auswertbar.

Als ob das nicht schon genug wäre, unterscheiden sich die Bilder auch noch in der Zahl der Ebenen. Farbbilder (RGB) enthalten 3 Ebenen, Rohbilder (RAW) nur eine. Manche Programme wie Muniwin können nur Bilder verarbeiten, die eine Ebene enthalten. Hat man als Ausgangspunkt ein RGB-FITS-Bild, so muss erst ein Kanal extrahiert werden, damit Muniwin diese Bilder akzeptiert.

#### **Auswertung von Fotoserien kurzperiodischer Veränderlicher**

Möchte man einen kurzperiodischen Veränderlichen photometrieren, hat also Aufnahmen einer einzigen Nacht vorliegen, so ist es am effizientesten, alle Arbeiten mit Muniwin zu erledigen.

Zunächst einmal wird die Hauptmaske des Programmes vorgestellt. Die Erklärungen finden sich im Text wieder. Für die im Text beschriebene Menüpunkte gibt es jeweils spezifische Icons.

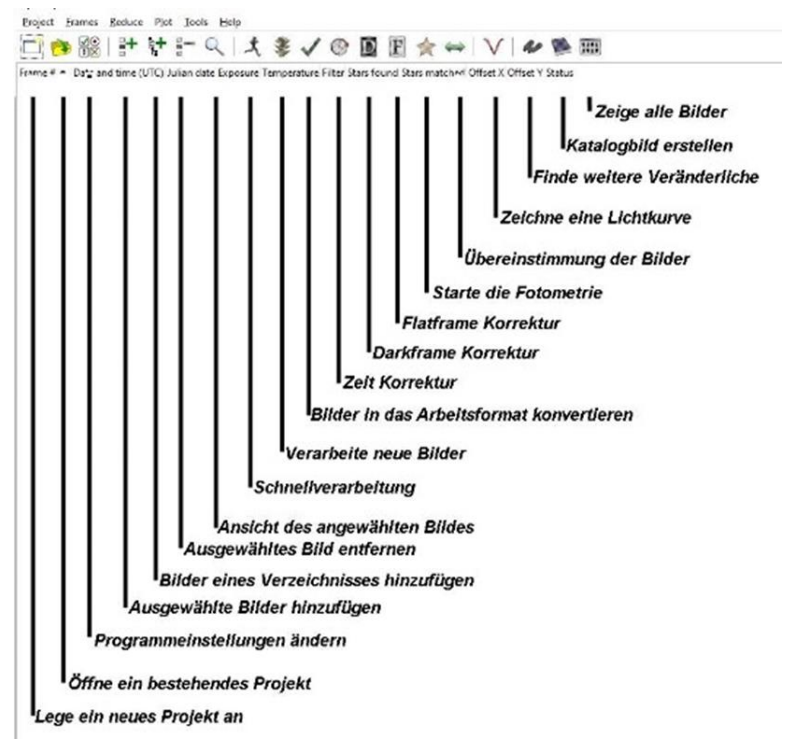

Die erstellten Sternaufnahmen gliedern sich, wie weiter oben erläutert, in Lights, Darks und Flats.

Als erstes wird ein Masterflat erstellt. Unter -> Project ->*New project* wird ein ausdrucksstarker Dateiname vergeben, etwa in der Form [*Sternbild]\_[Stern]\_[Datum]\_flat*, z. B, *And\_CC\_20201218\_flat*, und -> *Master flat frame* angeklickt, -> OK.

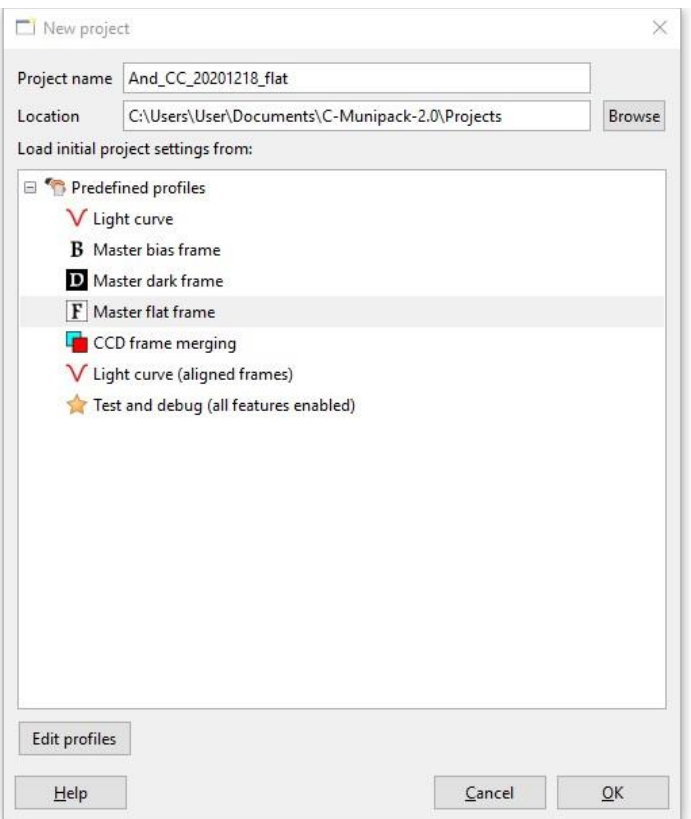

Die Flats werden unter -> *Frames* -> *Add individual frames*, > Aufrufen des entsprechenden Speicherortes in der entsprechenden Dateiablage und markieren der Flats über Betätigen von -> *Add* in ein Unterverzeichnis des Projektordners mit Namen *Projektname.cmpack-files* kopiert. Die obersten 2 Fenster werden wieder geschlossen. Nun werden die Rohbilder über -> *Reduce* -> *Express reduction* oder *Fetch/convert files* und Auswahl von -> *Green (G1-G2)/2* -> *OK* in das muniwin-eigene Format umgewandelt.

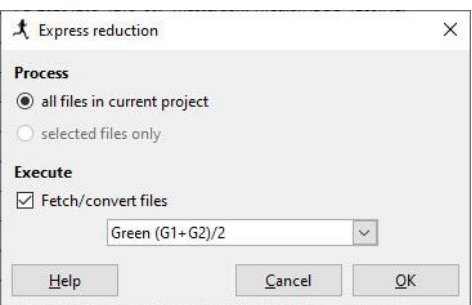

Mit -> *Make* -> *Master flat frame* wird das Masterflat erstellt und der oben genannte Speicherort wird zur Speicherung ausgewählt. Das Masterflat wird im Anschluss angezeigt.

Ähnlich wird bei der Erstellung des Masterdarks verfahren:

Unter -> *Project* -> *New project* wird ein Dateiname z.B. *And\_CC\_20201218\_dark* eingegeben und -> *Master dark frame* ausgewählt. Die Darks werden unter -> *Frames* - > *Add individual frames*, Aufrufen des entsprechenden Speicherortes in der entsprechenden Dateiablage und Markieren der Darks über Betätigen von -> *Add* geladen. Die obersten 2 Fenster werden wieder geschlossen. Nun werden die Rohbilder wieder wie oben über -> *Reduce* -> *Express reduction* in das muniwin-eigene Format umgewandelt. Mit -> *Make* -> *Master dark frame* wird analog das Masterdark erstellt.

Nun werden die eigentlichen Bilddateien (Lights) vorbereitet.

Zur Erstellung einer Lichtkurve stehen viele Lights, hier 232 Dateien, zur Verfügung. Diese werden wie Flats und Darks geladen. Erneut wird unter -> *Project* -> *New project*  ein Dateiname z.B. *And\_CC\_20201218* eingegeben und diesmal -> *Light curve* ausgewählt.

Die Lights werden wieder unter -> *Frames* -> *Add individual frames*, Aufrufen des entsprechenden Speicherortes und Markieren der Lights über Betätigen von -> *Add* geladen.

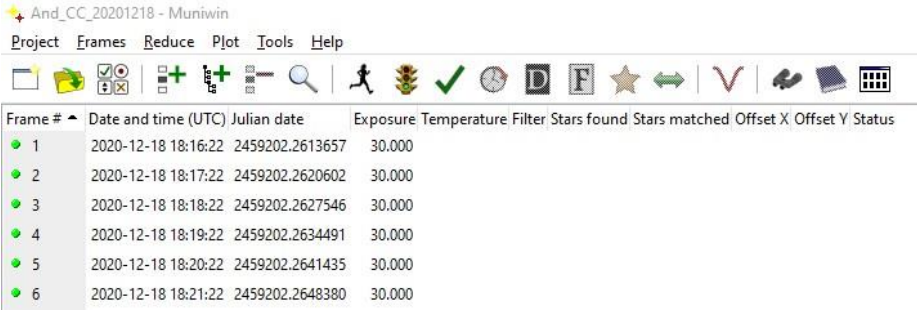

Die obersten 2 Fenster werden wieder geschlossen. Nun werden die Rohbilder über -> *Reduce* -> *Express reduction* in gleicher Weise wie Flats und Darks in das muniwineigene Format umgewandelt.

Um die Uhrzeit der Aufnahmen noch zu korrigieren und z.B. in UTC umzuwandeln, werden unter -> *Reduce* -> *Time correction* mehrere Möglichkeiten angeboten. Die Aufnahmezeit der endgültig erzeugten Datei soll ja nicht in MESZ oder MEZ, sondern in UTC angezeigt werden. Aber auch im Nachhinein festgestellte Fehler in der Uhrzeit der Aufnahmekamera können hier korrigiert werden.

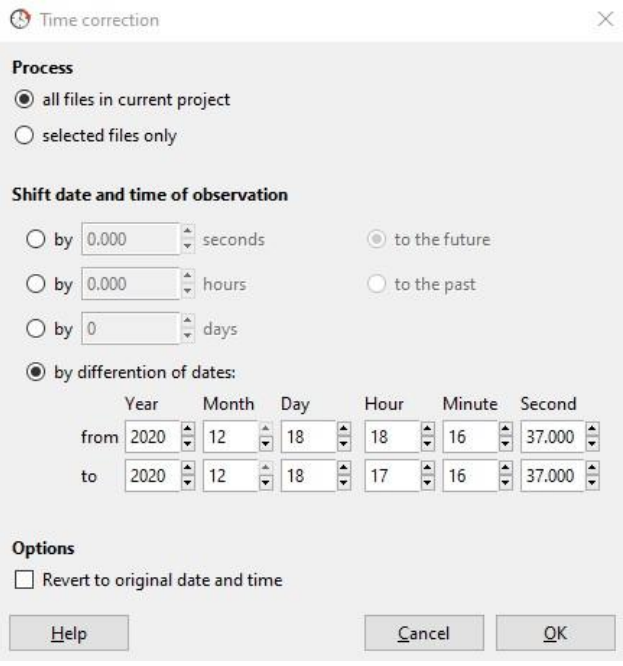

Nun werden die Lights dark- und flat-korrigiert. Über -> *Reduce* -> *Dark correction* wird der Dateispeicherort des Masterdarks ausgewählt und mit -> *Execute* bestätigt. Die Lights werden automatisch dark-korrigiert. Gleichartig wird mit der Flat-Korrektur verfahren. Über -> *Reduce* -> *Flat correction* wird der Speicherort des Masterflats ausgewählt und mit -> *Execute* bestätigt. Die dark-korrigierten Lights werden nun noch flat-korrigiert.

Nun folgt ein recht sensibler Bereich. Die eigentliche Photometrie, die Lichtstärkemessung, ist von vielen Aufnahmeparametern abhängig. Die Kamera mit ihren spezifischen Pixel-Abmessungen und die Aufnahme-Optik (Normal-Brennweite, Teleobjektiv oder Teleskop) spielen bei der Abbildung von Sternscheibchen eine große Rolle.

Wurden die Frames mit DSLR / DSLM und Fotoobjektiven geringer Brennweite, hier 135 mm, erstellt, so sollte auf eine Einstellung besonders hingewiesen werden:

Unter -> *Project* -> *Edit project settings* -> *Matching* -> *Matching algorithm* werden 3 Möglichkeiten angeboten. Der Menüpunkt -> *Algorithm for dense fields* muss hier angewendet werden. Beim Matching wird jedes Foto mit einem Referenzfoto verglichen. Da auf Aufnahmen mit Fotoobjektiven sehr viel mehr Sterne zu sehen sind, als auf Aufnahmen, welche mit einem Teleskop erstellt wurden, wird mit dieser Menüoption erreicht, dass die Sterne besser identifiziert werden. Vielfach ist ein erfolgreiches Matching überhaupt nur mit dieser Option möglich.

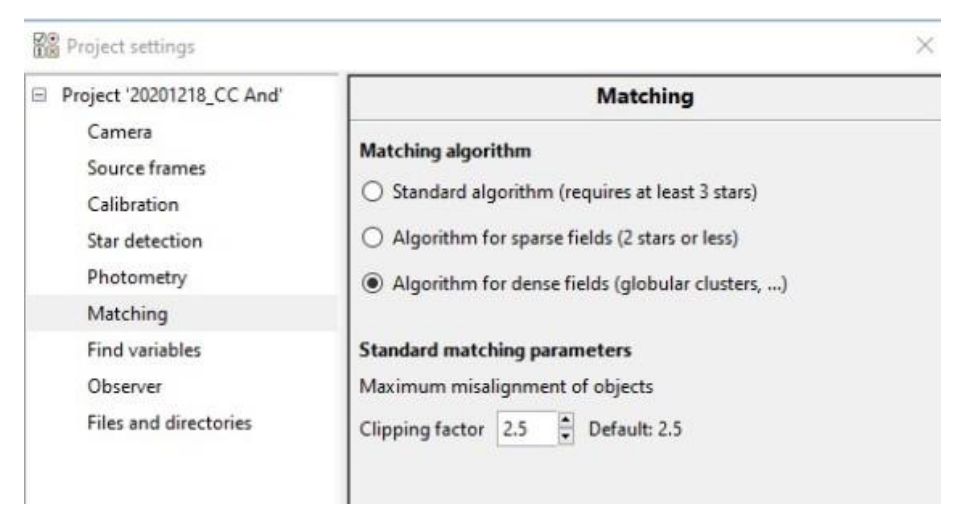

Unter -> *Reduce* -> *Photometry* werden zuerst unter -> *Process* -> *all files in current project* alle Bilder ausgewählt. Unter der Registerkarte -> *Photometry options* werden die Parameter für die verschiedenen Blenden, welche bei der hier angewendeten Blendenfotometrie Verwendung finden, eingestellt. Da bei kurzbrennweitigen Fotoobjektiven (unter 200 mm) die Sternscheibchen sehr klein sind, kann es sinnvoll sein, die 12 Blenden auf Werte zwischen 1,00 und 7,00 Pixel zu verteilen. Entsprechend können die Werte für den Hintergrundring auf 10 und 15 Pixel reduziert werden. Die genauen Werte sind von der Sternhelligkeit, der Schärfeeinstellung und den Wetterbedingungen abhängig. Je lichtschwächer die zu messenden Sterne sind und je schärfer fokussiert wurde, desto kleiner sind die Werte zu wählen. Demgegenüber können bei defokussierten Aufnahmen und bei nebeligem Wetter mit damit verbundener stärkerer Lichtstreuung größere Werte gewählt werden. Die voreingestellten Werte (Defaultwerte) sollten aber nicht zu weit überschritten werden.

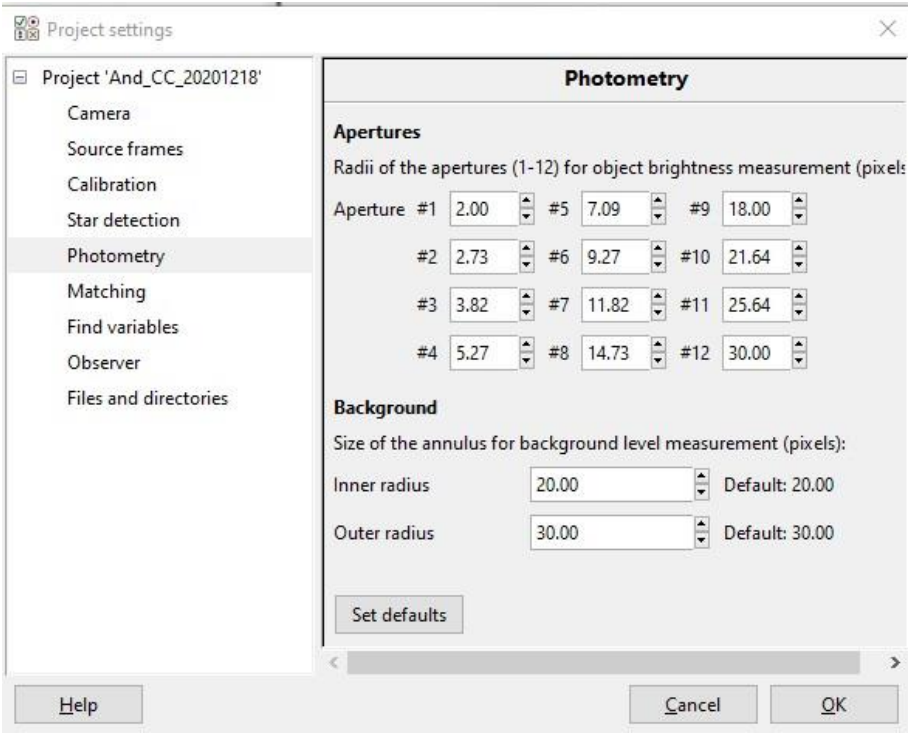

Auf der Registerkarte -> *Star detection* können die Parameter zu Erkennung von Sternen auf einem Foto eingestellt werden. Unter *Gaussian filter > Filter width (FWHM)* wird die durchschnittliche Größe der Sternscheibchen angegeben. Bei defokussierten oder mit einem Rauschfilter behandelten Aufnahmen sollte dieser Wert erhöht werden. Wurden die Lights mit einer der oben aufgeführten DSLRs oder DSLMs gewonnen oder kamen gar gestackte FITS-Bilder (siehe unten Kapitel Bildüberlagerung) zum Einsatz, so kann die Einstellung unter -> *Minimum brightness Detection threshold* von 4 (*default)* auf Werte zwischen 8 und 16, nicht selten auch auf 50 und höher, eingestellt werden, damit die Anzahl der gefundenen Sterne sinnvoll begrenzt wird. Hier empfehlen die Autoren die der Kamera-Optik-Kombination betreffenden spezifischen Einstellungen selbst zu ermitteln. Man kann zudem die Anzahl der maximal ermittelten Sterne begrenzen (*Constraints Max.stars*). Hier empfehlen die Autoren eine Verringerung auf 5.000 oder bei Bildausschnitten sogar 500 Sterne.

Muniwin identifiziert Sterne auf den Aufnahmen in der Reihenfolge absteigender Helligkeit. Untersuchungen des Autors JS haben gezeigt, dass es vorteilhafter ist, den Detection*-*Threshold-Wert zunächst in der Grundeinstellung (4) zu belassen und zunächst einmal den Wert für Filter Width (FWHM) zu erhöhen und zudem die Anzahl der maximal ermittelbaren Sterne (*Max.stars*) zu begrenzen. Hat man sehr sternreiche Bildserien, so kann es vorteilhaft sein, den interessierenden Bildausschnitt (ROI = region of interest) auszuschneiden und für die Berechnungen diese kleineren Bilder zu

verwenden. Diese Vorgehensweise ist weiter unten in dem Kapitel zur Bildüberlagerung beschrieben.

Ein weiterer Parameter sollte bei DSLR/DSLM-Aufnahmen auch noch verändert werden: *Maximum sharpness* ist auf 4.00 zu erhöhen. Dies hilft bei der Erkennung sehr scharf eingestellter Sterne, die sonst von Muniwin als Störungen klassifiziert und ignoriert werden.

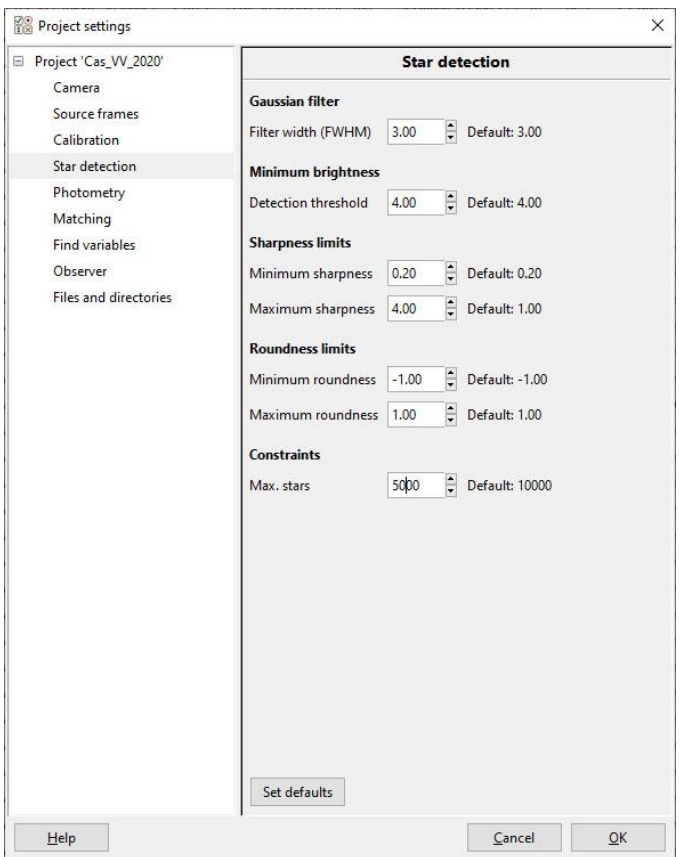

Beim nun folgenden Matching unter -> *Reduce* / -> *Match stars* werden alle Fotos mit einem Referenzbild verglichen und ermittelt, wie groß die Übereinstimmung der gefundenen Sterne auf den vielen Fotos ist. Als Referenzbild sollte nach Möglichkeit jenes Bild gewählt werden, auf dem die meisten Sterne erkannt wurden. Zudem sollte es frei von Störungen, wie Wolken oder Flugzeug- oder Satellitenspuren sein. Durch Anklicken kann ein beliebiges Bild als Referenzbild ausgewählt werden. Im Beispiel ist es das Frame 70.

Die soeben im Einzelschrittmodus erklärten Schritte können auch über *Reduce* -> *Express reduction* im Rahmen einer Stapelverarbeitung zusammen erledigt werden.

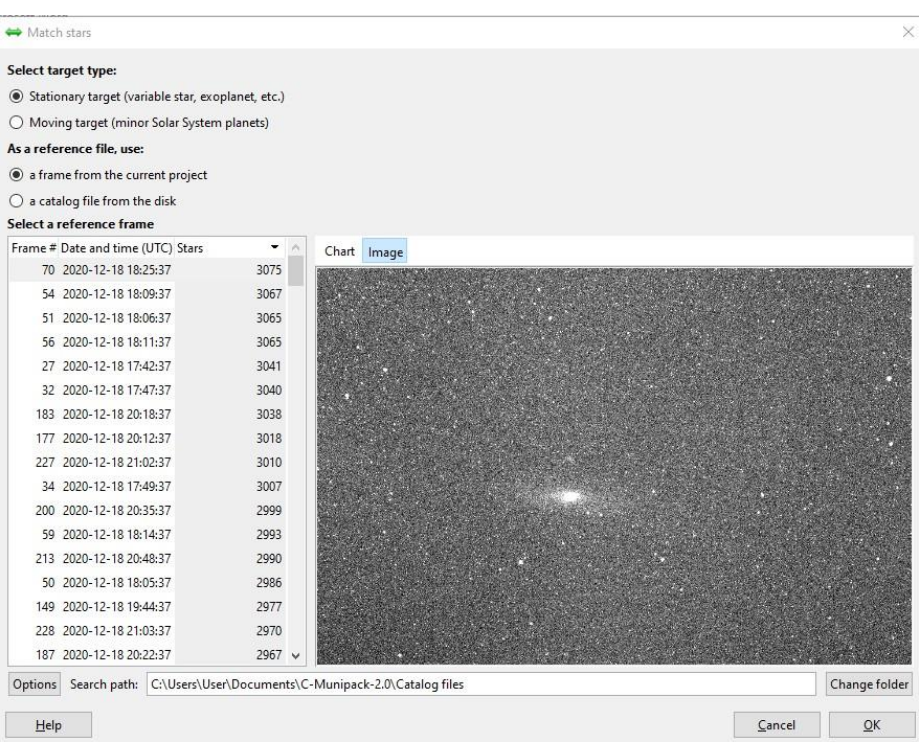

Für die Erstellung einer Lichkurve geht es nun über -> *Plot* -> *Light curve* -> *all files in current project* weiter. Unter -> *Light curve options* kann hier auch die heliozentrische Korrektur (*Compute heliocentric correction*) und eine Beeinflussung der Luftmasse (*Compute air mass coefficient*) Berücksichtigung finden. Ebenso kann die Ausgabe in instrumentellen Magnituden erfolgen (*show raw instrumental magnitudes*), wenn die Helligkeiten später in kalibrierte Magnituden umgerechnet werden sollen. Dazu werden diese Felder angehakt und die weiter untenstehenden 6 Felder mit Inhalt gefüllt. Einmal der Name und die Koordinaten des Veränderlichen und einmal der Observationsort mit seinen Koordinaten. Diese Werte können auch im Programm über Betätigen von -> *More* gespeichert werden. Der eigene Wohnort kann dabei auch als Standard-Observationsort -> *Project settings* -> *Observer* voreingestellt werden.

247

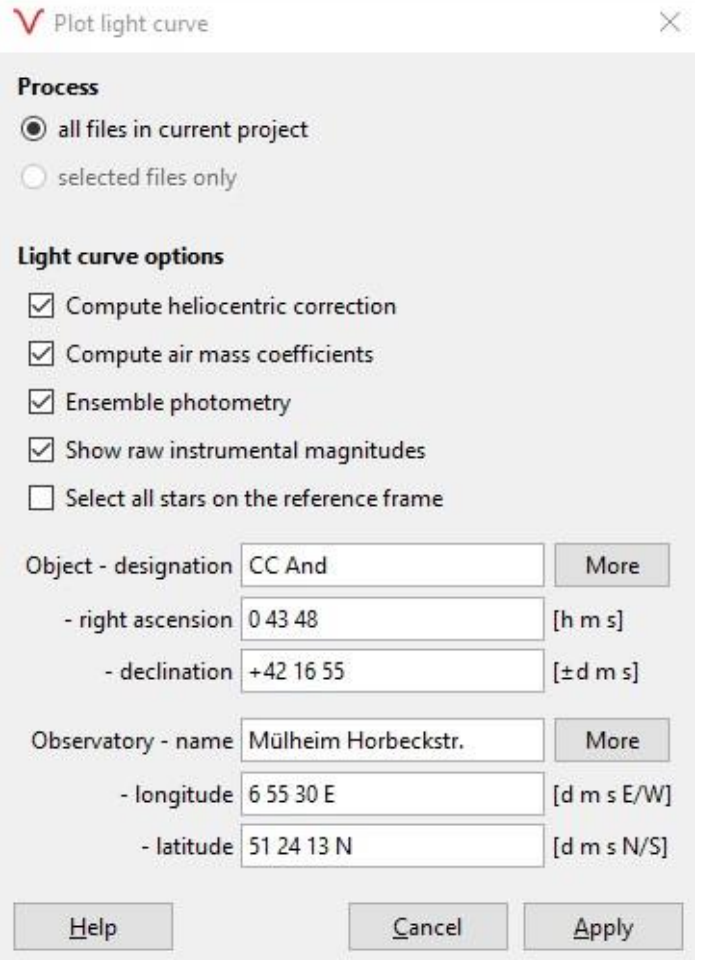

Durch das Markieren von -> *Ensemble photometry* wird die Verwendung mehrerer Referenzsterne aktiviert. Zur Erstellung eine Lichtkurve wird die Seite *Plot light curve* mit -> *Apply* abgeschlossen.

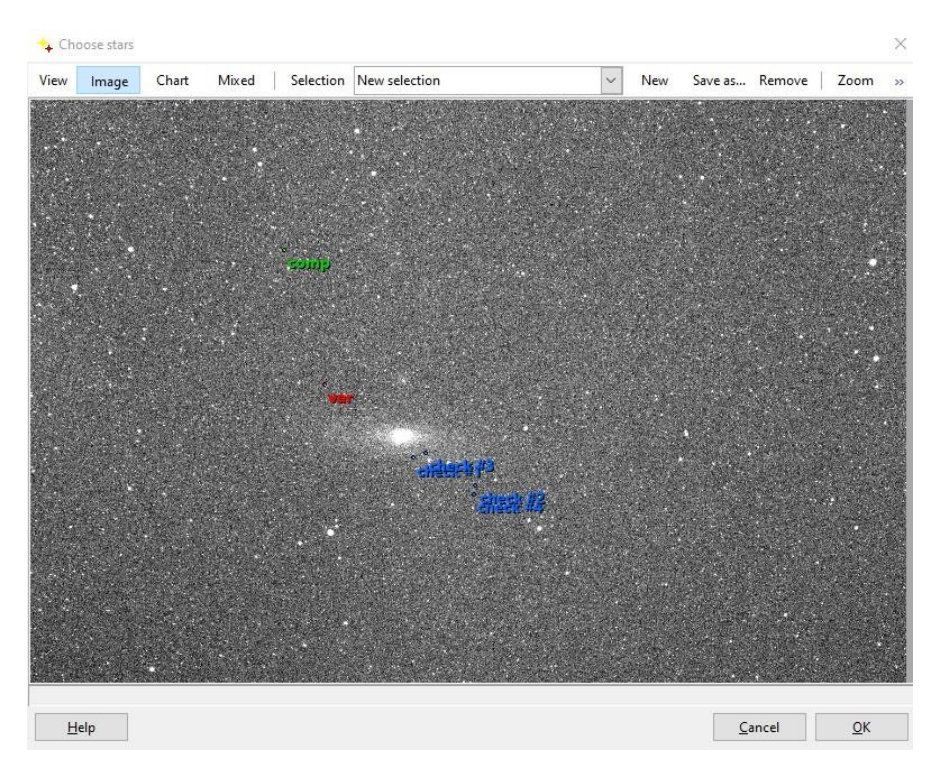

Jetzt erscheint ein dark- und flat-korrigiertes Bild, auf dem nun Veränderliche, Vergleichssterne und Checksterne markiert werden können (*Choose stars*). Um die verschiedenen photometrischen Messungen eines Veränderlichen miteinander vergleichen zu können, sollten immer gleiche Referenz- und Checksterne benutzt werden. Die Seite *Choose stars* wird nun mit -> *OK* beendet.

Mit Hilfe des VSP (The American Association of Variable Star Observers o. J. [2021d]) und CdC (Chevalley o. J. [2020]) (siehe oben, Kapitel Referenzsterne) wurden die Comp- und Check-Sterne wie folgt identifiziert:

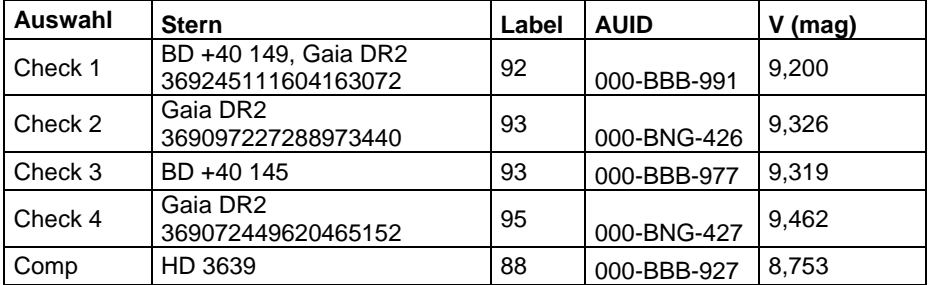

Nun beginnt Muniwin mit der Photometrie der Bilddateien und liefert eine Empfehlung, welche Apertur, also welche Blende, bei dieser Blendenphotometrie benutzt werden soll (*Choose aperture*). Dieser Empfehlung, nämlich jene Blende, welche die geringste Standardabweichung aufweist, sollte nach Möglichkeit gefolgt werden.

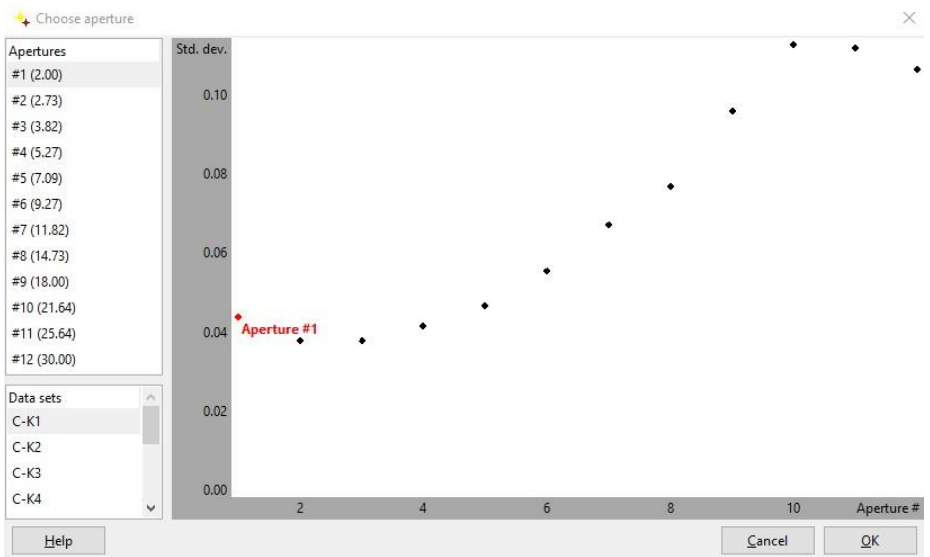

Mit der Bestätigung unter -> *OK* erscheint die Lichtkurve, welche von Muniwin anhand der gewählten Blende berechnet wird.

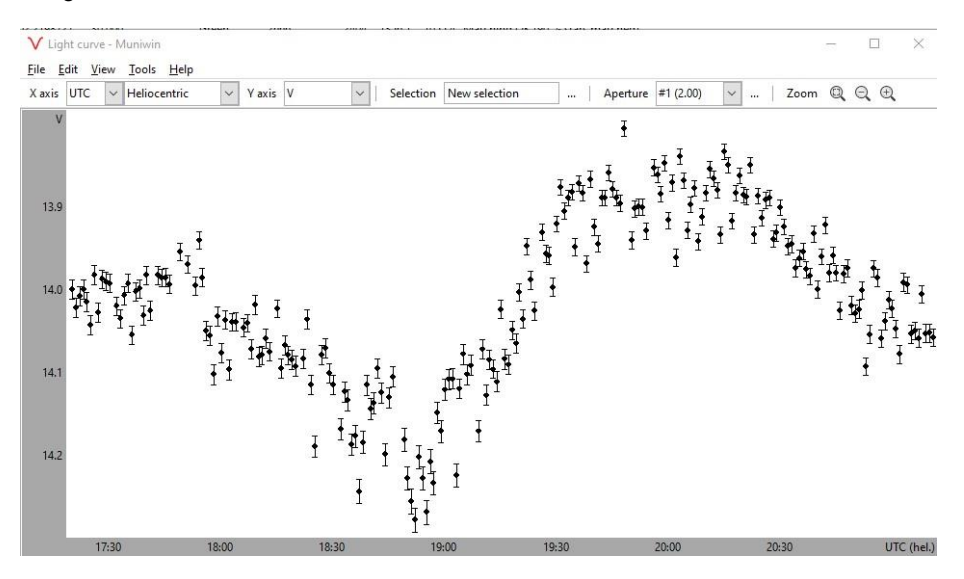

Die oben dargestellte Lichtkurve zeigt den Verlauf der instrumentellen Helligkeit von CC And. Hier kann die Amplitude, die Lage des Minimums und des Maximums in etwa abgelesen werden. Auch die charakteristische Kurvenform des Lichtwechsels des Veränderlichen (CC And) ist deutlich erkennbar.

Für eine Veröffentlichung dieser Lichtkurve wären aber genauere Zeitangaben und Helligkeitsamplituden erstrebenswert. Die Messwerte der Lichtkurve können als differentielle oder instrumentelle Helligkeits-/Zeit-Werte abgespeichert werden, um mit einer weiteren Software verarbeitet zu werden.

Als Auswerte- und Anzeigesoftware benutzt der Autor VW das Programm Starcurve (Pagel o. J. [2021]). Da es sich um ein sehr komplexes und mächtiges Programm handelt, wird hier nur auf die Darstellung einer Lichtkurve und auf die Dokumentation von Minimum, Maximum sowie deren Amplituden eingegangen.

Im Muniwin-Menü -> *Plot light curve* wurde ausgewählt, ob die Anzeige und Verarbeitung der Messwerte als differentielle oder als instrumentelle Werte vorliegen sollen (siehe oben). Die Software Starcurve benötigt instrumentellen Werte, deshalb wurden diese oben ausgewählt.

Unter -> *Light curve* wird in Muniwin -> *View* -> *Table* ausgewählt. Jetzt werden alle Messwerte des Veränderlichen, der Referenz- und der Check-Sterne angezeigt.

Mit -> *File* -> *Save* und einem Dateinamen, z.B. And\_CC\_20201218.txt wird eine Datei im vorgegebenen Zielordner erstellt. Als Dateityp (*file type*) ist *C-Munipack (default)* zu wählen.

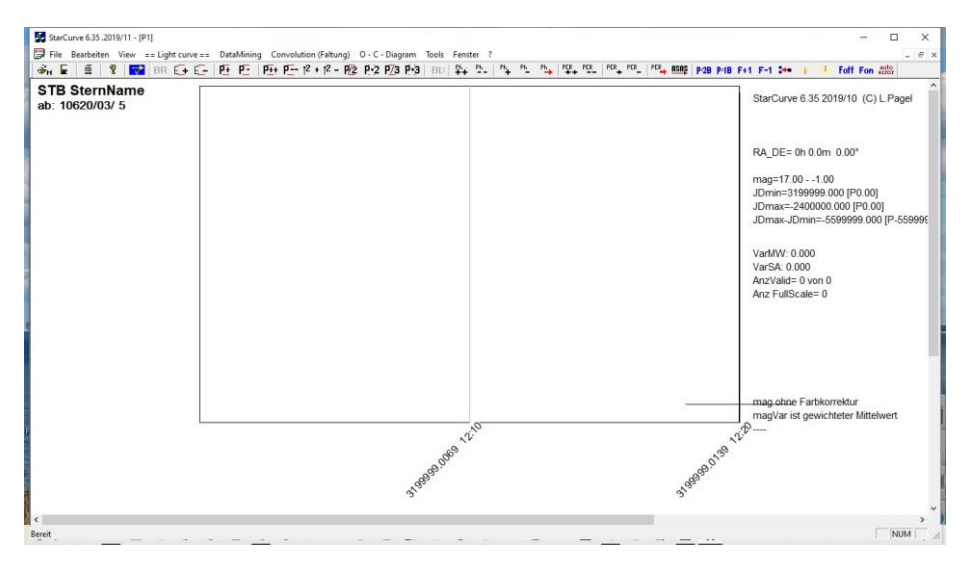

Nun starten wir StarCurve. Unter dem Menüpunkt -> *= = Light curve = =* -> *open MUNIWIN-file* lässt sich die Datei And\_CC\_20201218.txt öffnen bzw. einfügen.

# **Monatsvorhersagen heller Veränderlicher 2022**

#### Dietmar Bannuscher

Angaben in MEZ (von 27.3-30.10.2022 in MESZ)

#### **Januar**

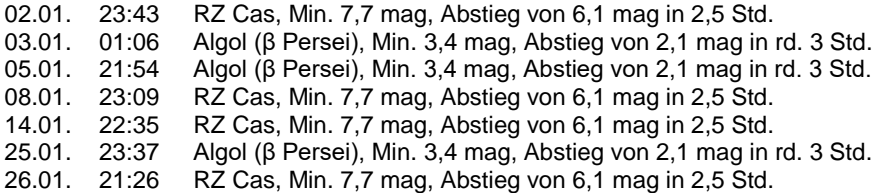

#### **Februar**

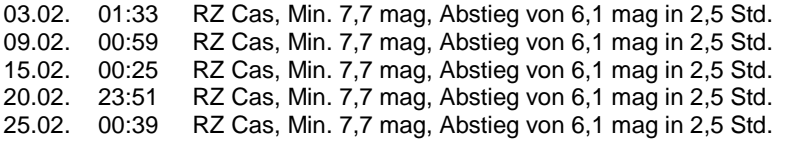

#### **März**

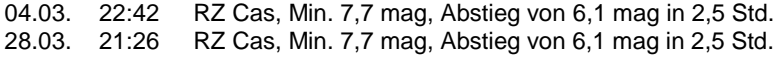

## **April**

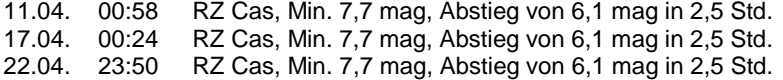

#### **Mai**

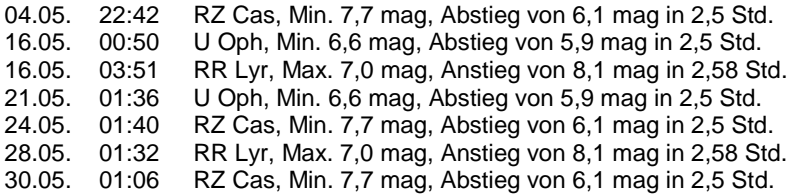

### **Juni**

05.06. 00:00 RR Lyr, Max. 7,0 mag, Anstieg von 8,1 mag in 2,58 Std.

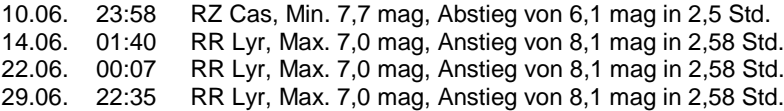

## **Juli**

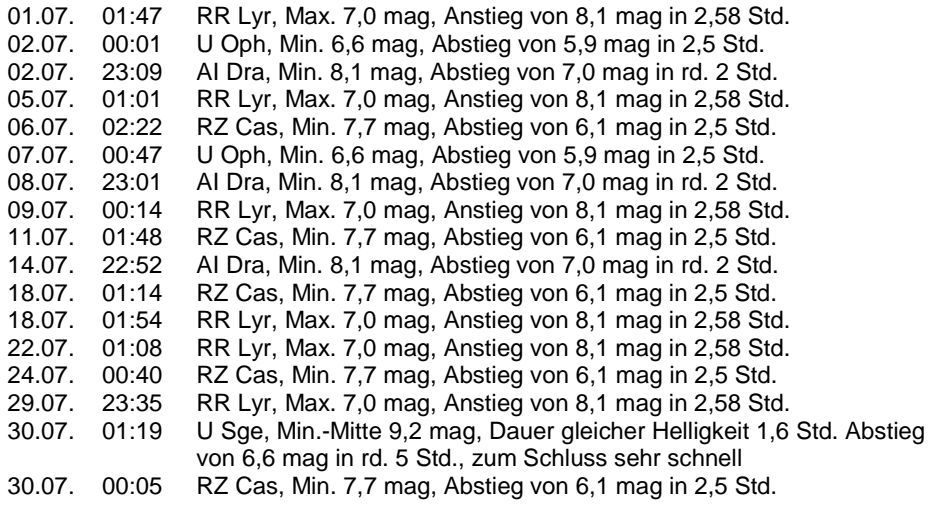

# **August**

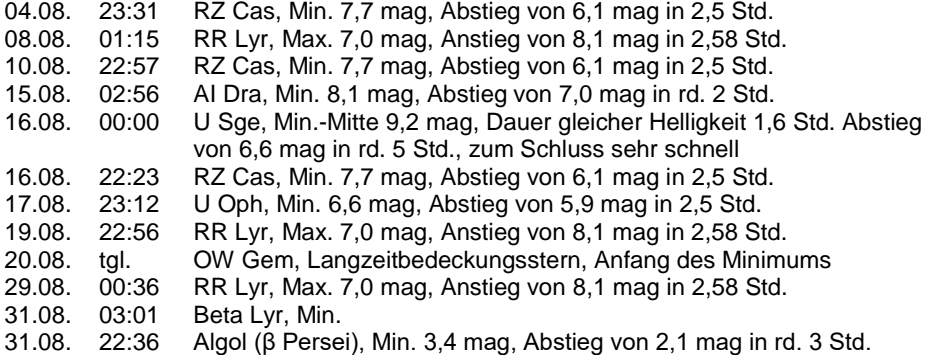

## **September**

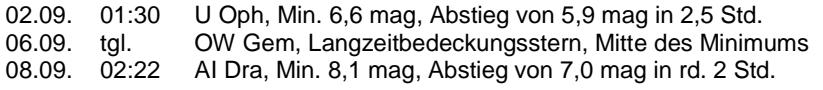

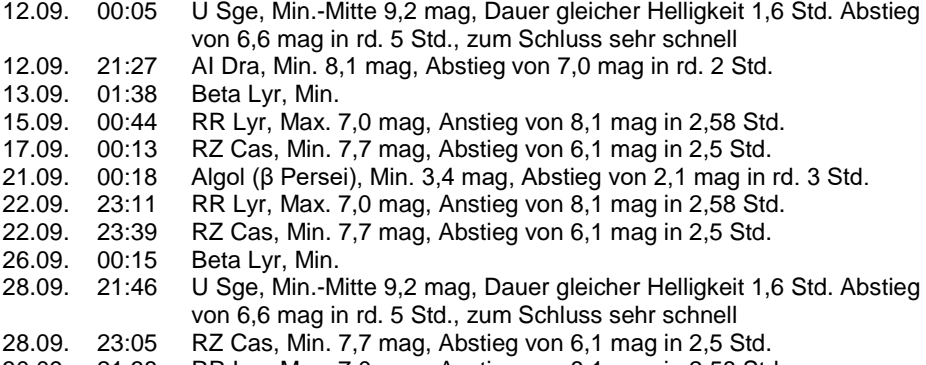

30.09. 21:38 RR Lyr, Max. 7,0 mag, Anstieg von 8,1 mag in 2,58 Std.

## **Oktober**

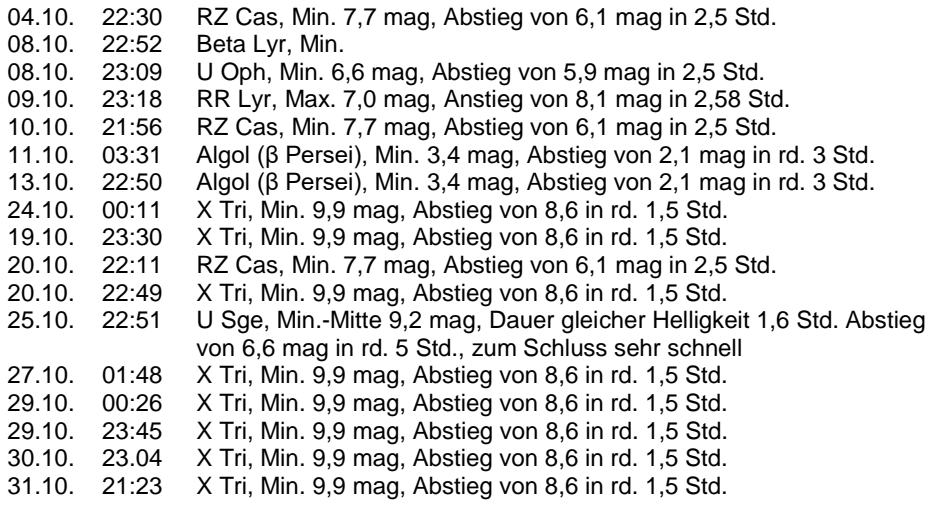

# **November**

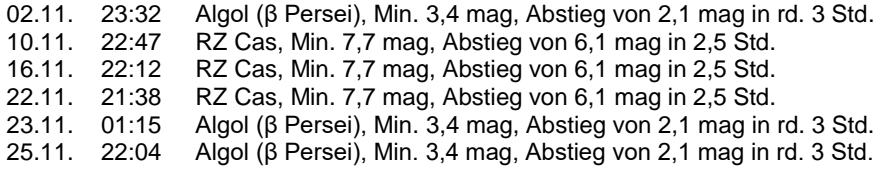

#### **Dezember**

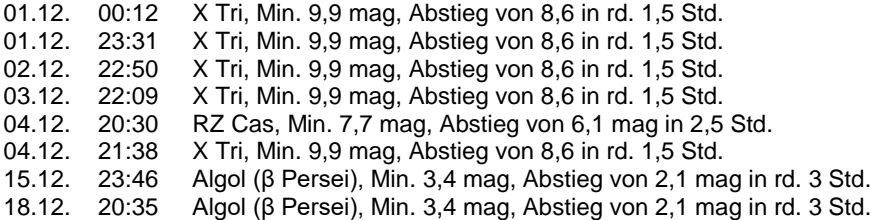

## **V723 Mon – Doppelstern mit einem möglichen Schwarzen Loch**

#### Dietmar Bannuscher

Im Mai 2021 schrieb Belá Hassforther im BAV-Forum über eine Arbeit im Vorabdrucker arXiv zu V723 Mon (https://arxiv.org/pdf/2101.02212.pdf). Darin beschreiben die Autoren (T. Jayasinghe et al.) das System als Doppelstern mit einem Schwarzen Loch von 3 Sonnenmassen als Partner.

Belá zeigte auch eine reduzierte Lichtkurve (Abb. 1) des damaligen Himmelsüberwachungssystems STARDIAL (50-mm-Objektiv mit Rotfilter und ST7-Chip) von 1996-2005. Darin sieht man einen regelmäßigen Lichtwechsel. In der Datenbank VSX der AAVSO wird eine Periode von 59,9 angegeben mit einer Amplitude von 0,2 mag. Das System hat eine 8,2-mag-Helligkeit und wäre somit für eine Beobachtung mit DSLR leicht zugänglich. Wer möchte in diesem Winter den Doppelstern besuchen?

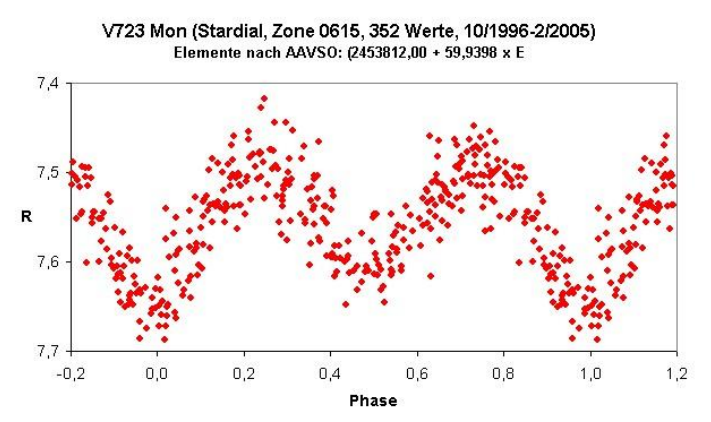

Abb. 1: Lichtkurve von V723 Mon, erstellt von Belá Hassforther

# **Veränderliche in "Sterne und Weltraum" 2021**

#### Dietmar Bannuscher

- 1 S. 10 Blick in die Forschung: Starb hier ein massereicher Stern ohne Feuerwerk?
	- S. 12 Kurz & Bündig: GW 190521 noch extremer?
	- S. 13 Blick in die Forschung: Gammapulsar mit Einstein@Home entdeckt
	- S. 28 S. Jordan: Gaias neueste Vermessung unserer Galaxis<br>S. 59 Astronomische Freignisse (Maximums-/Minimumszeiter
	- Astronomische Ereignisse (Maximums-/Minimumszeiten v. Veränderlichen)
- 2 S. 20 F. Konitzer: GW Orionis Sternsystem auf der Kippe<br>2 S. 51 Astronomische Freignisse (Maximums-/Minimumszeit
	- Astronomische Ereignisse (Maximums-/Minimumszeiten v. Veränderlichen)
- 3 S. 10 Blick in die Forschung: Beteigeuze ist kleiner als erwartet S. 13 Blick in die Forschung: Im Griff der Schwarzen Witwe
	- S. 13 Blick in die Forschung: Im Griff der Schwarzen Witwe<br>S. 53 Astronomische Ereignisse (Maximums-/Minimumszeit
	- Astronomische Ereignisse (Maximums-/Minimumszeiten v. Veränderlichen)
- 4 S. 12 Blick in die Forschung: Tanzendes Sternsextett mit Finsternissen<br>S. 18 H. T. Janka: Magnetare und ihre Magnetfelder
	- S. 18 H.-T. Janka: Magnetare und ihre Magnetfelder<br>S. 23 E. Konitzer: Der Quarsar, das Lichtecho und die
		- S. 23 F. Konitzer: Der Quarsar, das Lichtecho und die Standardkerze<br>S. 26 F. Dietrich / L. Tews: Neutronensterne beflügeln Kosmologie ung
		- T. Dietrich / I. Tews: Neutronensterne beflügeln Kosmologie und Kernphysik
		- S. 53 Astronomische Ereignisse (Maximums-/Minimumszeiten v. Veränderlichen)
		- S. 90 Neu erschienen: Botschaften vom Ende massereicher Sterne
- 5 S. 18 J.-V. Harre: Die wahren Farben der Sterne<br>S. 53 Astronomische Ereignisse (Maximums-/Mir
	- Astronomische Ereignisse (Maximums-/Minimumszeiten v. Veränderlichen)
		- S. 70 K. Wenzel: Zwergnovae SS Cygni: Spannende Veränderungen
		- S. 76 W. Quester: Beta Lyrae: Nach 240 Jahren erforscht?
- 6 S. 47 Astronomische Ereignisse (Maximums-/Minimumszeiten v. Veränderlichen)
	- S. 66 M. Fritz: Das Auge: Ein natürliches Fenster zum All
- 7 S. 7 Briefe an die Redaktion: Beta Lyrae damals und heute<br>S. 10 Blick in die Forschung: Im Bild AG Carinae
	- Blick in die Forschung: Im Bild AG Carinae
	- S. 20 Blick in die Forschung: J. Hattenbach: Magnetar statt Schwarzes Loch?<br>S. 52 Astronomische Freignisse (Maximums-/Minimumszeiten v
	- Astronomische Ereignisse (Maximums-/Minimumszeiten v. Veränderlichen)
- 8 S. 21 F. Konitzer: Rätsel um CK Vulpeculae
	- S. 49 Astronomische Ereignisse (Maximums-/Minimumszeiten v. Veränderlichen)
- 9 S. 10 Blick in die Forschung: Im Bild Gemischtes Doppel: Schwarze Löcher verschlucken Neutronensterne
	- S. 12 Blick in die Forschung: Eine kosmische Hand MSH 15-52
- S. 26 F. Konitzer: Supernova nach doppelter Detonation<br>S. 49 Astronomische Freignisse (Maximums-/Minimumsz
- Astronomische Ereignisse (Maximums-/Minimumszeiten v. Veränderlichen)
- S. 64 K.-P. Schröder: Enif und Messier 15: Auf der Nase des Pegasus
- 10 S. 10 Blick in die Forschung: Ein winziger Weißer Zwerg
	- S. 16 V. Marian: Extrem massereiche Schwarze Löcher und ihre Galaxien<br>S. 26 B. Allen / B. Knispel: Durchbruch voraus Was bringt uns die
	- B. Allen / B. Knispel: Durchbruch voraus Was bringt uns die Zukunft der Gravitationswellenastronomie?
	- S. 51 Astronomische Ereignisse (Maximums-/Minimumszeiten v. Veränderlichen)
	- S. 66 K.-P. Schröder: Algol: Der unstete Dämonenstern
- 11 S. 10 Blick in die Forschung: Weiße Zwerge können langsamer altern<br>S. 49 Astronomische Ereignisse (Maximums-/Minimumszeiten v.
	- Astronomische Ereignisse (Maximums-/Minimumszeiten v. Veränderlichen)
- 12 S. 53 Astronomische Ereignisse (Maximums-/Minimumszeiten v. Veränderlichen)
	- S. 68 M. Fritz / K.-P. Schröder: NGC 1555: Der veränderliche Nebel des Jungen Sterns T Tauri

#### **Buchbesprechung: Donovan Moore, What Stars are Made Of, The Life of Cecilia Payne-Gaposchkin, Harvard University Press, 2020**

Anfang des 20. Jahrhunderts war es nicht leicht, eine ambitionierte Frau in England zu sein, noch weniger mit dem Wunsch einer Wissenschaftlerin. Cecilia Payne-Gaposchkin überwand viele Widerstände, um eine der Ersten zu sein: die Erste, die einen Phd. in Astro-Physik vom Radcliffe College erhielt, eine Voll-Professur an der Harvard University und gleichzeitiger Leitung des Departments of Astrophysics. Man sagte, sie habe "die brillianteste Doktor-Arbeit jemals" geschrieben. Sie war die Erste, die beschrieb, woraus Sterne bestehen.

Payne-Gaposchkin lebte in einer Gesellschaft, die nicht wusste, was eine sich ein Ziel setzende junge Frau ausmacht, die vieles wissen wollte. Sie wurde im College verspottet und ihr wurde ein Abschluss vorenthalten. Als graduierte Studentin zog sie fürchterliche Skepsis auf sich. Fortschrittliche Ideen waren selten akzeptiert und besonders die gebildeten Männer der astronomischen Gesellschaft taten sich schwer, ihre Ideen zu akzeptieren. Nur Eddington, Comrie und Milne, letzterer ein Mathematiker, waren ihr in Bezug auf ihre Wissbegierde zugetan und unterwiesen sie in Sonnen-, Atom- und der aufkommenden Astrophysik. Comrie brachte sie mit Shapley zusammen und nominierte sie als Mitglied in der Royal Astronomical Society of England.

Obwohl als "fleißige Arbeiterin" willkommen an der Harvard College Sternwarte, arbeitete sie über lange Jahre ohne Anerkennung und Status unter Pickering und Shapley, die auch später ihre Erfolge nur halbherzig würdigten. Es kam hinzu, dass

der Harvard College Rektor Lowell keine Juden, Schwarze, Frauen und andere Minderheiten für Karriere- und einflussreiche Positionen akzeptierte und alle diesbezüglichen Bewerberinnen ablehnte. Obwohl Cecilia ihren Phd. bereits hinter sich hatte, erhielt sie nicht einmal eine Post-Doc-Stelle und ihre Vorlesungen wurden nicht im Universitätsaushang angekündigt. Immerhin erhielt sie von Shapely eine kleine Gehaltserhöhung, Urlaub und Forschungs-Zuteilungen. Später wurde ihr ein junger graduierter und gerade promovierter Student mit Namen Donald Menzel vor die Nase gesetzt. Er wurde sofort zum Full-Harvard-Professor avanciert. Dieser Kerl ließ sich zu der arroganten Aussage herab, dass veränderliche Sterne nur etwas für Amateure und nicht für Professionelle wäre und sie nicht ihre Zeit damit verschwenden sollten. Dazwischen näherte sich ein Crack, wie man ihn bezeichnete, der Mathematiker Norbert Wiener, Cecilia an. Sie selbst schrieb, dass sie nicht Mrs. Wiener werden und unabhängig bleiben wolle.

Die gesamte wissenschaftliche Community war zu dieser Zeit durchsetzt von Rassismus, Antisemitismus und Diskriminierung von Minderheiten, Frauenverachtung und Misogynie.

Einzig verfolgte Cecilia, was jed(e)n Wissenschaftler\*in antreibt: Entdeckungen zu machen. Die machte sie durch beharrliche Auswertung von photographischen Sternspektren und entdeckte darin das immer wiederkehrende allumfassende Element Wasserstoff und Helium Sie enthüllte die atomare Zusammensetzung der Sterne. Grundlagen dazu hatte sie sich in England am Cavendish-Laboratorium unter Eddington, Rutherford, Thomson, Bohr und in Zusammenarbeit mit anderen Physikern, besonders mit Meghnad Saha, einem indischen theoretischen<br>Astrophysiker, angeeignet, Alle daraus sich ergebenden Schlüsse der Astrophysiker, angeeignet. Alle daraus sich ergebenden Schlüsse der Sternentwicklung wurden ihr von dem Mann als falsch erklärt, der später zugab, dass sie richtig lag. Das war Henry Noris Russell, der sich dann mit dem dänischen Physiker Hertzsprung das HR-Diagramm zu eigen machte und die darin enthaltene Sequenz der Sterntypen: O,B,A,F... (angeblich kreiert von den "Computer-Frauen" (Rechnerinnen und späteren Astronominnen, wie Annie Jump Cannon, Antonia Maury, Henrietta Levitt, Adelaide Ames, Williamina Flemming u. a. am Harvard Observatorium), - manifestiert in dem für heute sexistischen und bekannten Spruch von einem männlichen Studenten erfunden, nicht von de(r)n Frau(en), wie oft behauptet wurde. (Anm. der Rezensentin: Eine Frau würde einen solchen Spruch niemals erfinden).

Auf ihren Reisen nach Russland zum Schwester-Observatorium von Havard, Pulkowo, traf sie auf einen vom russischen Regime als angeblichen Spion und den Nazis verfolgten und verarmten Astrophysiker, Dr. Gaposchkin, der in Deutschland (Berlin) studiert hatte. Er war heimatlos und so nahm sie sich seiner an und brachte ihn nach Harvard. Dort arbeiteten die beiden zusammen an veränderlichen Sternen und publizierten 1938 ihr Buch "Variable Stars". Durch ihre enge Zusammenarbeit kamen sich die beiden auch persönlich nahe und so heirateten sie und Cecilia nahm den Namen Payne-Gaposchkin an. Sie bekamen dann drei Kinder, der älteste Sohn promovierte in Geophysik und arbeite am Department of Astrophysik der Harvard Universität. Ihre Tochter wurde Wissenschafts-Journalistin und arbeite ebenfalls am Smithonian Institut und der jüngste Sohn graduierte am MIT und erhielt einen Phd. in Astrophysik von der University of California, Berkeley.

Und dann geschah etwas sehr Unvorhersehbares: Als Donald Menzel, als siebter Direktor des Harvard College Observatorium die Gehaltslisten seiner Angestellten durchsah, fiel ihm schnell die sehr geringe Bezahlung von Cecilia auf. Er erhöhte ihre Vergütung sofort auf das Doppelte und wenig später wurde durch die New York Times bekannt, dass Dr. Cecilia Payne-Gaposchkin am 21. Juni 1956 zum Full-Professor an der Harvard University promoviert worden war. Die Ketten-Raucherin Cecila Payne-Gaposchkin starb am 12. Dezember 1979 an Lungenkrebs.

Michaela Müksch, US-Phd., Civil Engineering, Dipl.-Ing. Geodäsie/Astrophysik, Mitglied in der American Astronomical Society (AAS)

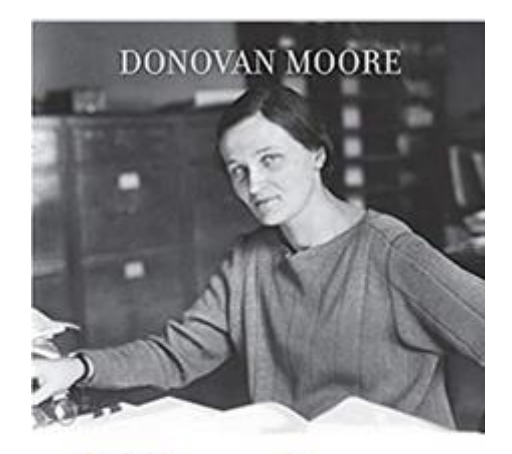

# **What Stars** Are Made Of

The Life of Cecilia Payne-Gaposchkin

## **Der Verlauf der Mitgliederversammlung der BAV am 19. September 2021 im Hotel "Goldener Löwe" Waldheim**

#### BAV Vorstand

Anhand des Protokolls der Mitgliederversammlung (MV) der BAV am 19. September 2021 im Hotel "Goldener Löwe" Waldheim von Kerstin Rätz soll hier eine Zusammenfassung des Verlaufs der Mitgliederversammlung gegeben werden.

Am Vortag konnte eine kleine BAV-Tagung durchgeführt werden, einige BAVer waren vor Ort, andere nahmen online teil.

Gemäß der Satzung wurde zur MV eingeladen und die übliche Tagesordnung festgelegt:

- 1. Eröffnung und Wahl eines Protokollführers
- 2. Beratung und Abstimmungen
- 3. Bericht des Vorstandes
- 4. Bericht der Kassenprüfung
- 5. Wahl des Versammlungsleiters für die Vorstandswahlen
- 6. Entlastung des Vorstandes
- 7. Neuwahl des Vorstandes
- 8. Neuwahl der Kassenprüfer

Insgesamt waren 7 BAVer anwesend, weitere 8 nahmen online an der MV teil. Die MV war ordnungsgemäß einberufen und auch beschlussfähig. Die Online-Teilnehmer konnten aus technischen Gründen nicht mit abstimmen.

Der Vorstandsbericht wurde bereits in BAV Rundbrief 3-2021 abgedruckt und somit im Vorfeld veröffentlicht.

Die Kassenprüfung erfolgte am 21. August 2021 durch Thorsten Lange und beinhaltete aufgrund der Corona-Pandemie den langen Zeitraum von Oktober 2018 bis August 2021. Gemäß dem Kassenprüfungsbericht gab es keine Beanstandungen und die Empfehlung zur Entlastung des Vorstandes.

Michael Geffert führte als Versammlungsleiter durch die Neuwahl des Vorstandes.

Zunächst erfolgte die Entlastung des scheidenden Vorstandes einstimmig.

Hernach standen erneut Lienhard Pagel, Dietmar Bannuscher sowie Andreas Barchfeld für die Wiederwahl bereit (D. Bannuscher war nicht anwesend, stellte sich im Vorfeld zur Wiederwahl) und wurden auch von der MV in ihren bisherigen Funktionen gewählt.

- 1. Vorsitzender Lienhard Pagel
- 2. 2. Vorsitzender Dietmar Bannuscher
- 3. Geschäftsführer Andreas Barchfeld

Als Kassenprüfer wählte die MV Thorsten Lange und Frank Vohla.

# **Bericht des Geschäftsführers**

Andreas Barchfeld

#### **Finanzen**

Im letzten Rundbrief gab es nur eine Übersicht, da zu diesem Zeitpunkt die Kassenprüfung noch nicht stattgefunden hatte.

Diese wurde am 21.8.2021 in Hamburg erfolgreich durchgeführt.

Der Stand kurz vor der Mitgliederversammlung am 19.09.2021 ist wie folgt:

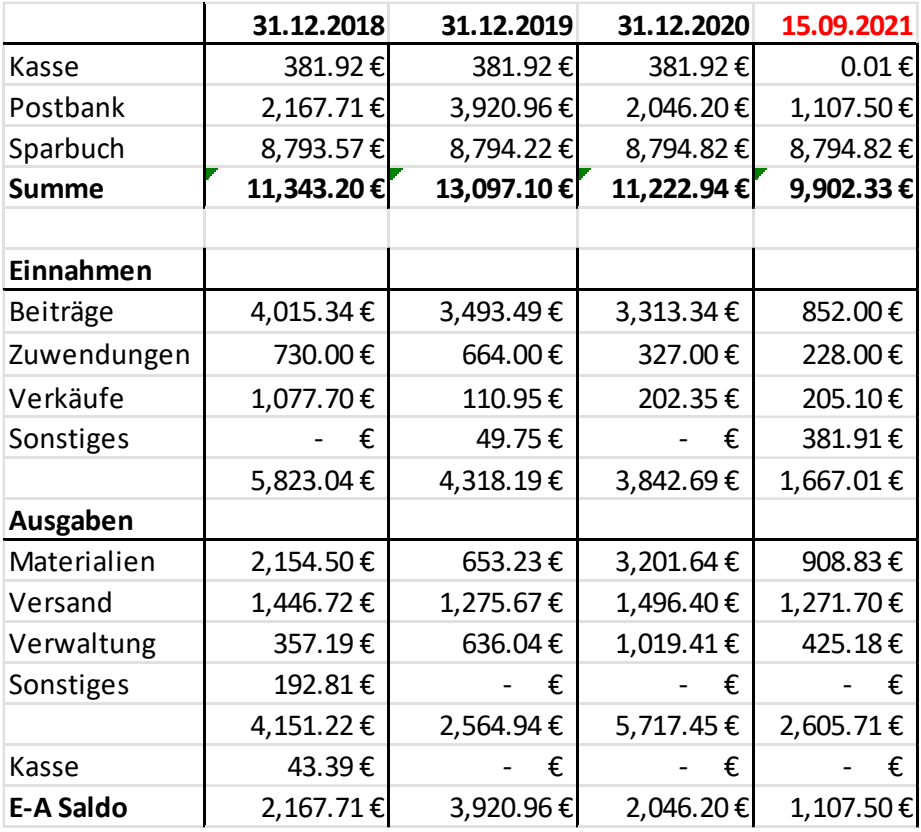

Zu diesem Zeitpunkt waren die Mitgliedbeiträge für 2021 noch nicht per SEPA eingezogen. Daher ist Stand auf dem Postbankkonto relativ niedrig.

Die Finanzsituation des Vereins ist als recht gut zu bezeichnen! Die Umstellung des Rundbriefversandes auf den Drucker hat höhere Kosten zur Folge. Dies wurde notwendig, da Werner Braune den Versand nicht mehr übernehmen kann. An dieser Stelle ein herzlicher Dank für die vielen Jahre, an denen er dies übernommen hat!

Die Mitgliedsbeiträge werden relativ gut bezahlt.

Das Inventar ist gleichgeblieben und auf Grund des Alters finanztechnisch schon lange abgeschrieben.

Das Finanzamt für Körperschaften I in Berlin-Charlottenburg hat uns am 15.11.2021 den Freistellungsbescheid erteilt. Spendenbescheinigungen (nach § 50 Abs. 1 EStDV) können beim Autor dieses Artikels per Post oder E-Mail angefordert werden.

Es gibt keine erkennbaren finanziellen Risiken. Größere Anschaffungen stehen nicht an.

E-Mail: andreas.barchfeld@barchfeld-edv.com

## **Weihnachtsgrüße der BAV**

#### BAV-Vorstand

Wir wünschen allen BAV-Mitgliedern und ihren Familien einen schönen Advent, ein frohes gesegnetes Weihnachtsfest und ein gesundes und gutes Neues Jahr!

Vielen Dank an alle Beobachter und Autoren, es ist schön, von Ihren Aktivtäten zu hören und zu lesen. Danke sagen wir auch allen BAVern, die im Hintergrund ganz wichtige Arbeiten verrichten (Website, Sektionsarbeit, Auswertung).

Die Pandemie hat auch unsere Arbeiten wie Treffen und Tagungen sowie auch wichtige Anteile des Vereinslebens beeinflusst. Hoffen wir für das kommende Jahr auf eine grundlegende Besserung.

Weiterhin viel Freude mit den veränderlichen Sternen wünschen

Lienhard Pagel, Dietmar Bannuscher und Andreas Barchfeld

## **Die 16. Veränderlichen-Beobachtungswoche der BAV an der VdS-Sternwarte in Kirchheim**

#### Oliver Domann

Die 16. Veränderlichen-Beobachtungswoche der BAV fand vom 7. bis 15. August 2021 an der VdS-Sternwarte Kirchheim in Thüringen statt. Teilgenommen haben Gerhard Bösch, Oliver Domann, Gerd-Uwe Flechsig, Maxim Frizler, Eyck Rudolph, Axel Thomas, Bernhard Wenzel, und Volker Wickert. Die Teilnehmergruppe bestand aus vielen "alte Hasen" mit einem großen Erfahrungsschatz, aber auch aus Einsteigern, die neugierig auf das Thema der Beobachtung von Veränderlichen Sternen sind.

Auch diese BAV-Woche 2021 wurde unter den Rahmenbedingungen abgehalten, welche uns die Corona-Pandemie auferlegte. Doch alle Teilnehmer sind gesund angereist und auch wieder abgereist.

In den insgesamt vier sternenklaren Nächten wurden die eigenen mitgebrachten Teleskope auf dem zentralen Platz der Sternwarte aufgebaut, ausgerichtet und die verschiedenen Aufnahmeserien gestartet. Einige Teilnehmer haben auch ihr neues Equipment ausprobiert oder die Teleskope der Sternwarte benutzt.

Besonders erwähnenswert ist die letzte Nacht vom 14. auf den 15. August 2021. Hier kündigte sich schon tagsüber gutes Beobachtungswetter an. Doch während der Dämmerung starteten mehrere Mähdrescher ihre Arbeit und fuhren die Ernte der umliegenden Felder ein. Dies wirbelte so viel Stroh-Staub auf, dass ganz Kirchheim eingenebelt wurde und nur noch die Kirchturmspitze aus der Dunstschicht herausragte (siehe Abb. 1). Gegen Mitternacht beendeten die Mähdrescher ihr Werk und es kehrte wieder die gewohnte nächtliche Ruhe ein.

Tagsüber wurden wertvolle Erfahrungen ausgetauscht, die nachts erstellten Fotoserien ausgewertet und verglichen und Seminare abgehalten. In einem Seminar wurde das Autoguiding-Programm PHD vorgestellt, um den gewählten Himmelsausschnitt über die gesamte Aufnahmeserie gut positioniert zu halten. In einem anderen Seminar wurde der weitere Verarbeitungsweg von der Lichtkurve eines Pulsations-Veränderlichen bis zu den gesuchten Maximum-Zeitpunkten nebst zugehörigem Fehlerbetrag vorgestellt und diskutiert.

Seit letztem Jahr ist Kirchheim um eine Attraktion reicher geworden. Ein Planetenwanderweg führt von der VdS-Sternwarte Kirchheim (siehe Abb. 2) bis zur Mitte Thüringens, wo die Schautafel mit dem Neptun steht. Die einzelnen Tafeln zur Sonne und zu den Planeten sind sehr übersichtlich und interessant gestaltet, lehrreich und hochwertig.

Für das Jahr 2022 ist wieder eine BAV Beobachtungswoche geplant, auf die ich mich schon sehr freue.

Bei allen Beteiligten, welche die Beobachtungswoche 2021 ermöglicht haben, möchte ich mich ganz herzlich bedanken!

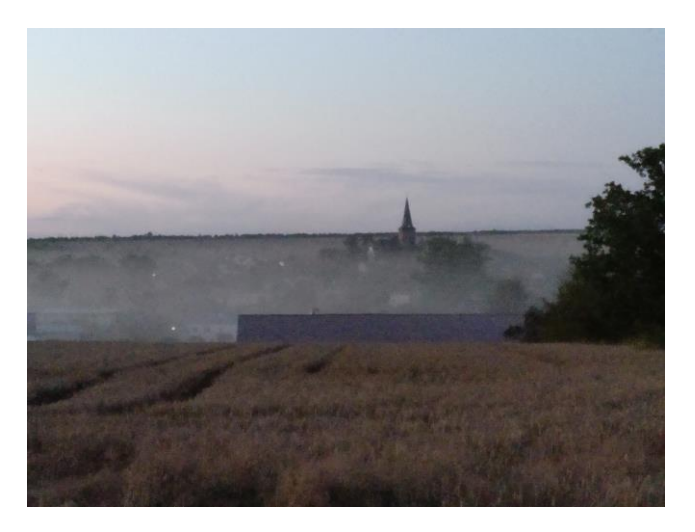

Abb. 1: Kirchheim im Mähdrescher-Dunst am 14. August 2021

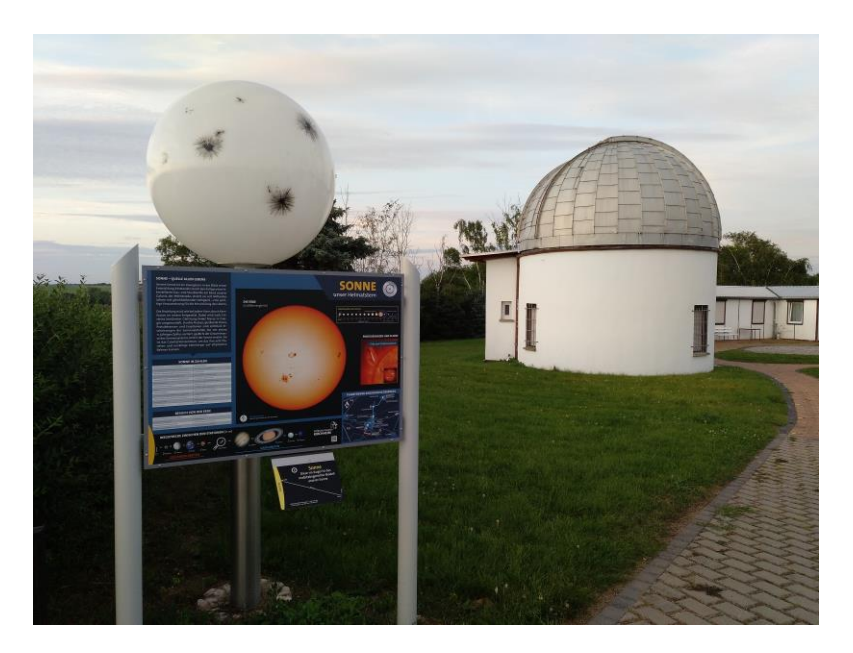

Abb. 2: Startpunkt des neuen Planetenwanderweges an der VdS-Sternwarte Kirchheim

Oliver Domann, Kemptener Straße 41, 81475 München, oliver.domann@web.de

## **Aktualisierung des BAV Webservers**

#### Thorsten Lange

Dieser Artikel fasst meinen Vortrag von der BAV-Tagung in Hartha am 18. September dieses Jahres zusammen und ergänzt im letzten Abschnitt die weiteren Aktivitäten bis zum Zeitpunkt der Niederschrift. Im Anschluss an den Vortrag gab es in Hartha eine kurze Diskussion zwischen den acht Leuten vor Ort und neun weiteren, die per Zoom Übertragung teilgenommen hatten.

#### **Aktueller Webserver**

Der BAV-Server läuft seit dem Jahr 2018 als Virtuelle Maschine mit Ubuntu 16.04 LTS und verfügt über 200 GB HD sowie 4 GB Arbeitsspeicher. Als Content Mangement System (CMS) wird seit dem Jahr 2015 Joomla verwendet. Über den Server wird außerdem die BAV-Mailingliste administriert. Die folgenden Domains sind durch die BAV registriert und führen alle auf unseren Server: bav-astro.de (durch die BAV betrieben seit dem Jahr 2002), bav-astro.eu (seit Juli 2015), veraenderliche.de und veränderliche.de (beide seit August 2011).

Die üblichen Miet-Server der verschiedenen großen Betreiber von Rechenzentren sind in den günstigen Versionen in der Verfügbarkeit der Betriebssysteme eingeschränkt und können häufig auch nicht aktualisiert werden, mit Ausnahme der normalen Update-Mechanismen innerhalb der Betriebssystemversion. Der letzte Server-Umzug im Jahr 2018 war bedingt durch den auslaufenden Support für das damalige Betriebssystem Ubuntu 14.04 LTS. LTS bedeutet *Long Time Support* und garantiert im Falle von Ubuntu eine Unterstützung durch Sicherheits-Patches für fünf Jahre. Aus Sicherheitsgründen sollten Server spätestens nach Ablauf dieses Zeitraums auf ein neues Betriebssystem angehoben werden, weil neu gefundene Sicherheitslücken nicht mehr geschlossen und die Server mit der Zeit zum gefundenen Fressen von Angreifern werden können.

Beim aktuell eingesetzten Ubuntu 16.04 LTS lief der Support im April dieses Jahres aus. Vor allem aus zeitlichen Gründen konnte ich über den Sommer hinweg keine der notwendigen Arbeiten durchführen. Gemeinsam mit dem BAV-Vorstand wurde aber bereits im Sommer das weitere Vorgehen beschlossen.

#### **Neuer Webserver**

Als neuen Server planten wir diesmal eine teurere Version als in den letzten Jahren, nämlich einen Dedicated Server. Übrigens lagen die Gebühren für die BAV-Website in den Jahren bis 2014 nicht viel niedriger als jetzt für den neuen Server, wobei wir damals aber keinen administrativen Vollzugriff auf den Server hatten und nur das File-System verwenden konnten.

Während die Virtuellen Server sich die echte Hardware mit vielen weiteren Mietern teilen, was manchmal auch spürbar war und für kurzzeitige Ausfälle sorgte, verfügen wir nun über einen echten eigenen Server mit eigener Hardware. Preislich dazwischen liegen noch die Virtual Dedicated Server, bei denen sich zwar immer noch mehrere Mieter die echte Hardware teilen, aber jeder Mieter bestimmte CPU-Anteile und RAM-Anteile garantiert bekommt.

Der neue Server läuft auf einem Ubuntu 20.04 LTS mit 16 GB Arbeitsspeicher und einer Festplattenkapazität von 2x2 TB SATA (im Raid) und ist optional bis 2x4 TB SATA ausbaufähig. Als CMS wird weiterhin Joomla eingesetzt. Auch die übrigen Dienste sollen mit jeweils derselben Software vom alten Server übernommen werden, dann aber natürlich mit den neusten Software-Versionen.

Bei Joomla handelt es sich um eine Software, die weitestgehend in php entwickelt und weiterhin aktiv gepflegt wird. Als Datenbank dient MySql. In den letzten Jahren wurde die php-Version ab und zu aktualisiert und läuft z.Zt. noch mit Version 7.4. Da der Support für php 7.x bis Ende nächsten Jahres eingestellt wird, ist für das kommende Jahr der Umstieg auf php 8 bereits absehbar.

#### **Inhaltliche Überarbeitung der BAV Website**

Aus unserer Website liegen noch viele uralte Artikel, die in manchen Fällen seit der Umstellung auf das CMS im Jahr 2014 nicht mehr aktualisiert worden sind. Teilweise fehlen in den Artikeln auch Grafiken.

Für alle Sektionen existieren jeweils mehrere Unterseiten. Eigentlich sind die Sektionsleiter für ihre Bereiche zuständig, aber es gelangten in den letzten Jahren nur wenige neue Artikel auf die Website. Alte Artikel wurden lang nicht überarbeitet und enthalten inzwischen tote Links. In Folge der Dynamik des Internets und der häufigen Aktualisierungen von ganzen Web-Seiten, wie beispielsweise durch unsere eigene Umstellung vom alten statischen Seitensystem ins CMS im Jahr 2015, zeigen Links nach einigen Jahren ins Leere. Es besteht also die dringende Aufgabe, veraltete Verweise auf unseren Seiten zu identifizieren, ihre aktuelle Entsprechung zu suchen und dann die Links zu ersetzen. Tote Links lassen sich mit diversen Tools automatisiert suchen, die intensive manuell Arbeit besteht dann in der Suche der aktuellen Adressen.

Mir persönlich schwebt vor, auf allen unseren Seiten die direkten externen Links zu entfernen und durch eine leichter zu pflegende Link-Tabelle an zentraler Stelle zu ersetzen. Derartige Link-Abkürzungen sind u.a. bei manchen Zeitschriften gebräuchlich, die keine langen Adressen veröffentlichen möchten, und verwenden Dienste wie etwa [https://short1.link,](https://short1.link/) durch die Links etwa auf [https://bit.ly](https://bit.ly/) entstehen.

Ein grundsätzliches Problem auf unserer Website besteht in den vielen Menüs und Unter-Menüs. Hier müsste die Seite überarbeitet und schlanker werden. Manche alten Artikel könnten einfach entfernt oder aber mehrere Artikel zusammengefasst werden. Eine Beurteilung ist u.a. durch die Zugriffsstatistiken möglich. Wenn Artikel über einen langen Zeitraum lediglich durch Web-Crawler, also die Bots der Suchmaschinenbetreiber, aufgerufen werden, dann stellt sich die Frage, ob solche Artikel überhaupt noch interessant sind.

#### **Gesucht: Redakteur**

Die BAV sucht für solche Aufgaben eine(n) oder mehrere Redakteure, die sich Gedanken über die oben erläuterten Aufgaben machen und weitere Ideen einfließen lassen. Es gibt bereits Interessenten für diese Aufgabe. Der Einstieg in die Arbeiten wurde auf die Zeit nach dem Umzug des Servers verschoben.

Die Arbeit an einzelnen Artikeln erfolgt über das Frontend von Joomla. Dazu muss man sich lediglich auf der Website anmelden und kann dann, sofern die notwendigen Rechte vorhanden sind, Artikel direkt auf der Website bearbeiten. Joomla stellt dazu einen leicht bedienbaren Editor bereit.

Im Backend von Joomla, d.h. auf der eher administrativen Ebene, werden neue Artikel erzeugt, alte Artikel gelöscht oder vorläufig deaktiviert, so dass sie dem normalen Benutzer nicht mehr angezeigt werden. Zugleich wird hier die gesamte Menü-Struktur verwaltet, das Hauptmenü mit allen Untermenüs sowie die auf der rechten Seite der Seite befindliche Leiste mit dem Service-Bereich und dem User-Menü. Zuletzt dient die administrative Ebene der Verwaltung der User mit ihren jeweiligen Rechten. Dazu gehören einfache Rechte etwa zum Upload von Lichtkurven oder Upload des Journals, aber eben auch redaktionelle Rechte zum Bearbeiten der Artikel.

Die Zugriffe auf einzelne Verzeichnisse sind auch per sftp-Zugang möglich. Es gibt bereits ein paar BAV-Mitglieder, die dankenswerter Weise von Lienhard Pagel definierte Arbeiten übernommen haben und z.B. die Lichtkurveneingänge bearbeiten.

Eine im BAV-Forum angesprochene Idee besteht in einer leicht zugänglichen Übersichtsseite, in der man schnell in der Hierarchie der Website stöbern und einen Einsprungpunkt finden kann. Dies ist erst dann sinnvoll, nachdem die Menüstruktur überarbeitet wurde, aber vielleicht kann man schon frühzeitig auf diese Weise wichtige Artikel hervorheben.

#### **Weitere Tools**

Auf dem Server laufen ein paar selbst entwickelte Programme. Dazu zählt vor allem das von Wolfgang Grimm vor vielen Jahren entwickelte php-Programm zur Erzeugung von (B-R)-Diagrammen aus der Lichtenknecker Database (LkDB). Das Programm funktioniert weiterhin sehr gut und bietet viele Möglichkeiten, ist aber für Erweiterungen schwer zugänglich. Zu solchen dringend erforderlichen Erweiterungen würden Sternnamen zählen, die über die Namensgebung des GCVS hinaus gehen.

Den Lichtkurvengenerator auf Basis der Einzelbeobachtungsdatenbank entwickelte ich bereits Mitte der 1990er Jahre in c/c++. Zwar füge ich hin und wieder Kleinigkeiten hinzu, dabei geht es aber vor allem um den Import von weiteren Datenformaten. Die Entwicklung der grafischen Ausgabe und die Art der Datenspeicherung sind aber schon seit sicherlich 15 Jahren nicht mehr angefasst worden. Geplant sind in diesem Bereich keine Erweiterungen.

Die Suche in BAV Rundbriefen auf der Seite "Veröffentlichungen – BAV Rundbrief – Beiträge finden" basiert auf den Referenzdaten, die Dietmar Bannuscher im vorgegebenen Format für ADS und früher auch für Simbad erfasst. Es handelt sich um ein von mir geschriebenes c/c++ Programm.

Der Versand von Vorstands-Mails an alle Mitglieder wurde kurz vor dem Treffen in Hartha in erster Version realisiert und dort bereits erfolgreich angewendet. Es sind allerdings weitere Verbesserungen notwendig, idealerweise durch eine geeignete Software anstelle der selbst entwickelten einfachen Scripte.

Weitere Tools können gerne von der BAV auf dem Server betrieben werden. Voraussetzung sind als Programmiersprache php, Python oder c/c++, außerdem steht MySql als Datenbank zur Verfügung. Diese Tools müssen allerdings auf Web-Seiten laufen und unterscheiden sich damit grundlegend von den üblichen privat entwickelten Tools.

#### **Administration**

Als einziger Administrator auf Betriebssystemebene (im Gegensatz zur Administration von Joomla u.a. durch Lienhard Pagel) betreue ich die BAV-Server seit etwa 25 Jahren [1, 2, 3, 4, 5]. Die ersten Jahre entwickelte ich die inoffizielle BAV-Website im Rahmen meiner privaten Website, seit September 2002 existiert die offizielle Website unter der Domain bav-astro.de. Alle Zugangsdaten sind dem BAV-Vorstand bekannt. Ein zweiter Administrator ist nicht unbedingt erforderlich, wäre aber hilfreich bei manchen zeitlich drängenden Problemen oder aber einfach zur Sicherstellung des Betriebs im Falle gesundheitlicher Ausfälle.

Kenntnisse sollten idealerweise vorhanden sein über die konsolenbasierte Administration von Linux-Systemen, im Bereich von Apache als Webserver, Joomla als CMS, Postfix als Mailserver, Mailman für das E-Mail-Forum. Natürlich kann sich jeder mit einigen Grundkenntnissen auch in die Administration einarbeiten. Ein ssh-Client ist für den Zugang erforderlich.

#### **Entwicklungen zwischen Hartha und Redaktionsschluss**

Am Wochenende 6./7.November erfolgte der finale Umzug des Servers mit allen Daten, dem Webserver selbst und der Mailingliste inklusive des Archivs. Ein Teilumzug mit mehreren Tests hatte bereits eine Woche zuvor stattgefunden, die gesamte Installation zog sich über drei Wochenenden hin. Der Vertrag zum alten Server wurde bereits gekündigt.

#### **Literatur**

[1] Thorsten Lange: Die BAV im Internet, RB 1996-2, S. 83

[2] Thorsten Lange: Die BAV im Internet, RB 1999-1, S. 24

[3] Wolfgang Grimm, Thorsten Lange: Internetauftritt der BAV / Datenbank, RB 2003-3, S. 215

[4] Wolfgang Grimm: Die Darstellung der BAV im WorldWideWeb, RB 2005-2, S. 93

[5] Lienhard Pagel: Die neue BAV-Website, RB 2015-4, S. 239

## **Kataklysmische Sterne: Aktivitäten August bis Dezember 2021**

Dietmar Bannuscher

#### **XM78HT = AT 2021abog**

Diese Zwergnova in Andromeda vom Typ UGWZ erreichte in ihrem Ausbruch am 15. Oktober eine Helligkeit von immerhin 13,5 mag (Ruhelicht bei 21,5 mag), eine Amplitude von 8 mag ist ziemlich beachtlich für einen solchen Stern. Laut Beobachtungen von ASAS-SN scheint der Veränderliche hellere Ausbrüche von 14,5 mag oder mehr so ziemlich alle 1000 Tage zu haben. Sie ist nahe von EM And (Mirastern, 12,7 mag im Max.) zu finden, auf 01<sup>h</sup> 26<sup>m</sup> 51<sup>s</sup> , +50° 12' 58" (2000.0).

#### **1RXS J063214.8+253620**

Wohl ab dem 19. Oktober bot diese Zwergnova vom Typ SS Cyg in den Zwillingen einen Ausbruch mit bis zu 12,6 mag CV in Bildern des NMW Surveys (135-mm-Objektiv f/2 und eine ungefilterte ST-8300M CCD-Kamera). Entdeckt wurde sie ursprünglich am 24.1.2012, bei ihrem letzten dokumentierten Ausbruch. Eine mögliche (damals unbeachtete) noch frühere, ähnlich helle Erscheinung, könnte im März 2009 stattgefunden haben.

Klaus Wenzel lichtete den Stern am 22. Oktober ab, mit einer Helligkeit von 12,4 mag (Abb. 1):

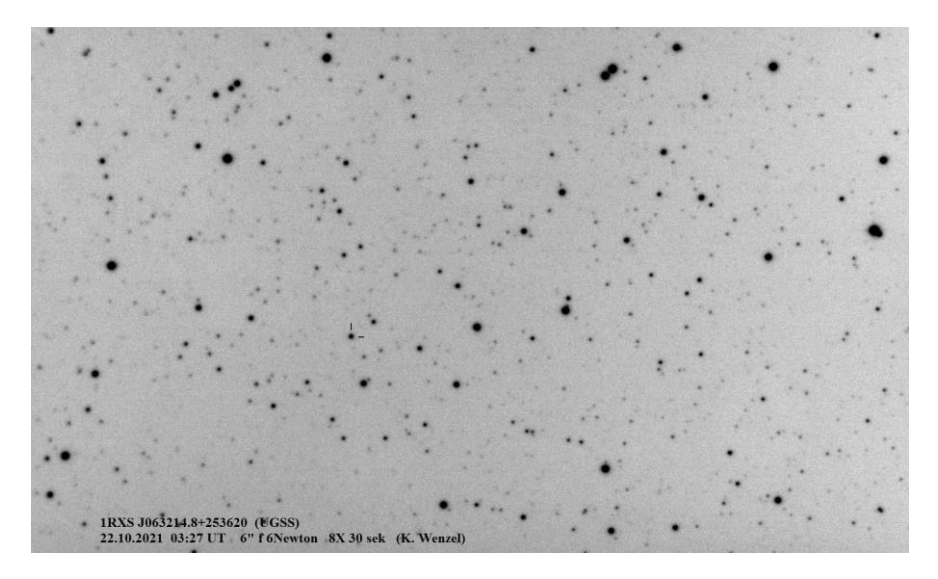

#### **V521 Peg**

Der neuste Ausbruch der Zwergnova V521 Peg vom Typ SU UMa wurde am 6. November wiederum vom NMW Survey gemeldet, 12,5 mag. Bei der AAVSO liest man die Helligkeitsvariation 11,8-17,5 mag in V. Die Langzeitlichtkurve von ASAS-SN zeigt ein Intervall der hellen Ausbrüche von ca. 300 Tagen, aber zuletzt gab es einen bereits im Juni 2021.

#### **V606 Vul = Nova Vul 2021**

Die ehemalige 10,8-mag-Nova von Anfang August (Entdeckung bereits Mitte Juli im Anstieg, siehe Eruptiven-Übersicht aus RB 3-2021) erfuhr Anfang November einen dramatischen Helligkeitseinbruch von 12 auf nunmehr 18 mag in der kurzen Zeitspanne von gut zwei Wochen.

#### **PNV J03022732+1917552 = Master OT J0302227.28+191754.5**

In diesem großartigen "Nova-Jahr 2021" entdeckte der Japaner Yuji Nakamura am 28. November auch noch die vermeintliche "Nova Ari 2021" mit 11,77 mag V. Tatsächlich handelt es sich um eine Zwergnova wohl vom Typ WZ Sge. Interessant hierbei ist der riesige Helligkeitsanstieg von 10 mag, die wahrscheinlich größte Amplitude bei einer Zwergnova überhaupt (üblich sind 6 mag).

Wieder einmal können wir dank Klaus Wenzel diesen Stern samt seiner Umgebung zeigen (Abb. 2): 1. Dezember, 12,9 mag

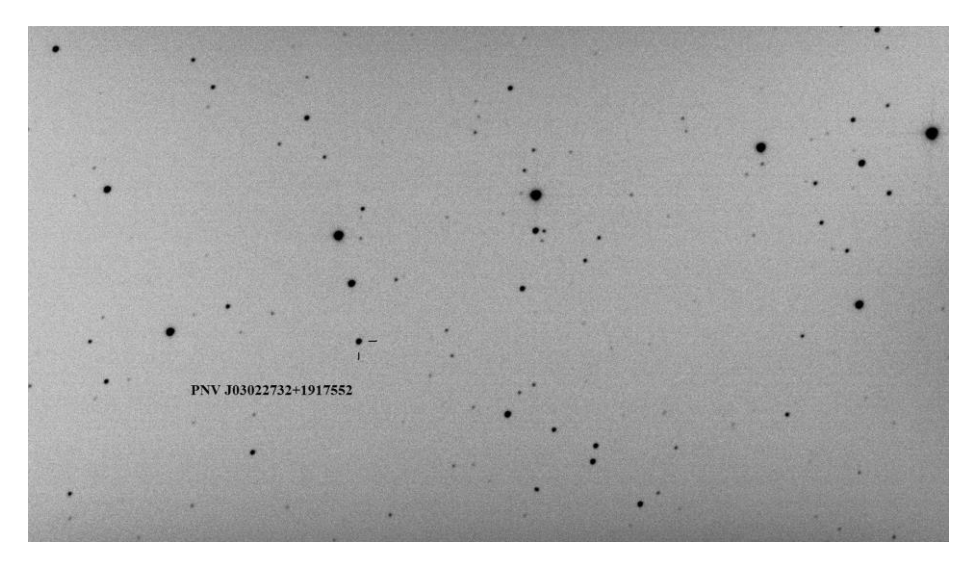

#### **V1405 Cas = Nova Cas 2021**

"Unsere" bemerkenswert langsame Nova in der Cassiopeia nahe des Offenen Sternhaufens M 52 hat nun nach rund 180 Tagen die 3-mag-Absinkhelligkeit seit Maximum unterschritten. Damit erfüllt sie die Bedingung für den Namen "langsame Nova", denn diese sollen mindestens 150 Tage für die Helligkeitsschwächung um 3 mag brauchen. Damit werden wir noch länger Freude an dem Ereignis haben, im ersten Dezemberdrittel leuchtet der Stern noch bei ca. 9,5 mag. Die Gesamtlichtkurve von BAVern in V und Vis findet sich auf der Heftrückseite dieses BAV Rundbriefes.

#### **Quellen**

Beiträge des BAV-Forums Alarmmeldungen aus dem VS-Net AAVSO, www.aavso.org

## **BAV-Publikationen und aktueller Beobachtungseingang**

#### Lienhard Pagel

#### **Posteingang der Sektion im Zeitraum 07 bis 09 2021**

Es werden jeweils der Monat des Eingangs, das BAV-Beobachterkürzel und die Anzahl der Lichtkurvenblätter angegeben. Die Angaben sind vorläufig, weil noch einige Datensätze fehlerhaft oder unvollständig sind.

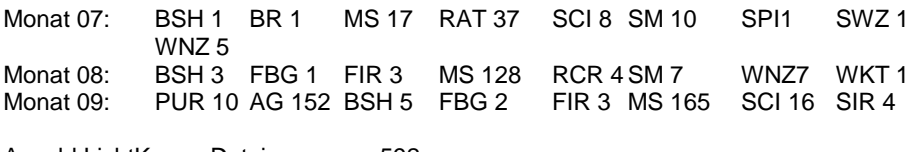

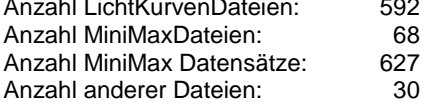

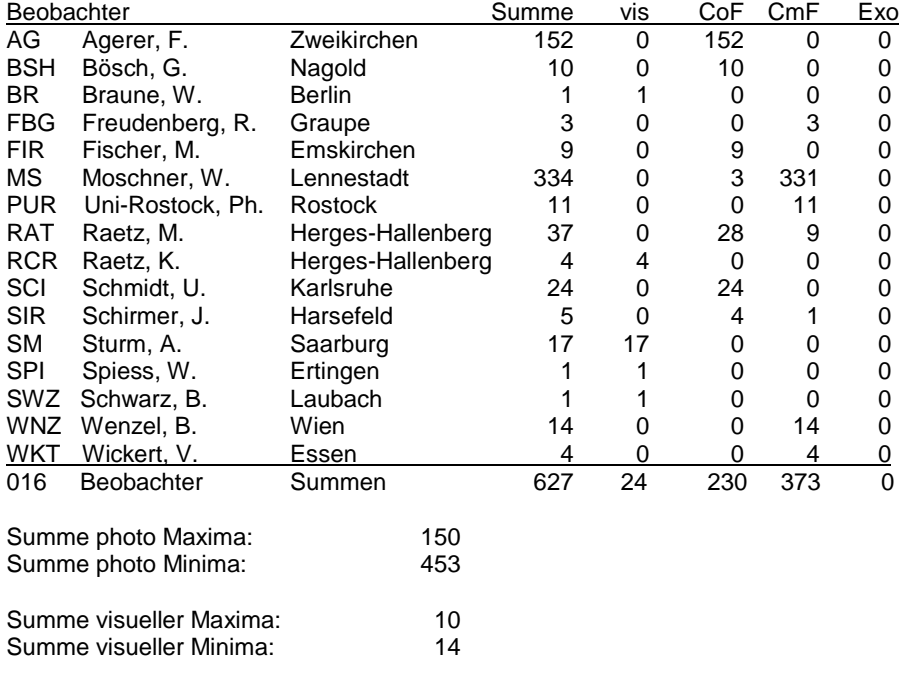

Gesamtanzahl Minima/Maxima: 627

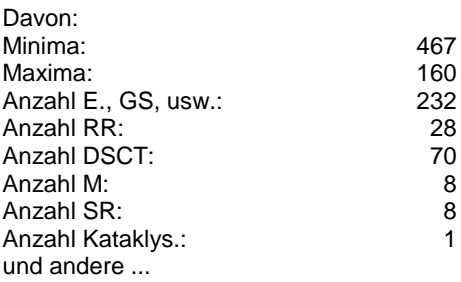

Abkürzungen:<br>vis Visue vis Visuelle Beobachtungen<br>CoE CCD/CMOS ohne Filter CoF CCD/CMOS ohne Filter<br>CmF CCD/CMOS mit Filter CCD/CMOS mit Filter

Exo Exoplaneten

Anmerkungen:

Seit einigen Monaten helfen Volker Wickert und Martin Fischer bei der Aufarbeitung der eingesandten Daten. Das ist eine große Hilfe. Sie wenden sich bei fehlerhaften Datensätzen an die Beobachter.

Es ist erfreulich, dass die Zahl der Beobachtungsdaten und auch deren Qualität zunimmt. Einige Hinweise sollen hier dennoch gegeben werden:

Wir bitten darum, in den MiniMax-Datensätzen dem mittleren Fehler für das Max/Min mehr Aufmerksamkeit zu schenken. Manchmal fehlt er gänzlich, manchmal ist er viel zu gering angegeben; das betrifft hauptsächlich visuelle Beobachtungen.

Gelegentlich fehlen MiniMax-Datensätze zu den Lichtkurvendateien oder sie können nicht zugeordnet werden, weil die Daten in der MiniMax-Datei nicht mit den Daten im Dateinamen der Lichtkurve übereinstimmen.

## **Veröffentlichungen unserer Mitglieder ohne BAV Mitteilungen-Nummer**

Andreas Barchfeld

Titel: A survey for variable young stars with small telescopes: V - Analysis of TXOri, V505Ori, and V510Ori, the HST ULLYSES targets in the sigma Ori cluster Autoren: Froebrich, D., Eislöffel, J., Stecklum, B., Herbert, C., and Hambsch, F.-J. URL: https://ui.adsabs.harvard.edu/abs/2021arXiv211112619F arXiv:2111.12619 eprint arXiv:2111.12619 11/2021

Titel: Generative Networks for Precision Enthusiasts Autoren: Butter, A., Heimel, T., Hummerich, S., Krebs, T., Plehn, T., Rousselot, A., and Vent, S. URL: https://ui.adsabs.harvard.edu/abs/2021arXiv211013632B arXiv:2110.13632 eprint arXiv:2110.13632 10/2021

Titel: On the nature of embedded precursors in long outbursts of SS Cyg stars as inferred from observations of the IW And star ST Cha Autoren: Kato, T. and Hambsch, F.-J. URL: https://ui.adsabs.harvard.edu/abs/2021arXiv211010321K arXiv:2110.10321 eprint arXiv:2110.10321 10/2021

Titel: First results on RR Lyrae stars with the TESS space telescope: untangling the connections between mode content, colors and distances Autoren: Molnár, L., Bódi, A., Pál, A., Bhardwaj, A., Hambsch, F.-J., et.al. URL: https://ui.adsabs.harvard.edu/abs/2021arXiv210907329M arXiv:2109.07329 eprint arXiv:2109.07329 09/2021

Titel: Orbital and spin periods of the candidate white dwarf pulsar ASASSN-V J205543.90+240033.5 Autoren: Kato, T., Hambsch, F.-J., Pavlenko, E. P., and Sosnovskij, A. A. URL: https://ui.adsabs.harvard.edu/abs/2021arXiv210903979K arXiv:2109.03979 eprint arXiv:2109.03979 09/2021

Sollte ein Artikel nicht aufgeführt werden, bitte bei mir melden: [andreas.barchfeld@barchfeld.eu](mailto:andreas.barchfeld@barchfeld.eu)

#### **Abbildung auf der Titelseite**

Dieser Vagabund des Weltalls ist ein "Veränderlicher" wie er im Buche steht: Komet C/2021A1 Leonard neben dem Kugelsternhaufen M 3 in den Jagdhunden, fotografiert von Klaus Wenzel am 3. Dezember 2021 mittels eines 8,3-Zoll-Newtons f/3,9 und einer CCD-Kamera, Belichtungszeit 30 Sekunden.

#### **Wir freuen uns über Ihre Fragen und Wünsche**

Schreiben sie uns: per Post: Dietmar Bannuscher, Burgstr. 10, 56249 Herschbach (Rundbrief, visuelle Lichtkurven, Mitgliedsanträge, …) oder Andreas Barchfeld, Hummelsbüttler Hauptstr. 56, 22339 Hamburg (Unterlagen für die Geschäftsführung) per E-Mail: zentrale@bav-astro.de

#### **BAV-Mitgliedschaft**

Fordern Sie einfach bei den obigen Anschriften ein Aufnahmeformular an, oder laden es herunter: http://www.bav-astro.de/vorstand/BAV\_Aufnahmeantrag.pdf. Der Jahresbeitrag beträgt bis zum vollendeten 18. Lebensjahres 10 €, sonst 21 €. Wir freuen uns auf Ihre Anfrage.

#### **Redaktionsschluss**

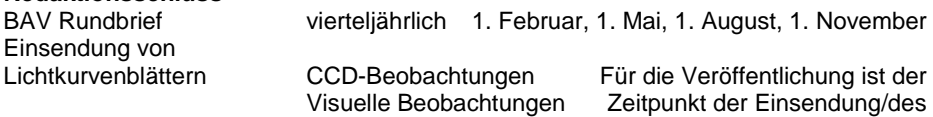

Uploads maßgeblich

#### **Veranstaltungen (nicht nur der BAV)**

BAV-Beobachtertreffen und Tagung Hartha bei Döbeln Mai 2022

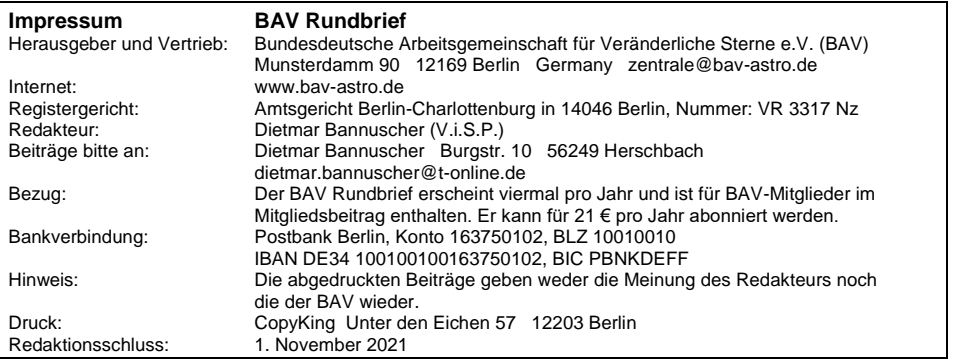

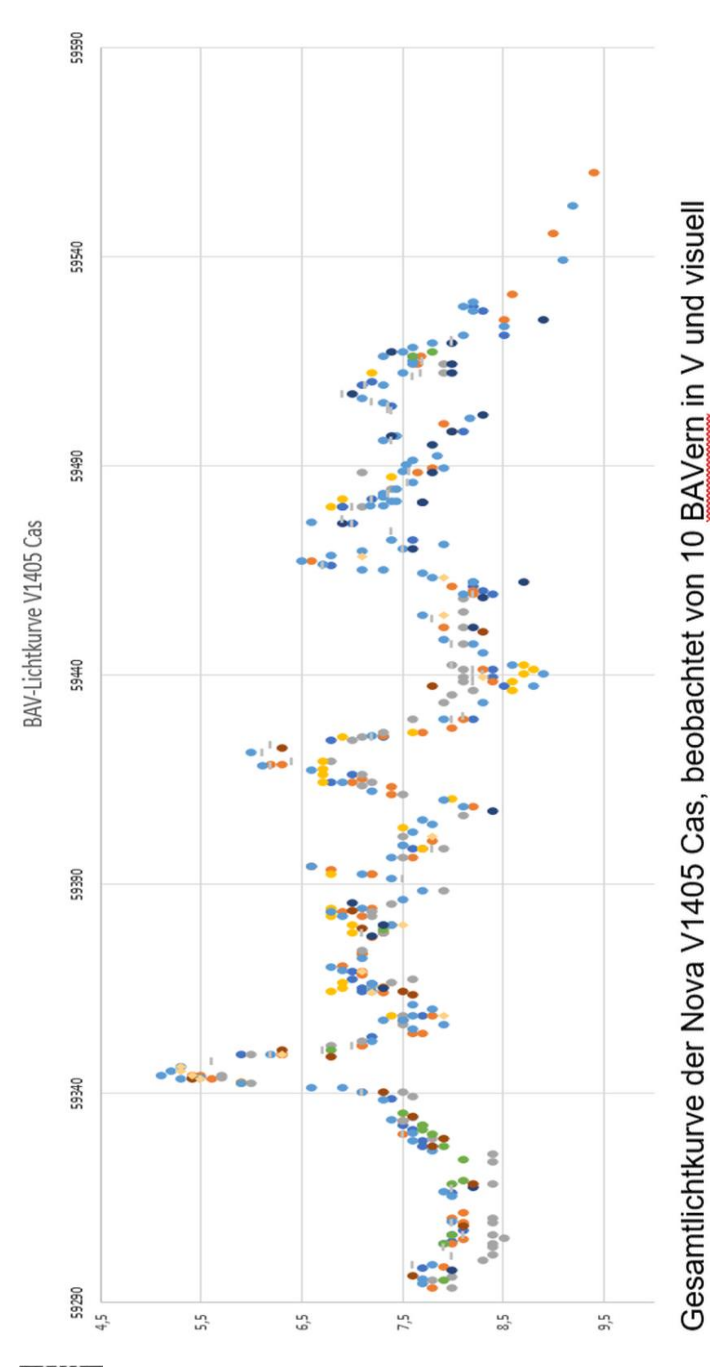

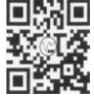

www.bav-astro.eu